# MÁSTER EN FÍSICA **DE SISTEMAS COMPLEJOS**

# **ESTUDIO DEL FLUJO ESTACIONARIO ALREDEDOR DE UN OBSTÁCULO: EXTENSIÓN A LA SIMULACIÓN DE ONDAS DE MONTAÑA**

**Trabajo Fin de Máster** 

**Alumno: David Benítez Sánchez Tutora: Mar Serrano Maestro**

**Curso 2016/2017** 

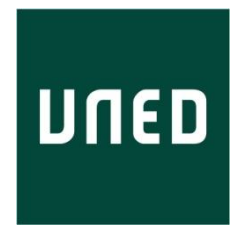

UNIVERSIDAD NACIONAL DE EDUCACIÓN A DISTANCIA

# **Resumen**

En este trabajo se estudiará el comportamiento, en estado estacionario, de un fluido viscoso incompresible en cuyo camino se interpone un obstáculo. La no linealidad de las ecuaciones de la hidrodinámica y la complejidad del fenómeno requieren del uso de técnicas numéricas de computación. Este trabajo se presenta como una continuación del Trabajo Fin de Máster elaborado por Jaime Rey Vidaurrázaga: "*Estudio de un flujo incompresible y viscoso alrededor de un obstáculo: régimen estacionario*" [1]. Se estudiarán tres casos. El primero corresponde al flujo alrededor de un obstáculo sin girar inmerso en el fluido (caso ya estudiado en [1]); con ello se comprobará la validez del código implementado. Posteriormente, y ya entrando en materia propia de este trabajo, se estudiará el flujo alrededor del mismo obstáculo cuando es girado 45º. El último caso desarrollado es el más destacable de este trabajo: se trata de la extensión y aplicación del modelo sobre un fenómeno meteorológico bien conocido, como son las ondas de sotavento, que se suelen observar en la atmósfera, y que se deben a la presencia de cadenas montañosas. Para ello, se estudiará el flujo alrededor de un obstáculo triangular situado sobre un suelo en una atmósfera estratificada. Con el fin de resolver los sistemas acoplados de ecuaciones diferenciales en derivadas parciales elípticas que aparecen en estos problemas se hará una discretización de las mismas mediante diferencias finitas y se utilizará un método de relajación.

# **Abstract**

In this paper, we describe the two-dimensional steady state of an incompressible viscous flow past an obstacle. The nonlinearity of the equations of hydrodynamics and the complexity of the phenomenon require the use of numerical computation techniques. This paper is presented as a continuation of the Master's thesis work elaborated by Jaime Rey Vidaurrázaga "*Study of an incompressible and viscous flow past an obstacle: steady state*" [1]. Three cases will be studied: The first one corresponds to the flow around an unrotated obstacle immersed in the fluid (case already studied in [1]); this will check the validity of the implemented code. Subsequently, and focusing on the actual contribution of this paper, the flow around the same obstacle will be studied when it is rotated 45º. The last case developed is the most remarkable of this paper. This is the extension and application of the model on a well-known meteorological phenomenon such as lee waves that are usually observed in the atmosphere due to the presence of mountain ranges. To do this, the flow around a triangular obstacle located on a floor in a stratified atmosphere will be studied. A discretization of the equations will be done by finite differences to solve the coupled systems of elliptic partial differential equations that appear in these problems, and a relaxation method will be used.

# ÍNDICE

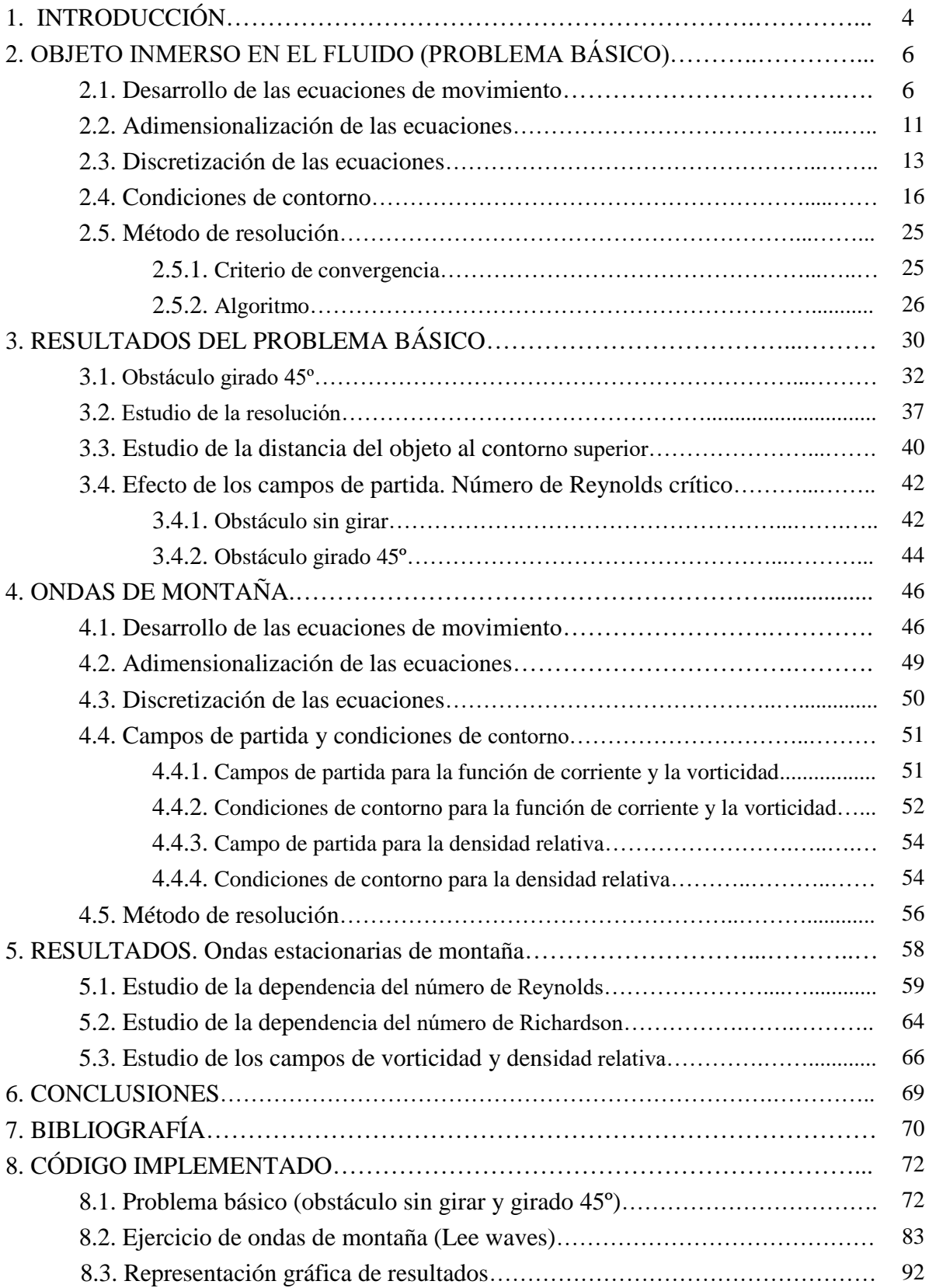

# **1. INTRODUCCIÓN**

La descripción del flujo de fluidos es uno de los problemas que requiere habitualmente del uso de ordenadores debido a la complejidad del fenómeno y a la aparición de ecuaciones en derivadas parciales en el modelo. En este trabajo consideraremos una situación sencilla, el flujo independiente del tiempo de un fluido (incompresible y viscoso), generado por un objeto que se interpone en su paso. Por simplicidad tomaremos dicho objeto invariante traslacional en una dirección transversa al flujo (*z*), de modo que se puede considerar el movimiento del fluido bidimensionalmente en el plano (*x, y*).

Como ya se ha mencionado este proyecto se presenta como una continuación del trabajo de fin de máster elaborado por Jaime Rey Vidaurrázaga [1]: "*Estudio de un flujo incompresible y viscoso alrededor de un obstáculo: régimen estacionario*", por lo que en primer lugar compararemos una serie de resultados de dicho trabajo con otros propios, con el fin de comprobar la validez del código que hemos elaborado. Para ello tomaremos la sección transversal del objeto respecto a la dirección del flujo (que incide con velocidad  $V_0$ ) como un cuadrado de dimensiones *L*. Posteriormente adaptaremos nuestro estudio para el mismo obstáculo, pero esta vez girado 45º; y, finalmente, extenderemos nuestro estudio con el fin de simular las ondas de sotavento generadas en el flujo atmosférico por un obstáculo triangular, esta vez situado sobre un suelo. Un esquema de los casos a tratar sería el siguiente:

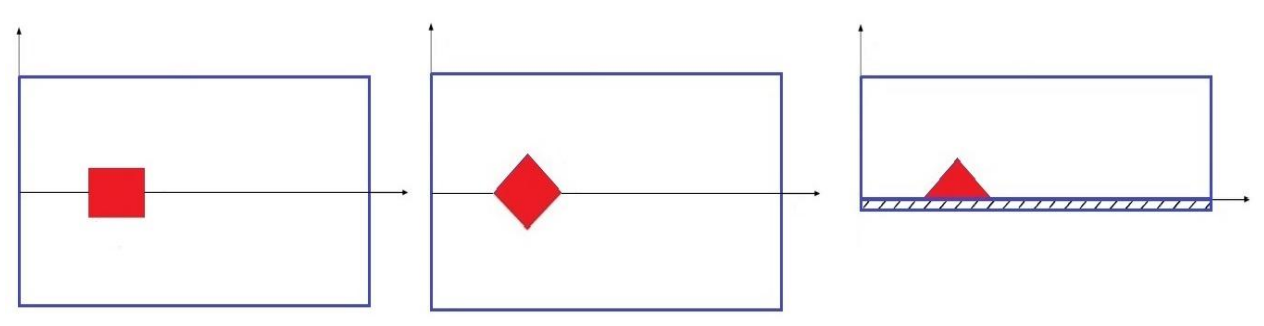

*Figura 1. Problemas que se estudiarán en el trabajo.*

Las ecuaciones en derivadas parciales, al igual que en la mayoría de procesos físicos, aparecen también en la formulación matemática de la dinámica de fluidos; sin embargo, a excepción de los casos más simples, estas ecuaciones no pueden resolverse analíticamente, siendo necesario el uso de métodos numéricos. En estos métodos se suelen describir las variables dependientes como la temperatura, la presión, o la velocidad, por el valor que toman esas mismas variables en una serie puntos discretos (mallado), en función de las variables independientes (espacio y tiempo), de tal forma que, utilizando las discretizaciones adecuadas, se consigue transformar las ecuaciones en derivadas parciales en un conjunto de ecuaciones no lineales en diferencias finitas.

En este trabajo, como hemos dicho, nos centraremos en el caso del estado estacionario, por lo que las ecuaciones diferenciales parciales de segundo orden que tendremos que resolver serán de tipo elíptico, es decir, unas ecuaciones diferenciales que contienen derivadas de segundo orden en cada una de las variables independientes, excepto del tiempo, y en las que la matriz de los coeficientes de las derivadas de segundo orden es definida positiva. Para poder resolver estas ecuaciones se deben fijar previamente las propiedades físicas, las condiciones geométricas, de partida y de contorno del problema.

En el apartado 2 estudiaremos las ecuaciones necesarias para describir la dinámica asociada a los casos en los que el obstáculo se encuentra sumergido en el fluido (problema básico), ya sea sin girar o girado 45º. Así mismo, también se estudiarán las condiciones de contorno que determinan las características propias del problema y el método de resolución numérico aplicado.

En el apartado 3 se expondrán los resultados obtenidos para el problema básico, realizándose estudios de resolución y de efectos de la distancia del contorno superior al obstáculo. También se estudiarán los efectos de los campos de partida a la hora de iniciar el algoritmo empleado para buscar la solución estacionaria y los límites de convergencia a medida que se incrementa el número de Reynolds.

En el apartado 4 se estudiarán las ecuaciones y las condiciones de contorno necesarias para poder realizar un estudio del estado estacionario de las ondas de montaña. Así mismo se desarrollará el método de resolución a emplear.

En el apartado 5 se verán los resultados obtenidos para el estudio de ondas de montaña en base a los números de Reynolds y de Richardson.

En el apartado 6 se expondrán las conclusiones y en el 7 la bibliografía empleada en el trabajo.

Finalmente, en el apartado 8 se detalla el código en *Matlab* desarrollado para la resolución del problema y la representación gráfica de los resultados obtenidos.

# **2. OBJETO INMERSO EN EL FLUIDO (PROBLEMA BÁSICO)**

# **2.1. Desarrollo de las ecuaciones de movimiento**

La mecánica de fluidos se basa en la hipótesis del medio continuo, es decir, se asume que la escala macroscópica en la que estamos interesados es muchos órdenes de magnitud superior a la escala microscópica. En ese régimen, los detalles de la estructura molecular y microscópica del fluido dejan de ser relevantes para el comportamiento macroscópico, que depende de la estructura microscópica solo a través de valores promedio. Estos valores promedio están descritos por los correspondientes campos (de densidad, de temperatura, de presión, de velocidad, etc.), que normalmente varían de forma continua y diferenciable tanto en el espacio como en el tiempo. Como consecuencia de esta diferencia de escala, una medida local y a escala macroscópica de cualquier magnitud física implica una cantidad lo suficientemente grande de moléculas individuales como para que las fluctuaciones sean totalmente despreciables respecto a los valores promedio.

Otra de las hipótesis fundamentales en la mecánica de fluidos es la hipótesis de equilibrio local. En ella se asume que el fluido está localmente en equilibrio termodinámico (en cada punto del espacio y en cada instante de tiempo), es decir, se supone que cada partícula fluida, considerada como un elemento diferencial de fluido desde el punto de vista macroscópico, que contiene un número muy elevado de moléculas individuales desde el punto de vista microscópico, está en equilibrio, y que, de acuerdo con los gradientes presentes en el fluido a escala macroscópica, evoluciona de manera cuasiestática.

Además, la mecánica de medios continuos se basa en tres principios físicos fundamentales:

- 1. El principio de conservación de la masa representada por la ecuación de continuidad.
- 2. El principio de conservación del momento lineal.
- 3. El principio de conservación de la energía.

Sin embargo, en nuestro caso no tendremos en cuenta variaciones en la temperatura del fluido, por lo que solo se emplearán los dos primeros.

Aunque en un principio las ecuaciones de la mecánica de medios continuos se desarrollaron en la descripción lagrangiana, en la que el movimiento del medio viene descrito por el movimiento de las partículas a lo largo de sus trayectorias a partir de la posición inicial de cada una de ellas y en la que las variaciones respecto del tiempo de una propiedad (posición, velocidad, densidad, etc.) vienen dadas por la derivada parcial respecto del tiempo de dicha propiedad, se puede conseguir un enfoque más natural con un estudio del estado actual del medio, haciendo uso de la representación euleriana, es decir empleando un sistema de referencia en reposo en el que veremos pasar el fluido. Evidentemente las partículas que veremos pasar ya no son las mismas por lo que la variación respecto del tiempo de una propiedad física del fluido conlleva una descripción un poco más compleja, ya que la derivada parcial  $\partial/\partial t$  no representa la variación completa respecto del tiempo de dicha propiedad al no tener en cuenta esta el movimiento del fluido en sí, por lo que se ha de usar para tal fin la derivada total o material [2]

$$
\frac{D}{Dt} = \frac{\partial}{\partial t} + \vec{v}(\vec{r}, t) \cdot \frac{\partial}{\partial \vec{r}}
$$

Siendo  $\vec{v}(\vec{r},t)$  el campo de velocidad del flujo.

La ecuación de continuidad representa el principio de conservación de la masa y puede ser escrita según la deducción euleriana como:

$$
\frac{\partial \rho(\vec{r},t)}{\partial t} + \vec{\nabla} \cdot [\rho(\vec{r},t)\vec{v}(\vec{r},t)] = 0
$$

donde  $\rho(\vec{r}, t)$  es el campo de densidad. Otra forma de expresar esta ecuación sería:

$$
\frac{1}{\rho(\vec{r},t)} \frac{D\rho(\vec{r},t)}{Dt} + \vec{v} \cdot \vec{v}(\vec{r},t) = 0
$$

Aunque para el caso de un fluido incompresible (densidad constante) queda como:

$$
\vec{\nabla} \cdot \vec{v}(\vec{r}, t) = \sum_{j} \frac{\partial v_j}{\partial x_j} = 0
$$

Por otro lado nuestro estudio se basará principalmente en el uso de la ecuación de balance de momento lineal equivalente a la segunda ley de Newton, y por la cual para todo elemento de volumen del medio, la derivada material del momento lineal total del elemento de volumen es igual a la suma de las fuerzas exteriores aplicadas a dicho elemento de volumen

$$
\frac{D}{Dt} \int_{V} \rho(\vec{r}, t) \vec{v}(\vec{r}, t) dV = \int_{V} \rho(\vec{r}, t) \vec{f}(\vec{r}, t) dV + \int_{S} \vec{F}(\vec{r}, t, \vec{n}) dS
$$

Donde  $\vec{f}(\vec{r},t)$  representa la densidad de fuerza por unidad de masa y  $\vec{F}(\vec{r},t,\vec{n})$  la densidad superficial de fuerzas de contacto. De la definición del tensor de esfuerzos, que pasaremos a denotar como  $\overline{\sigma(\vec{r},t)}$ , podemos escribir

$$
\frac{D}{Dt} \int_{V} \rho(\vec{r}, t) \, \vec{v}(\vec{r}, t) \, dV = \int_{V} \rho(\vec{r}, t) \, \vec{f}(\vec{r}, t) \, dV + \int_{S} \overline{\sigma(\vec{r}, t)} \cdot d\vec{S} \tag{6}
$$

Siendo:

$$
\overline{\overline{\sigma(\vec{r},t)}} = -p(\vec{r},t)\overline{\overline{I}} + 2\mu \overline{\overline{d(\vec{r},t)}}
$$
\n<sup>(7)</sup>

la ecuación constitutiva de un fluido newtoniano (fluido cuya viscosidad es independiente del campo de velocidad) e incompresible [2], en la que:

- $\cdot$   $p(\vec{r}, t)$  es el campo de presión hidrostática.
- $\overline{I}$  es la matriz unidad.
- $\overline{d(\vec{r},t)} = \frac{1}{2}$  $rac{1}{2} \left| \frac{\partial v_i}{\partial x_i} \right|$  $\frac{\partial v_i}{\partial x_j} + \frac{\partial v_j}{\partial x_i}$  $\frac{\partial v_j}{\partial x_i}$  es el tensor velocidad de deformación euleriano.
- $x_i$  son las componentes del vector posición  $\vec{r} = (x_1, x_2, x_3)$ .
- $v_i$  son las componentes del vector velocidad  $\vec{v}(\vec{r},t) = (v_1, v_2, v_3)$ .
- $\mu$  el coeficiente de viscosidad dinámica.

Al cumplirse la ecuación *6* para cualquier volumen fluido, podemos hacer uso del teorema de la divergencia obteniendo con ello:

$$
\frac{D[\rho(\vec{r},t)\vec{v}(\vec{r},t)]}{Dt} = \rho(\vec{r},t)\vec{f}(\vec{r},t) - \vec{\nabla}p(\vec{r},t) + 2\mu(\vec{\nabla}\cdot\overline{\vec{d(\vec{r},t)}})
$$

El último término del lado derecho de esta ecuación se puede manipular del siguiente modo [2]:

$$
2\mu\left(\vec{v}\cdot\overline{\overline{d(\vec{r},t)}}\right)=\mu\Sigma_j\frac{\partial}{\partial x_j}\left[\frac{\partial v_i}{\partial x_j}+\frac{\partial v_j}{\partial x_i}\right]=\mu\Sigma_j\left[\frac{\partial^2 v_i}{\partial x_j^2}+\frac{\partial}{\partial x_i}\left(\frac{\partial v_j}{\partial x_j}\right)\right]
$$

Y haciendo uso de la condición de incompresibilidad *4* queda:

$$
2\mu\left(\vec{v}\cdot\overline{\overline{d(\vec{r},t)}}\right) = \mu\Sigma_j\frac{\partial^2 v_i}{\partial x_j^2}
$$

Así obtenemos la forma general de las llamadas ecuaciones de Navier-Stokes, que constituyen las ecuaciones fundamentales de la hidrodinámica para un fluido incompresible y newtoniano:

$$
\frac{D[\rho(\vec{r},t)\vec{v}(\vec{r},t)]}{Dt} = \rho(\vec{r},t)\vec{f}(\vec{r},t) - \vec{\nabla}p(\vec{r},t) + \mu \nabla^2 \vec{v}(\vec{r},t)
$$

Donde  $\nabla^2 = \sum_j \frac{\partial^2}{\partial x_j}$  $\frac{\partial}{\partial x_j^2}$  es el operador laplaciano.

En esta primera parte de nuestro trabajo no consideramos variaciones de la densidad, es decir:  $\rho(\vec{r}, t) = \rho$ . Por lo que podemos escribir:

$$
\rho \left[ \frac{\partial \vec{v}(\vec{r},t)}{\partial t} + \vec{v}(\vec{r},t) \cdot \frac{\partial \vec{v}(\vec{r},t)}{\partial \vec{r}} \right] = \rho \vec{f}(\vec{r},t) - \vec{\nabla} p(\vec{r},t) + \mu \nabla^2 \vec{v}(\vec{r},t)
$$

El tipo de problemas que vamos a tratar en el presente trabajo corresponde con aquellos en los que el flujo se encuentra en estado estacionario, por lo que ningún campo hidrodinámico como  $p(\vec{r}, t)$  o  $\vec{v}(\vec{r}, t)$  va a depender del tiempo. Esto implica que:

$$
\frac{\partial \vec{v}(\vec{r},t)}{\partial t} = \frac{\partial \vec{v}(\vec{r})}{\partial t} = 0
$$

Y dado que en este problema básico no vamos a tener en cuenta la acción de fuerzas externas, podemos ignorar el término  $\rho \vec{f}(\vec{r},t)$ , representativo de las fuerzas de volumen, el cual usaremos en el apartado 4 para introducir la gravedad, llegando finalmente a:

$$
\left[\vec{v}(\vec{r})\cdot\vec{V}\right]\vec{v}(\vec{r}) = -\frac{1}{\rho}\vec{v}p(\vec{r}) + \eta\nabla^2\vec{v}(\vec{r})
$$

Donde, usando la notación de [3],  $\eta = \mu/\rho$  es el coeficiente de viscosidad cinemática. Simplificando al caso bidimensional:

$$
\vec{r} = (x, y) \to \vec{v}(\vec{r}) = \vec{v}(x, y), \ p(\vec{r}) = p(x, y)
$$

En concreto, la velocidad será:

$$
\vec{v}(x, y) = u(x, y)\vec{i} + v(x, y)\vec{j} \qquad \qquad 16
$$

por lo que podemos escribir las ecuaciones de continuidad *4* y de Navier-Stokes para nuestro fluido viscoso e incompresible *14* del siguiente modo:

$$
\frac{\partial u(x,y)}{\partial x} + \frac{\partial v(x,y)}{\partial y} = 0
$$

$$
u(x,y)\frac{\partial u(x,y)}{\partial x} + v(x,y)\frac{\partial u(x,y)}{\partial y} = -\frac{1}{\rho}\frac{\partial p(x,y)}{\partial x} + \eta \nabla^2 u(x,y)
$$

$$
u(x,y)\frac{\partial v(x,y)}{\partial x} + v(x,y)\frac{\partial v(x,y)}{\partial y} = -\frac{1}{\rho}\frac{\partial p(x,y)}{\partial y} + \eta \nabla^2 v(x,y)
$$

Una vez llegado a este punto, es conveniente realizar una transformación del campo de velocidad que permita estudiar la hidrodinámica en función de los campos de vorticidad y función de corriente, que pasamos a introducir a continuación. Esto, como veremos, nos permitirá transformar las ecuaciones anteriores, de forma que no será necesario hacer uso de la presión para resolverlas, lo que implica una gran ventaja.

Por la condición de incompresibilidad 4 tenemos:  $\vec{\nabla} \cdot \vec{v}(x, y) = 0$ , es decir:  $\vec{v}(x, y)$  es un campo solenoidal o de divergencia nula, y en tal caso existe un campo vectorial  $\vec{\psi}(x, y) = (0, 0, \psi(x, y))$ , siendo  $\psi(x, y)$  el campo de función de corriente tal que:

$$
\vec{v}(x, y) = \vec{V}x\vec{\psi}(x, y) \tag{20}
$$

Por lo que:

$$
u(x,y) = \frac{\partial \psi(x,y)}{\partial y}, \quad v(x,y) = -\frac{\partial \psi(x,y)}{\partial x}
$$

Estudio del flujo estacionario alrededor de un obstáculo9

 *15*

Así se cumple que  $\vec{v} \cdot \vec{v} \psi = 0$ , por lo que  $\vec{v}$  es perpendicular  $\vec{v} \psi$ , y, por tanto, paralelo a las líneas de  $\psi$  constante. Las isolíneas de  $\psi$  se llaman líneas de corriente y son curvas que en todo momento siguen en todas partes la dirección de la velocidad del flujo. En régimen estacionario, como es nuestro caso, las líneas de corriente coinciden con las trayectorias de las partículas fluidas [3].

Por otro lado, se define la vorticidad como un campo vectorial que sirve de medida microscópica de la rotación de un fluido [4] y que viene dado por el rotacional del campo vectorial de velocidad. La forma general sería  $\vec{\xi} = \vec{V} \times \vec{v}$  1; sin embargo, al tratarse, en nuestro caso, de un problema bidimensional nos quedaremos con la componente en  $\vec{k}$  de la vorticidad. Esto es:

$$
\xi(x,y) = \vec{k} \cdot (\vec{\nabla} x \vec{v}) = \frac{\partial v(x,y)}{\partial x} - \frac{\partial u(x,y)}{\partial y}
$$

Con lo que podemos escribir $2$ :

$$
\xi = -\nabla^2 \psi = -\left[\frac{\partial^2 \psi}{\partial x^2} + \frac{\partial^2 \psi}{\partial y^2}\right]
$$

Ahora derivamos la ecuación *18* respecto de *y*, así como *19* respecto de *x*, obteniendo:

$$
\frac{\partial u}{\partial y}\frac{\partial u}{\partial x} + u\frac{\partial^2 u}{\partial x \partial y} + \frac{\partial v}{\partial y}\frac{\partial u}{\partial y} + v\frac{\partial^2 u}{\partial y^2} = -\frac{1}{\rho}\frac{\partial^2 p}{\partial x \partial y} + \eta \nabla^2 \left(\frac{\partial u}{\partial y}\right)
$$

$$
\frac{\partial u}{\partial x}\frac{\partial v}{\partial x} + u\frac{\partial^2 v}{\partial x^2} + \frac{\partial v}{\partial x}\frac{\partial v}{\partial y} + v\frac{\partial^2 v}{\partial x \partial y} = -\frac{1}{\rho}\frac{\partial^2 p}{\partial x \partial y} + \eta \nabla^2 \left(\frac{\partial v}{\partial x}\right)
$$

Si se restan se llega a:

<u>.</u>

$$
\left(\frac{\partial u}{\partial x} + \frac{\partial v}{\partial y}\right)\left(\frac{\partial u}{\partial y} - \frac{\partial v}{\partial x}\right) + u\frac{\partial^2 u}{\partial x \partial y} + v\frac{\partial^2 u}{\partial y^2} - u\frac{\partial^2 v}{\partial x^2} - v\frac{\partial^2 v}{\partial x \partial y} = \eta \nabla^2 \left(\frac{\partial u}{\partial y} - \frac{\partial v}{\partial x}\right) \quad 26
$$

Teniendo en cuenta la ecuación de continuidad *17* y la *22* para la vorticidad, tendremos:

$$
u\frac{\partial^2 u}{\partial x \partial y} - u\frac{\partial^2 v}{\partial x^2} - v\frac{\partial^2 v}{\partial x \partial y} + v\frac{\partial^2 u}{\partial y^2} = -\eta \nabla^2 \xi
$$

que junto con la ecuación *21* nos permite obtener la llamada ecuación de la vorticidad:

$$
\eta \nabla^2 \xi = \frac{\partial \psi}{\partial y} \frac{\partial \xi}{\partial x} - \frac{\partial \psi}{\partial x} \frac{\partial \xi}{\partial y}
$$

<sup>1</sup> Se puede observar un cambio de signo respecto al usado por Rey J. [1], de ahí la diferencia de signos en 23 respecto a la ecuación *14* de su trabajo.<br><sup>2</sup> Por simplicidad en la notación, a partir de ahora, escribiremos:  $u(x, y) \equiv u$ ,  $v(x, y) \equiv v$ ,  $\xi(x, y) \equiv \xi$  y

 $\psi(x, y) \equiv \psi$ .

También se puede obtener una ecuación para el campo de presión. Para ello, derivamos la ecuación *18* respecto de *x*, así como la *19* respecto de *y*; y las sumamos, obteniendo:

$$
\left(\frac{\partial u}{\partial x}\right)^2 + \left(\frac{\partial v}{\partial y}\right)^2 + u\frac{\partial^2 u}{\partial x^2} + v\frac{\partial^2 v}{\partial y^2} + 2\frac{\partial v}{\partial x}\frac{\partial u}{\partial y} + v\frac{\partial^2 u}{\partial x \partial y} + u\frac{\partial^2 v}{\partial x \partial y}
$$
  
= 
$$
-\frac{1}{\rho}\frac{\partial^2 p}{\partial x^2} - \frac{1}{\rho}\frac{\partial^2 p}{\partial y^2} + \eta \nabla^2 \left(\frac{\partial u}{\partial x}\right) + \eta \nabla^2 \left(\frac{\partial v}{\partial y}\right)
$$

Haciendo uso nuevamente de *21,* llegamos a:

$$
\nabla^2 p = 2\rho \left[ \left( \frac{\partial^2 \psi}{\partial x^2} \right) \left( \frac{\partial^2 \psi}{\partial y^2} \right) - \left( \frac{\partial^2 \psi}{\partial x \partial y} \right)^2 \right] \tag{30}
$$

Como ya habíamos adelantado, el conjunto de ecuaciones, marcadas por *23, 28* y *30,*  que se ha obtenido para los campos estacionarios  $\psi(x, y)$ ,  $\xi(x, y)$  y  $p(x, y)$ , conlleva la ventaja de tener la presión desacoplada, ya que este campo no aparece en *23* y *28*. Deberemos, pues, resolver el sistema de ecuaciones acopladas *23* y *28* a un mismo tiempo, y, una vez obtenidas las soluciones para la función de corriente y la vorticidad, opcionalmente, si se quiere resolver también *30*. Para cerrar el problema, este conjunto de ecuaciones en derivadas parciales requieren de las condiciones de contorno particulares del caso de estudio. Esto se desarrollará en la sección 2.4.

Si escribimos las ecuaciones *18* y *19* en términos de la función de corriente, usando *21*, se obtiene:

$$
\frac{\partial \psi}{\partial y} \frac{\partial^2 \psi}{\partial x \partial y} - \frac{\partial \psi}{\partial x} \frac{\partial^2 \psi}{\partial y^2} = -\frac{1}{\rho} \frac{\partial p}{\partial x} + \eta \nabla^2 \frac{\partial \psi}{\partial y} = -\frac{1}{\rho} \frac{\partial p}{\partial x} - \eta \frac{\partial \xi}{\partial y}
$$

$$
-\frac{\partial \psi}{\partial y} \frac{\partial^2 \psi}{\partial x^2} + \frac{\partial \psi}{\partial x} \frac{\partial^2 \psi}{\partial x \partial y} = -\frac{1}{\rho} \frac{\partial p}{\partial y} - \eta \nabla^2 \frac{\partial \psi}{\partial x} = -\frac{1}{\rho} \frac{\partial p}{\partial y} + \eta \frac{\partial \xi}{\partial x}
$$

Estas dos ecuaciones serán utilizadas para definir las condiciones de contorno para el campo de presión.

## **2.2. Adimensionalización de las ecuaciones**

En este apartado vamos realizar una serie de cambios de variables que nos permitan transformar nuestro problema en adimensional. Para ello tendremos en cuenta las tres magnitudes características independientes del problema, por lo que tomamos una longitud, una velocidad y una presión de referencia o característica, esto es:  $L_0$ ,  $V_0$ ,  $p_0$ . Consecuentemente, por el análisis dimensional, la vorticidad y la función de corriente de referencias serán  $\xi_0 = V_0 / L_0$ ,  $\psi_0 = V_0 L_0$ . Esto nos permite definir las siguientes variables adimensionales, que notaremos mediante un asterisco:

$$
x^* = \frac{x}{L_0}; \quad y^* = \frac{y}{L_0}
$$
  

$$
u^* = \frac{u}{V_0}; \quad v^* = \frac{v}{V_0}; \quad p^* = \frac{p}{p_0}; \quad \xi^* = \frac{\xi}{\xi_0}; \quad \psi^* = \frac{\psi}{\psi_0}
$$

También podíamos haber adimensionalizado la vorticidad y la función de corriente usando las ecuaciones *22* y *21,* del siguiente modo:

$$
\xi^* = \frac{\partial v^*}{\partial x^*} - \frac{\partial u^*}{\partial y^*} = \frac{L_0}{V_0} \left( \frac{\partial v}{\partial x} - \frac{\partial u}{\partial y} \right) = \frac{L_0}{V_0} \xi = \frac{\xi}{\xi_0}
$$

$$
\psi^* = \int u^* dy^* = \frac{1}{V_0 L_0} \int u dy = \frac{1}{V_0 L_0} \psi = \frac{\psi}{\psi_0}
$$

De forma análoga a estas dos últimas ecuaciones el operador laplaciano adimensional será:

$$
\nabla^{*2} = \left(\frac{\partial^2}{\partial x^{*2}} + \frac{\partial^2}{\partial y^{*2}}\right) = L_0^2 \left(\frac{\partial^2}{\partial x^2} + \frac{\partial^2}{\partial y^2}\right) = L_0^2 \nabla^2
$$

Lo que nos permite escribir las ecuaciones *23, 28 y 30* como:

$$
\xi^* = -\nabla^{*2} \psi^* \tag{37}
$$

$$
\nabla^{*2}\xi^* = \frac{V_0L_0}{\eta} \left(\frac{\partial\psi^*}{\partial y^*}\frac{\partial\xi^*}{\partial x^*} - \frac{\partial\psi^*}{\partial x^*}\frac{\partial\xi^*}{\partial y^*}\right) = Re\left(\frac{\partial\psi^*}{\partial y^*}\frac{\partial\xi^*}{\partial x^*} - \frac{\partial\psi^*}{\partial x^*}\frac{\partial\xi^*}{\partial y^*}\right)
$$
 38

$$
\nabla^{*2} p^* = \frac{2 \rho V_0^2}{p_0} \left[ \left( \frac{\partial^2 \psi^*}{\partial x^*} \right) \left( \frac{\partial^2 \psi^*}{\partial y^*} \right) - \left( \frac{\partial^2 \psi^*}{\partial x^* \partial y^*} \right)^2 \right] =
$$
  
= 
$$
\frac{2}{E u} \left[ \left( \frac{\partial^2 \psi^*}{\partial x^*} \right) \left( \frac{\partial^2 \psi^*}{\partial y^*} \right) - \left( \frac{\partial^2 \psi^*}{\partial x^* \partial y^*} \right)^2 \right]
$$

Aquí aparecen dos parámetros adimensionales: el números de Reynolds *Re*, que refleja la relación entre las fuerzas inerciales y las fuerzas viscosas presentes en un fluido, y el número de Euler *Eu*, que expresa la relación entre las fuerzas inerciales y las fuerzas de presión.

$$
Re = \frac{V_0 L_0}{\eta} \tag{40}
$$

$$
Eu = \frac{p_0}{\rho V_0^2} \tag{41}
$$

A partir de ahora trabajaremos con estas ecuaciones diferenciales en derivadas parciales adimensionales.

## **2.3. Discretización de las ecuaciones**

Con la discretización pretendemos simplificar nuestro problema, de ecuaciones en derivadas parciales de los campos continuos  $\xi^*(x^*, y^*)$ ,  $\psi^*(x^*, y^*)$ ,  $p^*(x^*, y^*)$ , en un problema de ecuaciones algebraicas para variables definidas en una serie de puntos discretos de una malla (figura *2*), donde serán calculados dichos campos. Esto es:  $\psi^*$  $_{i,j}$ ,  $\xi^*$  $_{i,j}$  y  $p^*$  $_{i,j}$ . Para obtener esta malla dividimos los ejes  $x^*$ e  $y^*$  en intervalos regulares de *h* (paso de red), que adimensionalmente será:

$$
h^* = \frac{h}{L_0} \tag{42}
$$

Con esto la función de corriente, la vorticidad y la presión en los puntos de la malla serán:

$$
\psi^*(ih^*, jh^*) = \psi^*_{i,j}; \quad \xi^*(ih^*, jh^*) = \xi^*_{i,j}; \quad p^*(ih^*, jh^*) = p^*_{i,j}
$$
  

$$
i = 1 \dots N; \quad j = 1 \dots M
$$

Donde *N* y *M* son el número de puntos en el eje *x* e *y* respectivamente. De este modo, el tamaño horizontal y vertical de la malla será:

$$
L^* = Nh^*; \quad H^* = Mh^* \tag{44}
$$

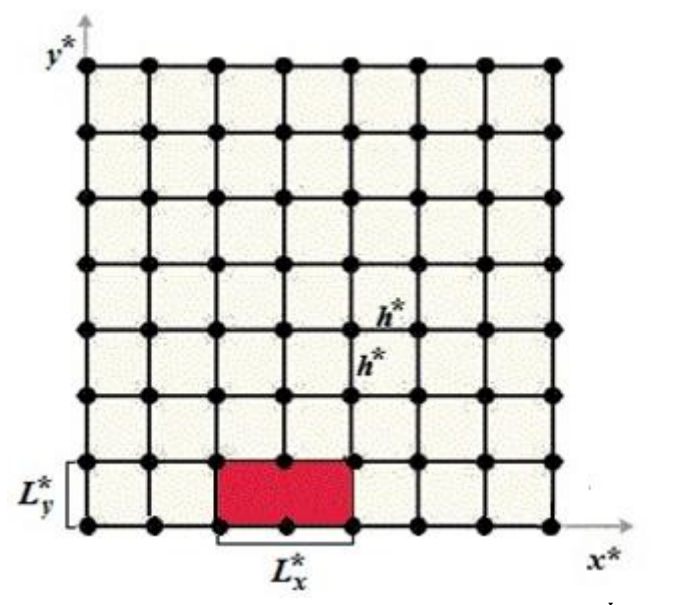

Figura 2. Mallado con obstáculo de dimensiones  $L_x^* = \frac{L_x}{L_x}$  $\frac{L_x}{L_0} y L_y^* = \frac{L_y}{L_0}$  $\frac{L_y}{L_0}$ .

Para poder discretizar las ecuaciones *37, 38* y *39* del problema usaremos el método de diferencias finitas, que serán centradas cuando el punto en el que vayamos a calcular los valores discretos de los campos se encuentre en el interior de la malla, y, por tanto, tenga puntos vecinos tanto a izquierda como a derecha y tanto arriba como abajo. En el caso de los puntos situados en los contornos de la malla o del obstáculo, siempre faltará al menos uno de esos puntos vecinos por lo que será necesario el uso de diferencias finitas adelantadas o atrasadas. Para esto consideraremos una función genérica  $f(x^*, y^*)$ y realizaremos los siguientes desarrollos en serie de Taylor respecto de  $x^*$  e  $y^*$ :

$$
f(x^* + h^*, y^*) = f(x^*, y^*) + h^* \frac{\partial f(x^*, y^*)}{\partial x^*} + \frac{h^{*2}}{2} \frac{\partial^2 f(x^*, y^*)}{\partial x^{*2}} + \frac{h^{*3}}{3!} \frac{\partial^3 f(x^*, y^*)}{\partial x^{*3}} + \dots
$$
 45

$$
f(x^* - h^*, y^*) = f(x^*, y^*) - h^* \frac{\partial f(x^*, y^*)}{\partial x^*} + \frac{h^{*2}}{2} \frac{\partial^2 f(x^*, y^*)}{\partial x^{*2}} - \frac{h^{*3}}{3!} \frac{\partial^3 f(x^*, y^*)}{\partial x^{*3}} + \dots
$$
 46

$$
f(x^*, y^* + h^*) = f(x^*, y^*) + h^* \frac{\partial f(x^*, y^*)}{\partial y^*} + \frac{h^{*2}}{2} \frac{\partial^2 f(x^*, y^*)}{\partial y^{*2}} + \frac{h^{*3}}{3!} \frac{\partial^3 f(x^*, y^*)}{\partial y^{*3}} + \dots
$$
 47

$$
f(x^*, y^* - h^*) = f(x^*, y^*) - h^* \frac{\partial f(x^*, y^*)}{\partial y^*} + \frac{h^{*2}}{2} \frac{\partial^2 f(x^*, y^*)}{\partial y^{*2}} - \frac{h^{*3}}{3!} \frac{\partial^3 f(x^*, y^*)}{\partial y^{*3}} + \cdots
$$
 48

De los cuales podemos obtener los siguientes resultados:

# **Diferencias finitas centradas**

Si a *45* le restamos *46* tendremos:

$$
\frac{\partial f(x^*, y^*)}{\partial x^*} = \frac{1}{2h^*} [f(x^* + h^*, y^*) - f(x^* - h^*, y^*)] + \mathcal{B}(h^{*2})
$$

Donde  $\mathcal{B}(h^{*2})$  es el error cometido al despreciar los términos en  $h^{*2}$ . Del mismo modo, restando *47* y *48* llegamos a:

$$
\frac{\partial f(x^*, y^*)}{\partial y^*} = \frac{1}{2h^*} [f(x^*, y^* + h^*) - f(x^*, y^* - h^*)] + \mathcal{B}(h^{*2})
$$

Al sumar *45* y *46*:

$$
\frac{\partial^2 f(x^*, y^*)}{\partial x^{*2}} = \frac{1}{h^{*2}} [f(x^* + h^*, y^*) - 2f(x^*, y^*) + f(x^* - h^*, y^*)] + \beta(h^{*2})
$$
<sup>51</sup>

Y si se suman *47* y *48*:

$$
\frac{\partial^2 f(x^*, y^*)}{\partial y^{*2}} = \frac{1}{h^{*2}} [f(x^*, y^* + h^*) - 2f(x^*, y^*) + f(x^*, y^* - h^*)] + \mathcal{B}(h^{*2})
$$
 52

Por último, derivando *49* respecto de *y* se obtiene:

$$
\frac{\partial^2 f(x^*, y^*)}{\partial x^* \partial y^*} = \frac{1}{4h^{*2}} [f(x^* + h^*, y^* + h^*) - f(x^* + h^*, y^* - h^*)
$$
  
- f(x^\* - h^\*, y^\* + h^\*) + f(x^\* - h^\*, y^\* - h^\*)] + B(h^{\*2})

Por otro lado, como hemos dicho cuando nos encontramos en uno de los bordes de la malla, es preciso usar diferencias finitas, adelantadas o atrasadas, que se escriben como:

#### **Diferencias finitas adelantadas**

$$
\frac{\partial f(x^*, y^*)}{\partial x^*} = \frac{1}{h^*} [f(x^* + h^*, y^*) - f(x^*, y^*)] + \mathbf{B}(h^*)
$$

$$
\frac{\partial f(x^*, y^*)}{\partial y^*} = \frac{1}{h^*} [f(x^*, y^* + h^*) - f(x^*, y^*)] + \mathbf{B}(h^*)
$$

$$
\frac{\partial^2 f(x^*, y^*)}{\partial x^{*2}} = \frac{1}{h^{*2}} [f(x^* + 2h^*, y^*) - 2f(x^* + h^*, y^*) + f(x^*, y^*)] + \mathcal{B}(h^*)
$$
<sup>56</sup>

$$
\frac{\partial^2 f(x^*, y^*)}{\partial y^{*2}} = \frac{1}{h^{*2}} [f(x^*, y^* + 2h^*) - 2f(x^*, y^* + h^*) + f(x^*, y^*)] + \mathcal{B}(h^*)
$$
 57

#### **Diferencias finitas atrasadas**

$$
\frac{\partial f(x^*, y^*)}{\partial x^*} = \frac{1}{h^*} [f(x^*, y^*) - f(x^* - h^*, y^*)] + \mathbf{B}(h^*)
$$

$$
\frac{\partial f(x^*, y^*)}{\partial y^*} = \frac{1}{h^*} [f(x^*, y^*) - f(x^*, y^{*} - h^*)] + \mathbf{B}(h^*)
$$

$$
\frac{\partial^2 f(x^*, y^*)}{\partial x^{*2}} = \frac{1}{h^{*2}} [f(x^*, y^*) - 2f(x^* - h^*, y^*) + f(x^* - 2h^*, y^*)] + \mathcal{B}(h^*)
$$
 60

$$
\frac{\partial^2 f(x^*, y^*)}{\partial y^{*2}} = \frac{1}{h^{*2}} [f(x^*, y^*) - 2f(x^*, y^* - h^*) + f(x^*, y^* - 2h^*)] + \mathcal{B}(h^*)
$$

Si ahora aplicamos estas expresiones a las ecuaciones *37*, *38* y *39*, podemos obtener las relaciones algebraicas para los campos de función de corriente, vorticidad y presión en los nodos de la malla. Haciendo uso de *51* y *52*, en la ecuación *37*, obtenemos:

$$
\psi^*_{i,j} = \frac{1}{4} \Big[ \psi^*_{i+1,j} + \psi^*_{i-1,j} + \psi^*_{i,j+1} + \psi^*_{i,j-1} + h^{*2} \xi^*_{i,j} \Big] \tag{62}
$$

Por otro lado, usando *49, 50, 51* y *52*, la ecuación *38* nos da el siguiente resultado:

$$
\xi^*_{i,j} = \frac{1}{4} \Big[ \xi^*_{i+1,j} + \xi^*_{i-1,j} + \xi^*_{i,j+1} + \xi^*_{i,j-1} \Big] - \frac{Re}{16} \Big[ \Big( \psi^*_{i,j+1} - \psi^*_{i,j-1} \Big) \Big( \xi^*_{i+1,j} - \xi^*_{i-1,j} \Big) - \Big( \psi^*_{i+1,j} - \psi^*_{i-1,j} \Big) \Big( \xi^*_{i,j+1} - \xi^*_{i,j-1} \Big) \Big]
$$

Finalmente, usando *51*, *52* y *53* en la ecuación *39* y reordenando términos tendremos:

 $\mathbf{1}$ 

$$
p_{i,j}^{*} = \frac{1}{4} \Big[ p_{i+1,j}^{*} + p_{i-1,j}^{*} + p_{i,j+1}^{*} + p_{i,j-1}^{*} \Big] - \frac{1}{2h^{*2}Eu} \Big[ \Big( \psi_{i+1,j}^{*} - 2\psi_{i,j}^{*} + \psi_{i-1,j}^{*} \Big) \Big( \psi_{i,j+1}^{*} - 2\psi_{i,j}^{*} + \psi_{i,j-1}^{*} \Big) - \frac{1}{16} \Big( \psi_{i+1,j+1}^{*} - \psi_{i+1,j-1}^{*} - \psi_{i-1,j+1}^{*} + \psi_{i-1,j-1}^{*} \Big)^{2} \Big]
$$
 64

Este es conjunto de ecuaciones discretizadas que relacionan nuestros campos de estudios y que debemos resolver. Para ello pasamos a definir las condiciones de contorno, pues son estas las que marcan las características propias de cada problema.

# **2.4. Condiciones de contorno**

Para definir las condiciones de contorno tomaremos la sección transversal del obstáculo en la dirección del flujo, tal y como se refleja en la figura *3,* de tal forma que la línea de *y=0* será una línea de simetría [1], lo que hace que en vez de estudiar el cuadrado de dimensiones *L*, estudiaremos el rectángulo de dimensiones  $L_x^*$  y  $L_y^*$ , que ya aparecía en la figura *2*. Por otro lado, para la adimensionalización, tomaremos como longitud característica  $L_0 = L_v = L/2$ .

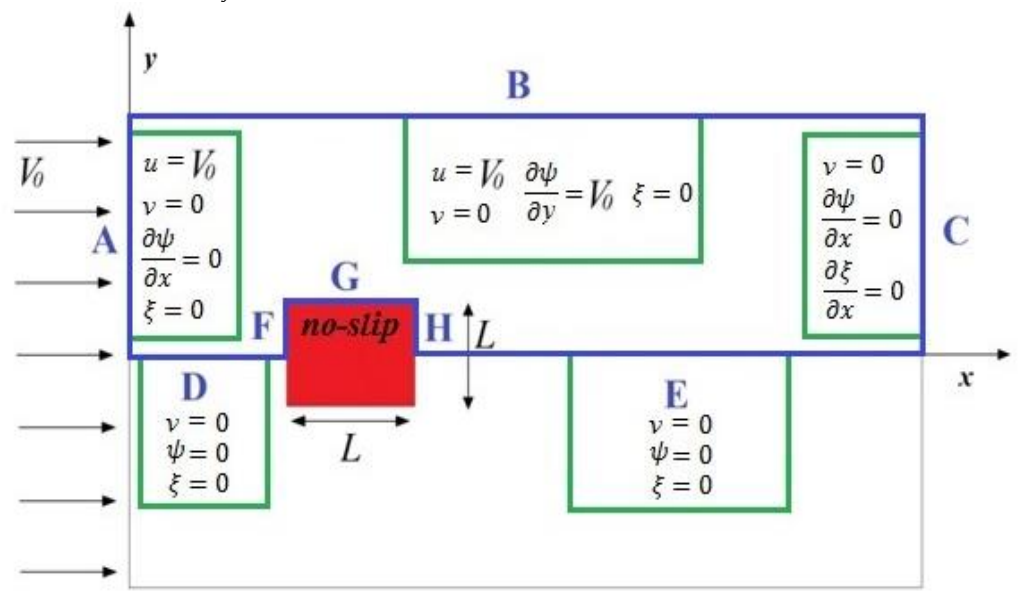

*Figura 3. Sección transversal del obstáculo en la dirección del flujo. Los distintos contornos (tramos azules) aparecen marcados con letras. Así mismo se incluyen las principales expresiones que marcan el comportamiento del fluido en cada uno de esos contornos.*

Es importante aclarar que el mallado (figura *2*) es escogido de tal modo que las líneas de los contornos *A, B, C, D* y *E* coinciden siempre con las líneas límites de la malla, mientras que los contornos *F, G* y *H* coinciden con líneas internas del mallado, no quedando nunca ningún contorno del problema entre dos líneas de la malla. Dado que esta parte del trabajo ya fue estudiada por Rey J. [1], al establecer las condiciones de contorno haremos inmediatamente la adimensionalización de ellas y su discretización, considerando también que con ello facilitamos su consulta.

#### **Contorno A**

Dado que este contorno se encuentra antes de que el flujo llegue al obstáculo, impondremos que el flujo allí se comporta como libre, para la función de corriente esto implica:

$$
[u]_A = V_0 \to \left[\frac{\partial \psi}{\partial y}\right]_A = V_0 \to \left[\frac{\partial \psi^*}{\partial y^*}\right]_A = 1 \to \left[\psi^*_{i,j}\right]_A = \left[\psi^*_{i,j+1}\right]_A - h^*
$$
 65

$$
[v]_A = 0 \rightarrow \left[\frac{\partial \psi}{\partial x}\right]_A = 0 \rightarrow \left[\frac{\partial \psi^*}{\partial x^*}\right]_A = 0 \rightarrow \left[\psi^*_{i,j}\right]_A = \left[\psi^*_{i+1,j}\right]_A
$$

Donde hemos usado la ecuación *21*, la *33* para la adimensionalización y las diferencias finitas adelantadas *55* y *54* respectivamente para discretizarlas. Por otro lado la vorticidad debe ser nula, al no estar considerando ni giros ni cizalla en el flujo en A, por lo que:

$$
[\xi]_A = 0 \to [\xi^*]_A = 0 \to [\xi^*_{i,j}]_A = 0 \tag{67}
$$

Al mismo tiempo, como la vorticidad no cambia a lo largo del contorno:

$$
\left[\frac{\partial \xi}{\partial y}\right]_A = 0 \to \left[\frac{\partial \xi^*}{\partial y^*}\right]_A = 0
$$

Con esto las ecuaciones *31* y *32* proporcionan las siguientes condiciones de contorno para la presión:

$$
\left[\frac{\partial p}{\partial x}\right]_A = -\rho V_0 \left[\frac{\partial^2 \psi}{\partial x \partial y}\right]_A \rightarrow \left[\frac{\partial p^*}{\partial x^*}\right]_A = -\frac{1}{Eu} \left[\frac{\partial^2 \psi^*}{\partial x^* \partial y^*}\right]_A \tag{69}
$$

Y:

$$
\left[\frac{\partial p}{\partial y}\right]_A = \rho V_0 \left[\frac{\partial^2 \psi}{\partial x^2}\right]_A + \rho \eta \left[\frac{\partial \xi}{\partial x}\right]_A \rightarrow \left[\frac{\partial p^*}{\partial y^*}\right]_A = -\frac{1}{Eu} \left[\frac{\partial^2 \psi^*}{\partial x^*^2}\right]_A + \frac{1}{Eu} \left[\frac{\partial \xi^*}{\partial x^*}\right]_A \tag{70}
$$

Para la discretización escogemos la *69,* obteniendo:

$$
\left[p^*_{i,j}\right]_A = \left[p^*_{i+1,j}\right]_A + \frac{1}{h^*Eu} \left[\left[\psi^*_{i+1,j+1}\right]_A - \left[\psi^*_{i+1,j}\right]_A - \left[\psi^*_{i,j+1}\right]_A + \left[\psi^*_{i,j}\right]_A\right] \tag{71}
$$

La razón de haber escogido *69* es su sencillez. Además nos permite que en *71* aparezca el valor de la presión  $p^*$  $_{i,j}$  en función de  $p^*$  $_{i+1,j}$ , lo que introduce información dentro del dominio desde el contorno. Sin embargo, de haberse usado *70*, aparecería el valor  $p^*$  $_{i,j+1}$  que se sitúa en el mismo contorno, al igual que  $p^*$  $_{i,j}$ .

 *66*

#### **Contorno B**

En este contorno, si está lo suficientemente alejado del obstáculo, también consideramos el flujo libre, por lo tanto:

$$
[u]_B = V_0 \rightarrow \left[\frac{\partial \psi}{\partial y}\right]_B = V_0 \rightarrow \left[\frac{\partial \psi^*}{\partial y^*}\right]_B = 1 \rightarrow \left[\psi^*_{i,j}\right]_B = \left[\psi^*_{i,j-1}\right]_B + h^*
$$

$$
[v]_B = 0 \rightarrow \left[\frac{\partial \psi}{\partial x}\right]_B = 0 \rightarrow \left[\frac{\partial \psi^*}{\partial x^*}\right]_B = 0 \rightarrow \left[\psi^*_{i,j}\right]_B = \left[\psi^*_{i+1,j}\right]_B
$$

Donde se han usado las ecuaciones *59*, de diferencias finitas atrasadas, y *54*, de adelantadas, respectivamente. El que se consiga aplicar esta condición va depender fuertemente de  $Re y h^*$  como veremos en el apartado 3.

Además, como *73* es válida para todos los puntos del contorno, se da:

$$
\left[\frac{\partial v}{\partial x}\right]_B = 0 \to \left[\frac{\partial^2 \psi}{\partial x^2}\right]_B = 0 \to \left[\frac{\partial^2 \psi^*}{\partial x^2}\right]_B = 0 \tag{74}
$$

De forma análoga a la argumentación dada para la vorticidad de cara al contorno *A* para *B* tenemos:

$$
[\xi]_B = 0 \to [\xi^*]_B = 0 \quad \to [\xi^*_{i,j}]_B = 0 \tag{75}
$$

Y como, al igual que la función de corriente, tampoco varía a lo largo del contorno:

$$
\left[\frac{\partial \xi}{\partial x}\right]_B = 0 \to \left[\frac{\partial \xi^*}{\partial x^*}\right]_B = 0 \tag{76}
$$

Teniendo en cuenta *73*, *74 y 76*, de *32* tenemos la siguiente condición de contorno para la presión:

$$
\left[\frac{\partial p}{\partial y}\right]_B = 0 \to \left[\frac{\partial p^*}{\partial y^*}\right]_B = 0 \to \left[p^*_{i,j}\right]_B = \left[p^*_{i,j-1}\right]_B
$$

Nuevamente se ha usado la ecuación *59* de diferencias finitas atrasadas.

#### **Contorno C**

En este caso, el obstáculo ya ha perturbado el fluido de modo que no podemos suponer el flujo libre. Sin embargo, si consideramos el contorno lo suficientemente alejado, podemos considerar que el fluido vuelve a describir al menos un movimiento horizontal. Así:

$$
[v]_C = 0 \rightarrow \left[\frac{\partial \psi}{\partial x}\right]_C = 0 \rightarrow \left[\frac{\partial \psi^*}{\partial x^*}\right]_C = 0 \rightarrow \left[\psi^*_{i,j}\right]_C = \left[\psi^*_{i-1,j}\right]_C
$$

donde se ha empleado la ecuación *58*. Y como *v* no cambia en el contorno:

$$
\left[\frac{\partial v}{\partial y}\right]_C = 0 \to \left[\frac{\partial^2 \psi}{\partial x \partial y}\right]_C = 0 \to \left[\frac{\partial^2 \psi^*}{\partial x^* \partial y^*}\right]_C = 0 \tag{79}
$$

En cuanto a la vorticidad, ahora nos encontramos en un caso un poco más complejo que en los contornos A y B, en los que teníamos condiciones de contorno de tipo Dirichlet, si bien ahora no podemos hacer lo mismo, podemos proponer una condición de tipo Von Neumann, en la que la vorticidad se considera constante en el contorno. Esto es:

$$
\left[\frac{\partial\xi}{\partial x}\right]_C = 0 \to \left[\frac{\partial\xi^*}{\partial x^*}\right]_C = 0 \to \left[\xi^*_{i,j}\right]_C = \left[\xi^*_{i-1,j}\right]_C
$$

Donde se ha usado la ecuación *58.*

También se puede proponer una condición de contorno para la segunda derivada de la vorticidad:

$$
\left[\frac{\partial^2 \xi}{\partial x^2}\right]_C = 0 \to \left[\frac{\partial^2 \xi^*}{\partial x^2}\right]_C = 0 \to \left[\xi^*_{i,j}\right]_C = 2\left[\xi^*_{i-1,j}\right]_C - \left[\xi^*_{i-2,j}\right]_C
$$

Esta vez se ha usado la ecuación *60.* Sin embargo, los resultados que se obtienen con cualquiera de estas dos últimas ecuaciones son muy parecidos, Rey J. [1].

Por otro lado, la ecuación *31*, para la presión con *78,* se transforma en:

$$
\left[\frac{\partial p}{\partial x}\right]_C = -\rho \eta \left[\frac{\partial \xi}{\partial y}\right]_C \rightarrow \left[\frac{\partial p^*}{\partial x^*}\right]_C = -\frac{1}{E u Re} \left[\frac{\partial \xi^*}{\partial y^*}\right]_C \tag{82}
$$

Que, junto a las expresiones para las diferencias finitas atrasadas *58* para la presión y centradas *50* para la vorticidad, dan:

$$
\left[p^*_{i,j}\right]_C = \left[p^*_{i-1,j}\right]_C - \frac{1}{2EuRe} \left[\left[\xi^*_{i,j+1}\right]_C - \left[\xi^*_{i,j-1}\right]_C\right]
$$
 83

#### **Contorno D**

Este contorno se sitúa sobre la línea de simetría mencionada antes, lo que implica que la componente de la velocidad en el eje *y* debe ser nula en todos los puntos de *D*:

$$
[v]_D = 0 \to \left[\frac{\partial \psi}{\partial x}\right]_D = 0 \to \left[\frac{\partial \psi^*}{\partial x^*}\right]_D = 0
$$

Lo cual conlleva que *D* se encuentra a lo largo de una línea de corriente, y, por tanto,  $[\psi]_D = cte$ . Como veremos más adelante, todo el tramo DFGHE puede considerarse una línea de corriente, es decir,  $[\psi]_{DFGHE} = cte$ , y por conveniencia tomaremos ese valor constante como cero  $[\psi]_{DFGHE} = 0$ , por lo que tendremos:

$$
[\psi]_D = 0 \to [\psi^*]_D = 0 \to [\psi^*_{i,j}]_D = 0 \tag{85}
$$

Además, como *v=0* en todo el contorno:

$$
\left[\frac{\partial v}{\partial x}\right]_D = 0 \to \left[\frac{\partial v^*}{\partial x^*}\right]_D = 0
$$
 86

Por otro lado, por tratarse de un eje de simetría, la componente de la velocidad en el eje de las *x* no puede variar con *y*. Por tanto:

$$
\left[\frac{\partial u}{\partial y}\right]_D = 0 \to \left[\frac{\partial u^*}{\partial y^*}\right]_D = 0
$$
 87

De *86* y *87* se deduce inmediatamente que para la vorticidad tenemos:

$$
[\xi]_D = 0 \to [\xi^*]_D = 0 \to [\xi^*_{i,j}]_D = 0
$$
 88

Con todo esto, y la expresión *55*, la ecuación *32* da para la presión:

$$
\left[\frac{\partial p}{\partial y}\right]_D = 0 \to \left[\frac{\partial p^*}{\partial y^*}\right]_D = 0 \to \left[p^*_{i,j}\right]_D = \left[p^*_{i,j+1}\right]_D
$$

#### **Contorno E**

En este contorno también se encuentra una línea de simetría, de modo que, siguiendo el mismo razonamiento que para *D*, tenemos:

$$
[v]_E = 0 \to \left[\frac{\partial \psi}{\partial x}\right]_E = 0 \to \left[\frac{\partial \psi^*}{\partial x^*}\right]_E = 0
$$

Y:

$$
[\psi]_E = 0 \rightarrow [\psi^*]_E = 0 \rightarrow [\psi^*_{i,j}]_E = 0 \tag{91}
$$

Igualmente, para la vorticidad:

$$
[\xi]_E = 0 \to [\xi^*]_E = 0 \to [\xi^*_{i,j}]_E = 0 \tag{92}
$$

Y para la presión:

$$
\left[\frac{\partial p}{\partial y}\right]_E = 0 \to \left[\frac{\partial p^*}{\partial y^*}\right]_E = 0 \to \left[p^*_{i,j}\right]_E = \left[p^*_{i,j+1}\right]_E
$$

#### **Contorno F**

En este contorno, al estar situado sobre el obstáculo, se impone la condición ''no-slip'', por la que no hay velocidad relativa entre un fluido y la superficie de un cuerpo sólido en contacto con dicho fluido. Así, la velocidad normal del fluido al obstáculo es nula, y la velocidad tangencial será igual a la que tenga el obstáculo, por lo que en este caso, que el obstáculo se encuentra en reposo, será nula también. Como tanto velocidad normal como tangencial son nulas, la función de corriente será constante, y, como ya hemos explicado, cogeremos por conveniencia el valor nulo para ella. Es decir:

$$
[\psi]_F = 0 \to [\psi^*]_F = 0 \to [\psi^*_{i,j}]_F = 0 \tag{94}
$$

Como tenemos que la velocidad normal es nula:

$$
[u]_F = 0 \to \left[\frac{\partial u}{\partial y}\right]_F = 0 \to \left[\frac{\partial u^*}{\partial y^*}\right]_F = 0
$$

Esto implica:

$$
[\xi]_F = \left[\frac{\partial v}{\partial x}\right]_F = -\left[\frac{\partial^2 \psi}{\partial x^2}\right]_F \to [\xi^*]_F = -\left[\frac{\partial^2 \psi^*}{\partial x^{*2}}\right]_F
$$

Que se puede discretizar haciendo el siguiente desarrollo en serie de Taylor:

$$
h^{*2} \to 0 \qquad \left[\psi^*_{i-1,j}\right]_F = \left[\psi^*_{i,j}\right]_F - h^* \left[\frac{\partial \psi^*}{\partial x^*}\right]_F + \frac{h^{*2}}{2} \left[\frac{\partial^2 \psi^*}{\partial x^{*2}}\right]_F + \cdots \tag{97}
$$

Y, como la velocidad del fluido debe ser nula por la condición "no-slip":

$$
\left[\frac{\partial \psi^*}{\partial x}\right]_F = 0 \tag{98}
$$

Por lo tanto, sustituyendo *94* y *98* en *97*, obtenemos desde *96*:

$$
\left[\xi^*_{i,j}\right]_F = -\frac{2}{h^{*2}} \left[\psi^*_{i-1,j}\right]_F
$$

Haciendo uso de *60* en *96*, también se podría haber propuesto como condición de contorno:

$$
\left[\xi^*_{i,j}\right]_F = \frac{1}{h^{*2}} \left[2\left[\psi^*_{i-1,j}\right]_F - \left[\psi^*_{i-2,j}\right]_F\right]
$$
 100

Para la presión, de *31* se obtiene:

$$
\left[\frac{\partial p}{\partial x}\right]_F = -\rho \eta \left[\frac{\partial \xi}{\partial y}\right]_F \rightarrow \left[\frac{\partial p^*}{\partial x^*}\right]_F = -\frac{1}{E u Re} \left[\frac{\partial \xi^*}{\partial y^*}\right]_F
$$

Que junto con *58* para la derivada respecto de *x* de la presión y *50* para la derivada respecto de *y* de la vorticidad, da la siguiente expresión:

$$
\left[p^*_{i,j}\right]_F = \left[p^*_{i-1,j}\right]_F - \frac{1}{2EuRe} \left[\left[\xi^*_{i,j+1}\right]_F - \left[\xi^*_{i,j-1}\right]_F\right]
$$

### **Contorno G**

De forma completamente análoga a lo discutido para el contorno F, podemos establecer:

$$
[\psi]_G = 0 \rightarrow [\psi^*]_G = 0 \rightarrow [\psi^*_{i,j}]_G = 0 \qquad 103
$$

Como la velocidad normal respecto del contorno ha de ser nula

$$
\left[\frac{\partial v}{\partial x}\right]_G = 0 \to \left[\frac{\partial^2 \psi}{\partial x^2}\right]_G = 0 \to \left[\frac{\partial^2 \psi^*}{\partial x^2}\right]_G = 0
$$

Así, para la vorticidad tendremos:

$$
[\xi]_G = -\left[\frac{\partial^2 \psi}{\partial y^2}\right]_G \to [\xi^*]_G = -\left[\frac{\partial^2 \psi^*}{\partial y^{*2}}\right]_G
$$

Con tal de discretizar esta ecuación, realizamos el siguiente desarrollo en serie de Taylor:

$$
h^{*2} \to 0 \qquad \left[ \psi^*_{i,j+1} \right]_G = \left[ \psi^*_{i,j} \right]_G + h^* \left[ \frac{\partial \psi^*}{\partial y^*} \right]_G + \frac{h^{*2}}{2} \left[ \frac{\partial^2 \psi^*}{\partial y^{*2}} \right]_G + \cdots \tag{106}
$$

Debido a la condición "no-slip":

$$
\left[\frac{\partial \psi^*}{\partial y^*}\right]_G = 0 \tag{107}
$$

Queda entonces:

$$
\[ \xi^*_{i,j} \]_G = -\frac{2}{h^{*2}} \Big[ \psi^*_{i,j+1} \Big]_G \tag{108}
$$

Haciendo uso de *57*, también podíamos haber escrito:

$$
\[ \xi^*_{i,j} \]_G = \frac{1}{h^{*2}} \Big[ 2 \left[ \psi^*_{i,j+1} \right]_G - \left[ \psi^*_{i,j+2} \right]_G \Big]
$$

De la ecuación *32*, para la presión obtenemos:

$$
\left[\frac{\partial p}{\partial y}\right]_G = \rho \eta \left[\frac{\partial \xi}{\partial x}\right]_G \rightarrow \left[\frac{\partial p^*}{\partial y^*}\right]_G = \frac{1}{E u Re} \left[\frac{\partial \xi^*}{\partial x^*}\right]_G
$$

La cual, a partir de *55* para la derivada respecto de *y* de la presión y *49* para la derivada respecto de *x* de la vorticidad, da:

$$
\left[p^*_{i,j}\right]_G = \left[p^*_{i,j+1}\right]_G - \frac{1}{2EuRe} \left[\left[\xi^*_{i+1,j}\right]_G - \left[\xi^*_{i-1,j}\right]_G\right]
$$

#### **Contorno H**

Nuevamente, al encontrarnos en la misma línea de corriente:

$$
[\psi]_H = 0 \rightarrow [\psi^*]_H = 0 \rightarrow [\psi^*_{ij}]_H = 0 \qquad 112
$$

Como la velocidad normal debe ser nula:

$$
\left[\frac{\partial u}{\partial y}\right]_H = 0 \to \left[\frac{\partial u^*}{\partial y^*}\right]_H = 0
$$

Esto implica que para la vorticidad:

$$
[\xi]_H = \left[\frac{\partial v}{\partial x}\right]_H = -\left[\frac{\partial^2 \psi}{\partial x^2}\right]_H \rightarrow [\xi^*]_H = -\left[\frac{\partial^2 \psi^*}{\partial x^{*2}}\right]_H
$$

Para discretizar esta última ecuación realizamos nuevamente un desarrollo en serie de Taylor:

$$
h^{*2} \to 0 \quad \left[ \psi^*_{i+1,j} \right]_H = \left[ \psi^*_{i,j} \right]_H + h^* \left[ \frac{\partial \psi^*}{\partial x^*} \right]_H + \frac{h^{*2}}{2} \left[ \frac{\partial^2 \psi^*}{\partial x^{*2}} \right]_H + \cdots \tag{115}
$$

Y por la condición "no-slip":

$$
\left[\frac{\partial \psi^*}{\partial x}\right]_H = 0 \tag{116}
$$

Por lo que *114* dará:

$$
\left[\xi^*_{i,j}\right]_H = -\frac{2}{h^{*2}} \left[\psi^*_{i+1,j}\right]_H
$$

Haciendo uso de *56* también podíamos proponer la vorticidad:

$$
\[ \xi^*_{i,j} \]_H = \frac{1}{h^{*2}} \Big[ 2 \left[ \psi^*_{i+1,j} \right]_H - \left[ \psi^*_{i+2,j} \right]_H \Big] \tag{118}
$$

De *31*, para la presión tendremos:

$$
\left[\frac{\partial p}{\partial x}\right]_H = -\rho \eta \left[\frac{\partial \xi}{\partial y}\right]_H \rightarrow \left[\frac{\partial p^*}{\partial x^*}\right]_H = -\frac{1}{E u Re} \left[\frac{\partial \xi^*}{\partial y^*}\right]_H
$$

Que, junto a *54* para la derivada respecto de *x* de la presión y *50* para la derivada respecto de *y* de la vorticidad, da:

$$
\left[p^*_{i,j}\right]_H = \left[p^*_{i+1,j}\right]_H + \frac{1}{2EuRe} \left[\left[\xi^*_{i,j+1}\right]_H - \left[\xi^*_{i,j-1}\right]_H\right] \tag{120}
$$

Una vez llegados a este punto, vemos que en aquellos puntos en los que se produce la intersección de dos contornos surge el dilema de qué condición de contorno se ha de usar, en el caso de que estas sean distintas. Según Rey J. [1], generalmente cuando para un mismo contorno hay más de una condición posible, podemos usar la más sencilla de ellas, dado que no hay diferencias significativas. No obstante, en los casos en los que se tengan que cumplir dos condiciones ''no-slip'' diferentes, para la vorticidad impondremos una combinación de lineal de las condiciones de contorno implicadas.

#### **Esquina AB**

En este caso lo más sencillo es escoger la ecuación *66* para la función de corriente. La vorticidad debe ser nula en ambos contornos por lo que escogemos la ecuación *67.* Para la presión escogemos *77* por simplicidad.

#### **Esquina BC**

Escogemos la ecuación *78* del contorno C para la función de corriente. Para la vorticidad escogemos la *75* del contorno B, y para la presión la *77* también de B.

#### **Esquinas AD, DF, HE y EC**

Todas estas esquinas se sitúan sobre la línea de simetría, por lo que, tanto la función de corriente como la vorticidad, deben ser nulas:

$$
\left[\psi^*_{i,j}\right]_{AD} = \left[\psi^*_{i,j}\right]_{DF} = \left[\psi^*_{i,j}\right]_{HE} = \left[\psi^*_{i,j}\right]_{EC} = 0
$$

$$
\left[\xi^*_{i,j}\right]_{AD} = \left[\xi^*_{i,j}\right]_{DF} = \left[\xi^*_{i,j}\right]_{HE} = \left[\xi^*_{i,j}\right]_{EC} = 0
$$

Para la presión lo más simple es escoger la ecuación *89-93.*

#### **Esquina FG**

Nuevamente imponemos:

$$
\left[\psi^*_{i,j}\right]_{FG} = 0 \tag{123}
$$

Dado que todo el obstáculo está en la línea de corriente DFGHE. Para la vorticidad, como se tienen que cumplir dos condiciones ''no-slip'' diferentes, imponemos una combinación lineal de las ecuaciones *99* y *108*:

$$
\left[\xi^*_{i,j}\right]_{FG} = -\frac{1}{h^{*2}} \left[\left[\psi^*_{i-1,j}\right]_F + \left[\psi^*_{i,j+1}\right]_G\right] \tag{124}
$$

Para la presión, se podría escribir una combinación lineal de *102* y *111,* aunque por simplicidad escogemos directament*e 102.*

#### **Esquina GH**

Por el mismo motivo discutido en la esquina anterior FG:

$$
\left[\psi^*_{i,j}\right]_{GH} = 0 \tag{125}
$$

Para la vorticidad, nuevamente se tienen que cumplir dos condiciones ''no-slip'' diferentes. Por ello elegimos una combinación de las ecuaciones *108* y *117*:

$$
\[ \xi^*_{i,j} \]_{GH} = -\frac{1}{h^{*2}} \left[ \left[ \psi^*_{i+1,j} \right]_H + \left[ \psi^*_{i,j+1} \right]_G \right] \tag{126}
$$

Para la presión, lo más sencillo es escoger directamente *120*.

# **2.5. Método de resolución**

#### **2.5.1. Criterio de convergencia**

<u>.</u>

Una vez visto el sistema de ecuaciones y las condiciones de contorno para los campos discretos y adimensionales  $\psi^*$  $_{i,j}, \xi^*$  $_{i,j}$  y  $p^*$  $_{i,j}$  que describen el flujo estacionario de nuestro estudio, utilizaremos un algoritmo basado en un método iterativo<sup>3</sup> con el que tratamos de converger numéricamente a la solución buscada, aunque el principal problema que se puede encontrar en este tipo de estudios es que dicha convergencia no está garantizada.

<sup>&</sup>lt;sup>3</sup>  $\psi^{*(k)}_{i,j}$ ,  $\xi^{*(k)}_{i,j}$  y  $p^{*(k)}_{i,j}$  donde *k* representa la iteración en la que se encuentre el algoritmo en un momento dado.

Definimos unas tolerancias con el fin de marcar un criterio de convergencia que determine el momento en que se ha alcanzado una aproximación suficientemente buena a la solución, y poder así detener el proceso. Este criterio es el mismo que ha usado Rey J. [1], que también es usualmente empleado por otros investigadores (K. E. Torrance [5], o N.P. Moshkin y K. Poochinapan [6]), y pueden ser escritos como<sup>4</sup>:

$$
\frac{\max |\psi^{*(k+1)}|_{i,j} - \psi^{*(k)}|_{i,j}|}{\max |\psi^{*(k+1)}|_{i,j}|} < tol^{\psi} \tag{127}
$$

$$
\frac{\max|\xi^{*(k+1)}|_{i,j} - \xi^{*(k)}|_{i,j}|}{\max|\xi^{*(k+1)}|_{i,j}|} < tol^{\xi} \tag{128}
$$

Para el sistema acoplado  $\psi^*$  $_{i,j}$  y  $\xi^*$  $_{i,j}$ . Donde *k* y *k*+*l* representan dos iteraciones consecutivas en nuestro algoritmo. Por supuesto, dado que nuestro sistema es acoplado, *127* y *128* deben satisfacerse simultáneamente para que se cumpla el criterio de convergencia. Además, en el caso de estar interesados en calcular los resultados para el campo de presión, también será necesario definir:

$$
\frac{\max|p^{*(k+1)}\big|_{i,j} - p^{*(k)}\big|_{i,j}|}{\max|p^{*(k+1)}\big|_{i,j}|} < tol^p
$$
\n129

No obstante, a lo anteriormente dicho, por simplicidad, para nuestro trabajo escogemos las tolerancias como:

$$
tol^{\psi} = tol^{\xi} = tol^{\nu} = tol \qquad \qquad \qquad 130
$$

#### **2.5.2. Algoritmo**

<u>.</u>

Los pasos del algoritmo que vamos a usar para resolver nuestro sistema de ecuaciones acopladas son:

1. Inicialización.

Lo primero que haremos es la inicialización o elección de valores de partida de los campos de estudio para todos los puntos de la malla. Estos valores de partida pueden ser alejados o próximos a la solución buscada; sin embargo, en principio emplearemos los valores correspondientes al flujo libre, por lo que, para la función de corriente y la vorticidad, partimos de:

$$
\psi^{*(0)}_{i,j} = y_j^* \n\xi^{*(0)}_{i,j} = 0
$$
\n131

<sup>&</sup>lt;sup>4</sup> En un principio pareció lógico definir estas tolerancias como: max $\left|\frac{\Omega^{*(k+1)}i,j}-\Omega^{*(k)}i,j}{\Omega^{*(k+1)}i,j}\right|$  <  $tol^{\Omega}$ ; sin embargo, hemos encontrado que la convergencia disminuye demasiado, y, en la mayoría de los casos, deja de producirse.

Se puede acelerar la convergencia en el caso de que esta se produzca, incluso conseguir que el algoritmo converja cuando, con las condiciones anteriores, la convergencia ni siquiera se produce, empleando unos valores de partida, correspondientes a *Re´* más cercanos a la solución final. Es decir, con *Re´* representamos la solución para otro número de Reynolds cercano al Reynolds *Re* de interés, y el superíndice *0* indica los campos de partida que empleará el algoritmo. Esto es:

$$
\psi^{*(0)}_{i,j} = \psi^{*(Re)}_{i,j}
$$
  

$$
\xi^{*(0)}_{i,j} = \xi^{*(Re)}_{i,j}
$$
 132

2. Actualización de la función de corriente.

Ahora tenemos que realizar las iteraciones para las ecuaciones acopladas de la función de corriente y la vorticidad. En concreto, para la función de corriente usando la ecuación *62*, escribiremos:

$$
\psi^{*(k+1)}\Big|_{i,j} = \frac{1}{4} \Big[ \psi^{*(k)}\Big|_{i+1,j} + \psi^{*(k)}\Big|_{i-1,j} + \psi^{*(k)}\Big|_{i,j+1} + \psi^{*(k)}\Big|_{i,j-1} + h^{*2} \xi^{*(k)}\Big|_{i,j} \Big] \qquad 133
$$

Como se puede observar, nuestro algoritmo está basado en el método de Jacobi. En el caso de converger, el método de Gauss-Seidel permite acelerar la convergencia, lo que lo convertiría en un método más adecuado, pero, como ya señaló Rey J. [1], Gauss-Seidel no permite alcanzar la convergencia para este problema.

3. Relajación de la función de corriente.

Dado que la convergencia no se alcanza en algunos casos de estudio, usaremos un método de relajación para ayudar a corregir este problema, modificando la función de corriente obtenida en cada iteración del siguiente modo:

$$
\psi^{*(k+1)rel}_{i,j} = w_{\psi} \psi^{*(k+1)}_{i,j} + (1 - w_{\psi}) \psi^{*(k)}_{i,j}
$$

Aquí  $W_{\psi}$  es el parámetro de relajación para la función de corriente. Los parámetros de relajación toman valores entre 1 y 2 (sobrerelajación), que ayudan a aumentar el ritmo de convergencia cuando esta se produce, y, entre 1 y 0 (subrelajación), como será en nuestro caso, que aumenta la estabilidad, aunque puede provocar una ralentización de la convergencia [7].

4. Actualización de la vorticidad.

A partir de la ecuación *63,* llegamos a:

$$
\xi^{*(k+1)}\Big|_{i,j} = \frac{1}{4} \Big[ \xi^{*(k)}\Big|_{i+1,j} + \xi^{*(k)}\Big|_{i-1,j} + \xi^{*(k)}\Big|_{i,j+1} + \xi^{*(k)}\Big|_{i,j-1} \Big] - \frac{Re}{16} \Big[ \Big( \psi^{*(k+1)rel}\Big|_{i,j+1} - \psi^{*(k+1)rel}\Big|_{i,j-1} \Big) \Big( \xi^{*(k)}\Big|_{i+1,j} - \xi^{*(k)}\Big|_{i-1,j} \Big) \Big)
$$
135  
  $- \Big( \psi^{*(k+1)rel}\Big|_{i+1,j} - \psi^{*(k+1)rel}\Big|_{i-1,j} \Big) \Big( \xi^{*(k)}\Big|_{i,j+1} - \xi^{*(k)}\Big|_{i,j-1} \Big) \Big]$ 

Donde el superíndice *k+1* en la función de corriente implica que nuestro método tampoco puede considerarse un método de Jacobi puro.

5. Relajación de la vorticidad.

De modo análogo al que ya habíamos indicado para la función de corriente, también se modifica el resultado obtenido para el campo de la vorticidad en cada iteración usando un parámetro de relajación. Esto es:

$$
\xi^{*(k+1)rel}_{i,j} = w_{\xi} \xi^{*(k+1)}_{i,j} + (1 - w_{\xi}) \xi^{*(k)}_{i,j}
$$

Donde  $w_{\xi}$  es el parámetro de relajación para la vorticidad, que también tomará valores en el rango de subrelajación  $1 > w_{\xi} > 0$ .

6. Comprobación de la convergencia.

Si no se cumple el criterio de convergencia elegido, después de un número de iteraciones  $N_{max}$ , revisaremos los valores elegidos para los parámetros de relajación. Si el proceso iterativo es convergente, una vez alcanzados los valores de las tolerancias, consideramos que los valores de la última iteración *(n)* son satisfactorios, y los tomamos como soluciones numéricas de nuestros campos estacionarios, así:  $\psi^{*F}_{i,j} = \psi^{*(n)rel}$  $_{i,j}$  y  $\xi^{*F}{}_{i,j} = \xi^{*(n)rel}$  $i,j$ .

En el caso de estar interesados además en el cálculo de la presión, procedemos de forma análoga a lo visto hasta ahora, exceptuando la diferencia de que al estar desacoplada de la función de corriente y de la vorticidad, usamos directamente las soluciones numéricas obtenidas previamente para estas. Por lo demás, el algoritmo será:

7. Inicialización.

A la hora de elegir los campos de partida para el campo de presión, podemos elegir que sean homogéneos, es decir, idénticos valores para todos los puntos de la malla. Por simplicidad podrían ser en un principio:

$$
p^{*(0)}_{i,j} = 0 \t\t\t 137
$$

También, en el caso de disponer de alguna solución para un problema previo, correspondiente a otro número de Reynolds cercano *Re´* al número de Reynolds *Re* de estudio, podemos elegir:

$$
p^{*(0)}_{i,j} = p^{*(Re')}_{i,j} \tag{138}
$$

8. Actualización de la presión.

Realizamos las iteraciones según la ecuación *64* y las soluciones obtenidas para la función de corriente y la vorticidad. Así:

$$
p^{*(k+1)}_{i,j} = \frac{1}{4} \Big[ p^{*(k)}_{i+1,j} + p^{*(k)}_{i-1,j} + p^{*(k)}_{i,j+1} + p^{*(k)}_{i,j-1} \Big] - \frac{1}{2h^{*2}Eu} \Big[ \Big( \psi^{*F}_{i+1,j} - 2\psi^{*F}_{i,j} + \psi^{*F}_{i-1,j} \Big) \Big( \psi^{*F}_{i,j+1} - 2\psi^{*F}_{i,j} + \psi^{*F}_{i,j-1} \Big) - \frac{1}{16} \Big( \psi^{*F}_{i+1,j+1} - \psi^{*F}_{i+1,j-1} - \psi^{*F}_{i-1,j+1} + \psi^{*F}_{i-1,j-1} \Big)^2 \Big]
$$
 139

9. Relajación de la presión.

$$
p^{*(k+1)rel}_{i,j} = w_p p^{*(k+1)}_{i,j} + (1 - w_p) p^{*(k)}_{i,j}
$$

Donde  $w_p$  es el parámetro de relajación para presión, que también tomará valores de subrelajación.

10. Comprobación de la convergencia.

Una vez que se cumpla el criterio de convergencia definido en *129*, tomamos los valores de la última iteración (*n*),  $p^{*F}{}_{i,j} = p^{*(n)rel}$ i,j como soluciones del campo estacionario de presiones.

Por simplicidad en todos nuestros problemas de estudio hemos escogido:

$$
w_{\psi} = w_{\xi} = w_p = w \tag{141}
$$

# 3. **RESULTADOS DEL PROBLEMA BÁSICO**

Lo primero que haremos en este apartado será comprobar la validez del código implementado, comparando una serie de resultados con los obtenidos por Rey J. [1]. A tal fin, vamos a representar los resultados obtenidos para la función de corriente (figura *4*), los contornos de vorticidad (figura *5*) y el campo de presión (figura *6*) para dos números de Reynolds *Re=*0.1 *y Re=*15, y un número de Euler *Eu*=1, de modo que podemos comprobar el efecto que tienen sobre el comportamiento del fluido el dominio de las fuerzas viscosas cuando *Re* es pequeño o las inerciales a medida que este aumenta. Para esto se ha usado una malla de longitud  $L^* = 20$  y altura  $H^* = 5$  y un obstáculo no girado de dimensiones características<sup>5</sup>  $L^*$  = 2 y  $L^*$  = 1, además el obstáculo se ha colocado a una distancia horizontal del origen  $x^* = L^* / 4$ .

Al analizar los resultados podemos ver como para *Re*=0.1, la mayor importancia de los efectos viscosos provoca una solución cercana a la del flujo de Stokes, y, por tanto, en las líneas y la función de corriente, y los contornos de vorticidad hay prácticamente una simetría respecto del obstáculo. Para *Re*=15 vemos como las fuerzas inerciales predominan sobre las viscosas, la pérdida de simetría se observa tanto en los contornos de vorticidad cómo en la función y líneas de corriente, donde se aprecia la formación de un vórtice detrás del obstáculo. Además se aprecia como los contornos de vorticidad se transmiten corriente abajo hasta el punto de que ya no es posible determinar el lugar en el que se cierran los más exteriores.

Como dijimos, el cálculo de la presión se hace de forma desacoplada de la función de corriente y la vorticidad, y usa las soluciones obtenidas de estas. Haremos un estudio aislado para un solo número de Euler, ya que las variaciones respecto de *Eu* solo tienen efectos cuantitativos pero no cualitativos sobre el campo de presión, es decir, el número de Euler solo influye en la intensidad de la presión, no en la imagen que esta proporciona en la malla, que, sin embargo, sí dependerá de *Re* al depender la presión de la solución de la función de corriente y de la vorticidad. En los resultados obtenidos destaca la presencia de valores negativos de presión en la parte trasera del obstáculo para *Re*=0.1, especialmente para la esquina superior. Así mismo, los valores mayores de presión se encuentran, tanto para *Re*=0.1 como para *Re*=15, en la parte delantera del obstáculo, lo cual el lógico ya que es donde el flujo entrante incide con él. Por otro lado para valores bajos de *Re* se observa un mayor contraste, es decir, valores más elevados de la presión delante del obstáculo y valores menores detrás*.* A la vista de que estos resultados son comparables con los de Rey J. [1], podemos confiar en la validez de nuestro código.

También es necesario destacar cómo en la figura *4* se observa la dificultad para que se cumpla la condición de contorno en  $y^* = H^*$ , por la cual allí el flujo debería ser libre, y, por tanto, tener un movimiento horizontal. Sin embargo, se puede comprobar que esta discrepancia se atenúa para valores mayores de *Re*. En el apartado 3.2 veremos que el cumplimiento de esta condición de contorno, además de tener relación con el valor de *Re*, tiene relación con la resolución utilizada en la simulación.

<u>.</u>

 $^5$  Recordemos que la longitud de referencia es  $L_0 = L_y$ .

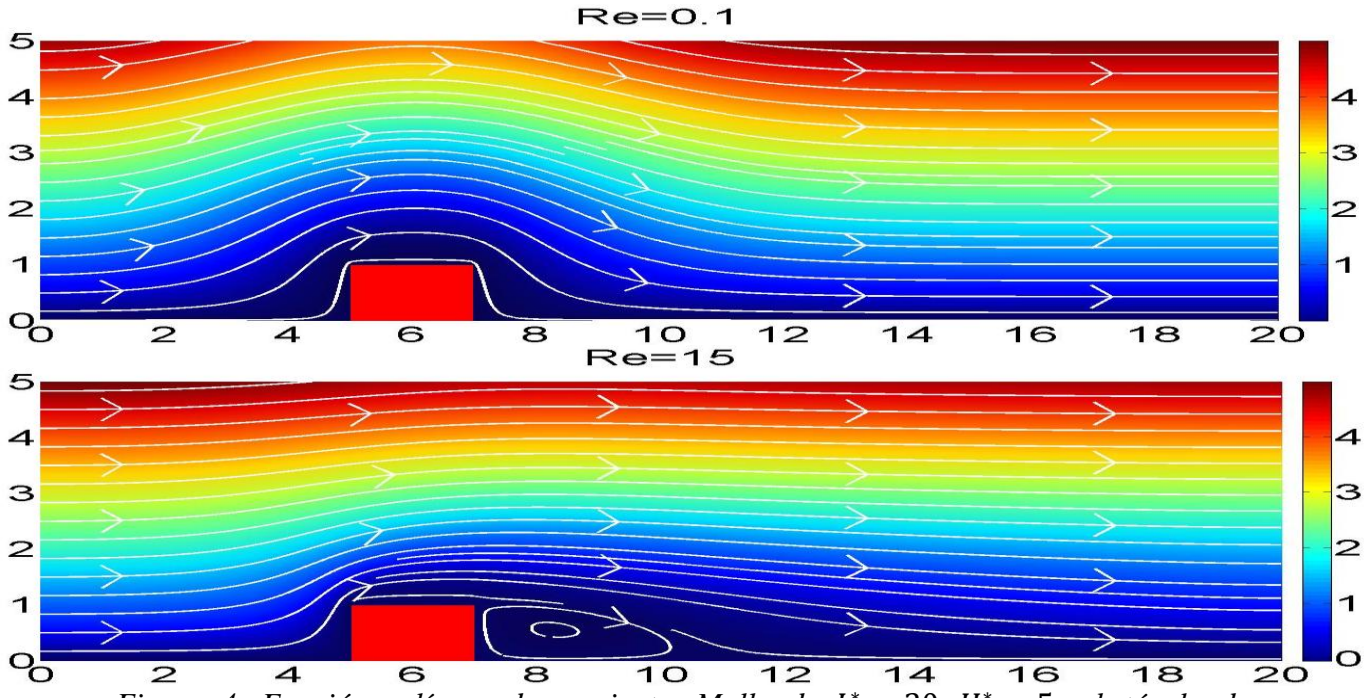

*Figura 4. Función y líneas de corriente. Malla de*  $L^* = 20$ *,*  $H^* = 5$ *, obstáculo de*  $L^*$ <sub>x</sub> = 2,  $L^*$ <sub>y</sub> = 1. Estudio realizado con un paso de red de  $h^*$  = 0.025, un parámetro  $de$  relajación w=0.9 y una tolerancia tol =  $10^{-5}$ .

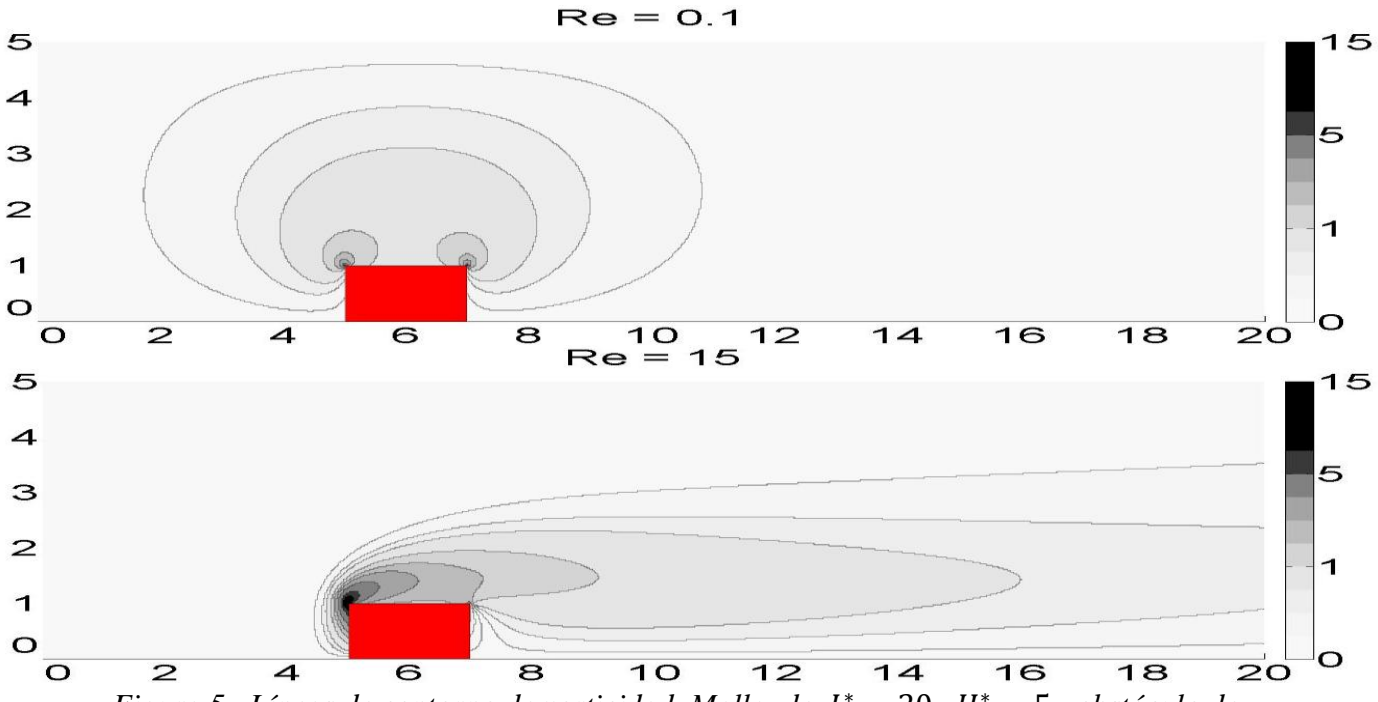

*Figura 5. Líneas de contorno de vorticidad. Malla de*  $L^* = 20$ *,*  $H^* = 5$ *, obstáculo de*  $L^*$ <sub>x</sub> = 2,  $L^*$ <sub>y</sub> = 1. Estudio realizado con un paso de red de  $h^*$  = 0.025, un parámetro  $de$  relajación w=0.9 y una  $tolerancia$   $tol = 10^{-5}$ .

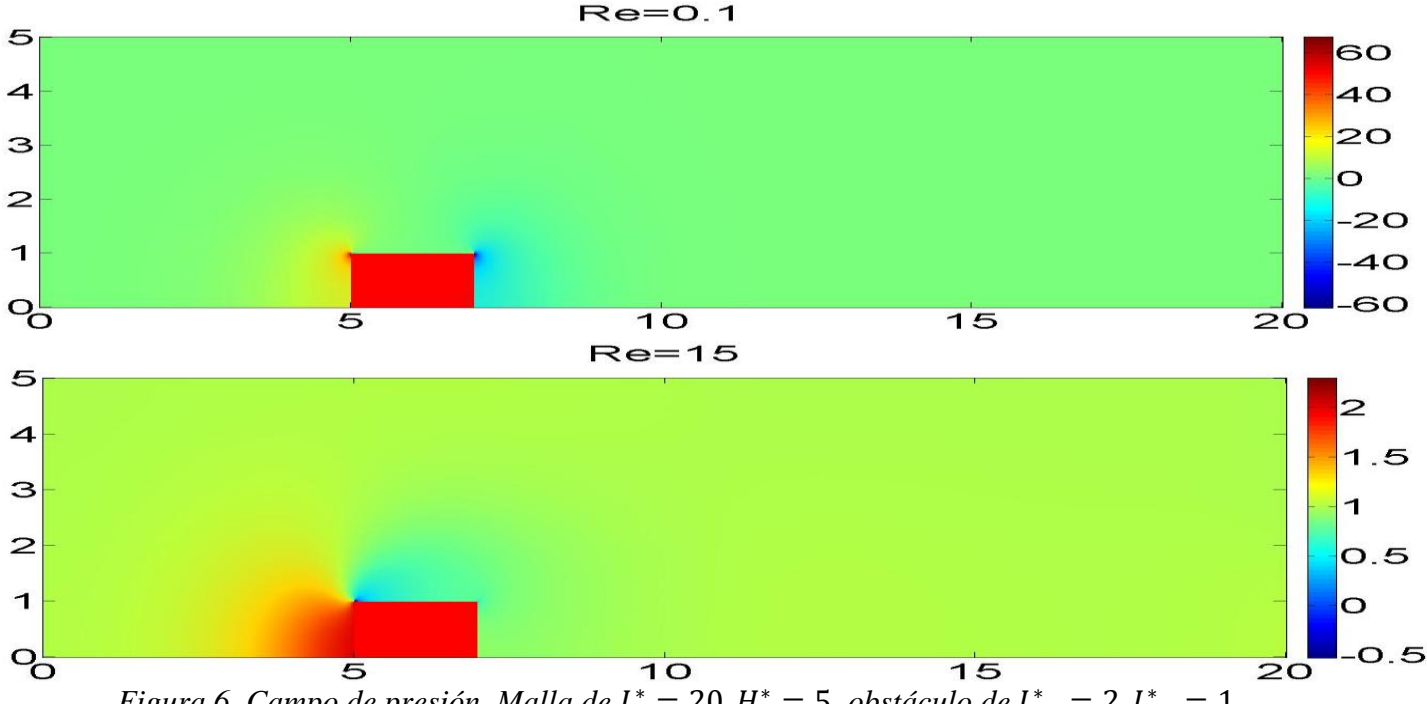

*Figura* 6. Campo de presión. Malla de  $L^* = 20$ ,  $H^* = 5$ , obstáculo de  $L^*_{x} = 2$ ,  $L^*_{y} = 1$ . *Estudio realizado con un paso de red de*  <sup>∗</sup> = 0.025*, un parámetro de relajación w=0.9 y* una tolerancia tol =  $10^{-5}$ .

# **3.1. Obstáculo girado 45º**

Una vez comprobada la validez de nuestro código, pasamos a girar nuestro obstáculo 45º. Para ello implementaremos un objeto en forma de pirámide escalonada, donde los peldaños tienen una longitud igual al paso de red  $h^*$  tanto en  $x^*$ como en  $y^*$ . De este modo, al mejorar la resolución, conseguimos aproximar dicho objeto a uno triangular con base en la línea de simetría <sup>∗</sup>*=*0, al mismo tiempo que nos garantizamos que los puntos de la malla contienen en todo momento los puntos que son necesarios para definir el contorno del obstáculo. En la figura *8* podemos observar como se usarán las condiciones de contorno de las esquinas FG y HG del obstáculo sin girar para determinar las condiciones de contorno laterales I y J a usar en el obstáculo girado. Como es lógico, el resto de condiciones de contorno serán las mismas en ambos casos. En cuanto al tamaño, tanto de la malla como del obstáculo, se han mantenido todos los parámetros iguales respecto a los usados para el obstáculo sin girar, es decir, la malla tendrá una longitud  $L^* = 20$  y una altura de  $H^* = 5$ , y el obstáculo deberá tener una base de  $b^* = \sqrt{2}L^*$  y una altura de  $\mathfrak{h}^* = L^*$  / $\sqrt{2}$ , lo que es una consecuencia inmediata de girar el obstáculo 45º (figura *7*).

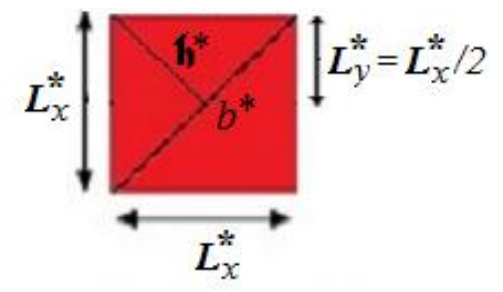

*Figura 7. Relación de la base b<sup>\*</sup>y la altura*  $\mathfrak{h}^*$ *del triángulo con el lado del cuadrado*  $L^*_{\alpha}$ 

De momento podemos usar para los obstáculos los tamaños que nos convengan, pero cuando hagamos el estudio correspondiente al apartado 3.4 deberemos tener la precaución de respetar las relaciones entre  $b^*$ ,  $\phi^* y L^*_{x}$ . Al mismo tiempo, con el fin de que haya un giro sin desplazamiento, el centro del obstáculo deberá permanecer a la misma distancia del origen de la que se encontraba antes de ser girado.

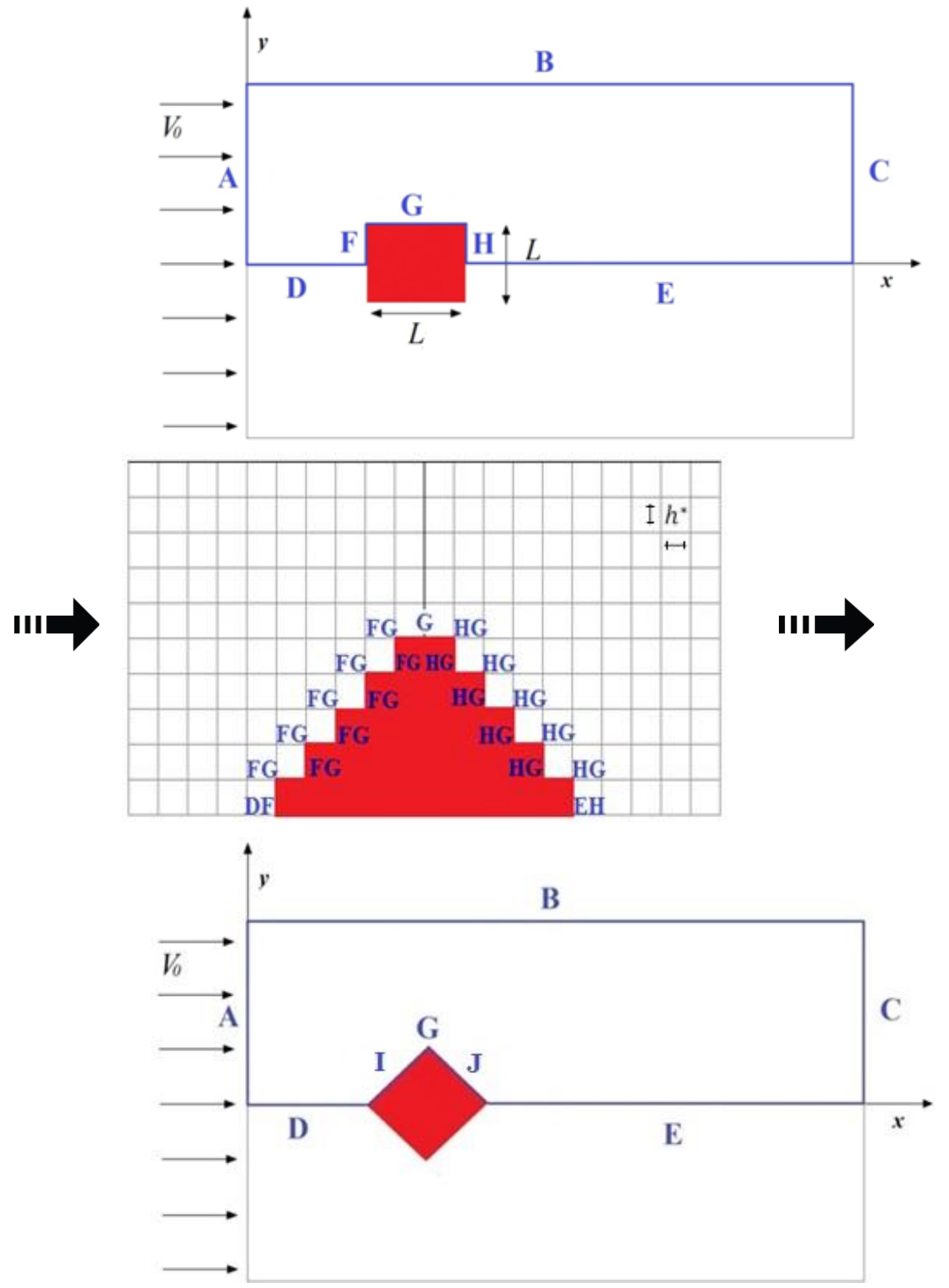

*Figura 8. Obtención de la sección transversal del obstáculo girado 45º en la dirección del flujo. Las condiciones de contorno en las esquinas FG y HG del obstáculo sin girar determinan las condiciones de contorno en los laterales I y J del obstáculo girado, así mismo se refleja la elección del mallado con el fin de que dichas esquinas coincidan con puntos de la malla.*

 $Re=0.1$ 5  $\overline{\mathbf{A}}$ 4 3 3  $\mathbf{Z}$  $\overline{a}$  $\mathbf 1$  $\overline{\mathbf{1}}$  $Q_{\overline{O}}$ O  $\overline{\sigma}$  $\overline{16}$  $\overline{18}$  $\overline{2}$ o  $\overline{10}$  $\mathbf{s}$  $12$ ⊿  $Re=1$ 5  $\overline{\mathcal{A}}$  $\overline{\mathcal{A}}$ 3 3  $\overline{\mathbf{z}}$  $\overline{\mathbf{z}}$  $\mathbf{1}$  $\overline{\mathbf{1}}$  $Q_{\overline{O}}$  $\overline{O}$  $\overline{\epsilon}$  $\overline{10}$  $\overline{\mathbf{a}}$  $\overline{12}$  $14$  $\overline{16}$  $20$ 4  $18$  $Re=5$ 5  $\overline{\mathbf{A}}$  $\overline{\mathbf{A}}$ 3 3  $\overline{\mathbf{z}}$  $\overline{z}$  $\overline{\mathbf{1}}$  $\overline{\mathbf{1}}$  $Q_{\overline{O}}$  $\overline{O}$  $\overline{\mathbf{e}}$  $\frac{10}{Re = 15}$  $\overline{2}$ o  $\overline{\mathcal{A}}$  $\overline{\epsilon}$  $\overline{12}$  $\overline{14}$  $\overline{16}$  $\overline{18}$ 5  $\overline{\mathbf{A}}$ 4 3 3  $\overline{\mathbf{z}}$  $\overline{\mathbf{z}}$  $\mathbf 1$  $\mathbf 1$  $\overline{O}$  $Q_{\overline{O}}$  $\overline{\epsilon}$  $\overline{14}$  $\overline{18}$  $\overline{\mathbf{4}}$  $\overline{\mathbf{a}}$  $10$  $\overline{12}$  $\overline{16}$  $\overline{2}$ o  $\overline{z}$ 

Los resultados obtenidos para distintos *Re* se presentan en las figuras *9, 10* y *11*. En este caso, la longitud de referencia  $L_0$  ha sido la altura del triángulo  $\mathfrak h$ .

*Figura 9. Función y líneas de corriente. Malla de*  <sup>∗</sup> = 20, <sup>∗</sup> = 5*, obstáculo de* <sup>∗</sup> = 2, <sup>∗</sup> = 1*. Estudio realizado con un paso de red de*  <sup>∗</sup> = 0.025*, un parámetro de relajación* w=0.9 y una tolerancia  $tol = 10^{-5}$ .

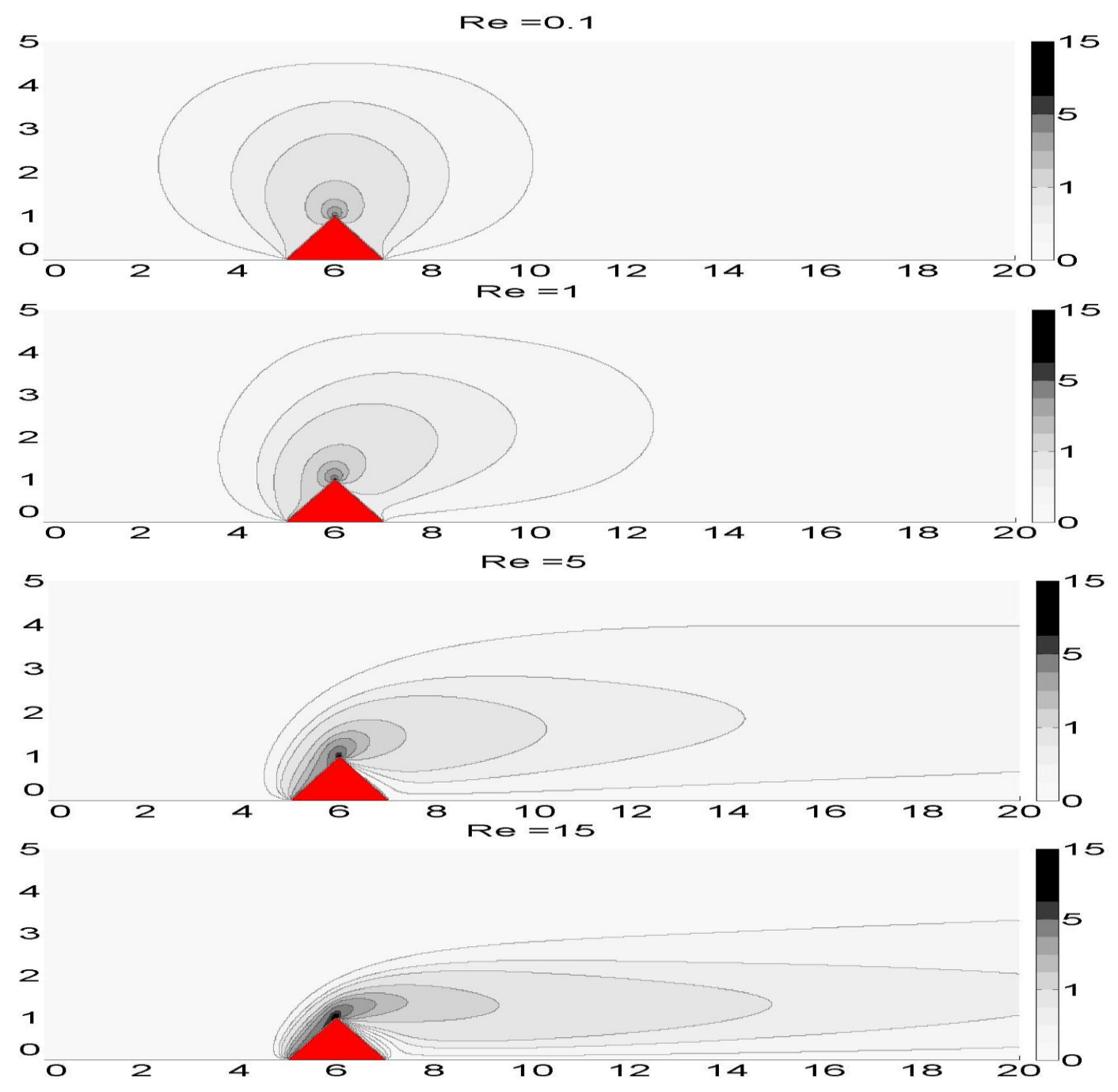

*Figura 10. Líneas de contorno de vorticidad. Malla de*  $L^* = 20$ *,*  $H^* = 5$ *, obstáculo de*  <sup>∗</sup> = 2, <sup>∗</sup> = 1*. Estudio realizado con un paso de red de*  <sup>∗</sup> = 0.025*, un parámetro de relajación w=0.9 y una tolerancia* **tol =**  $10^{-5}$ .

Para los campos de función de corriente y vorticidad, en las figuras *9* y *10*, se observa claramente como, al igual que para el obstáculo sin girar, que para *Re*=0.1, debido al dominio de los efectos viscosos, se reproduce un flujo muy cercano al de Stokes y con ello la simetría respecto al obstáculo. También se aprecia, para *Re*=1, que la rotura de dicha simetría es más notoria para los contornos de vorticidad que para la función y las líneas de corriente, algo que ya había advertido Rey J. [1], en el obstáculo sin girar. Igualmente, para *Re*=5 las fuerzas inerciales ya tienen mayor importancia que las viscosas, por lo que la pérdida de simetría se observa también en la función y las líneas
de corriente, formándose además un vórtice detrás del obstáculo. Al aumentar el número de Reynolds, *Re*= 15, dicho vórtice se hace cada vez más extenso, al mismo tiempo que los contornos de vorticidad se transmiten corriente abajo.

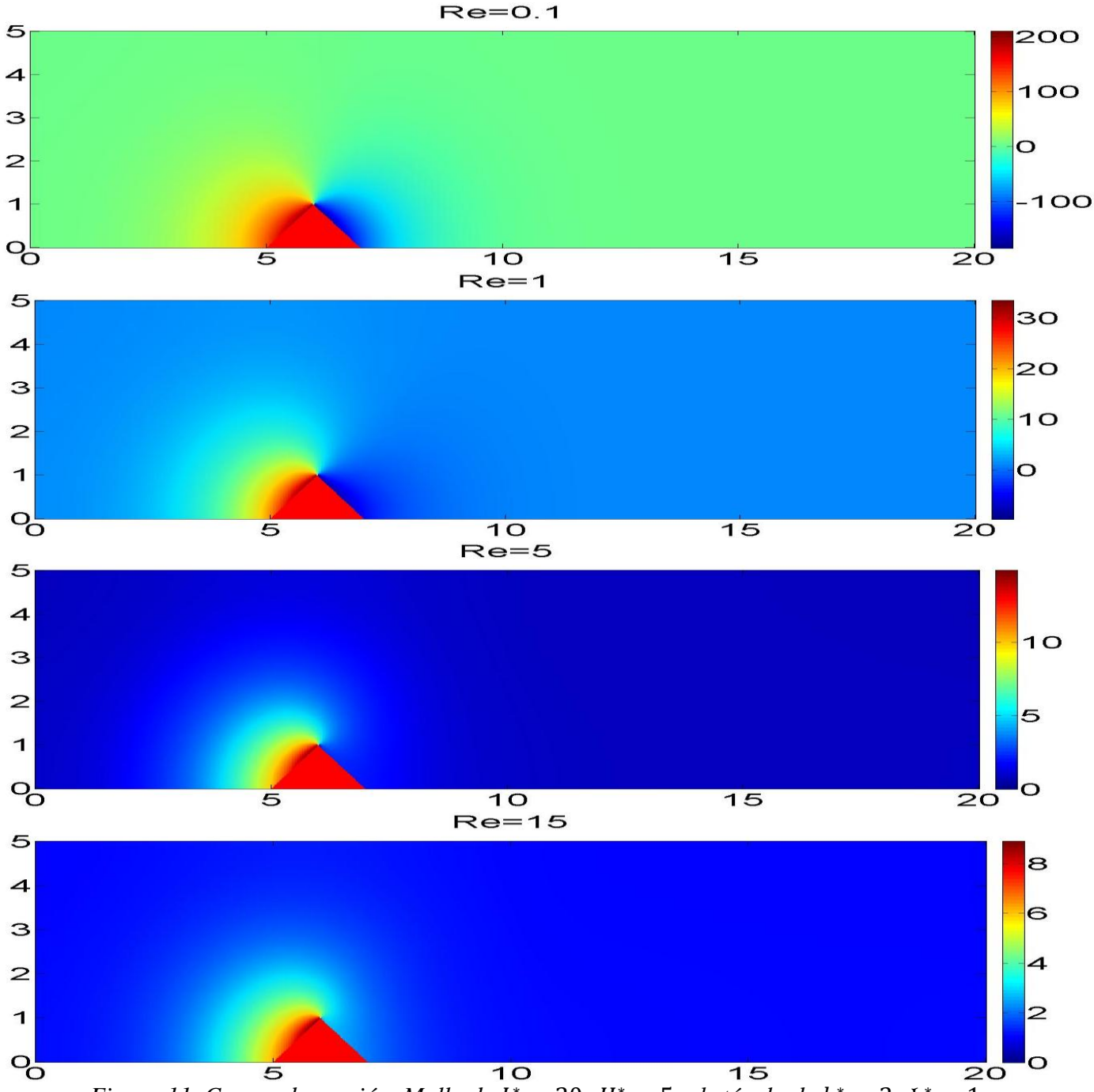

*Figura 11. Campo de presión. Malla de L*<sup>\*</sup> = 20,  $H^* = 5$ , *obstáculo de b*<sup>\*</sup> = 2,  $\mathfrak{h}^* = 1$ . *Estudio realizado con un paso de red de*  <sup>∗</sup> = 0.025*, un parámetro de relajación w=0.9 y* una tolerancia tol =  $10^{-5}$ .

Al estudiar la presión, se observan nuevamente valores negativos en la parte posterior del obstáculo para *Re*=0.1 y *Re*=1. Del mismo modo, los valores más elevados de presión se sitúan en la parte delantera del obstáculo, donde el flujo incide sobre él. También se observa que al aumentar *Re* los valores de presión negativos detrás del

obstáculo tienden a desaparecer y que el contraste entre los valores elevados de presión en la parte anterior del obstáculo y los valores menores en la parte posterior del mismo no es tan grande como el observado para los valores de *Re* más bajos.

## **3.2. Estudio de la resolución**

En este apartado veremos como al disminuir el paso de red  $h^*$  aumentamos la resolución para una serie de simulaciones con las mismas dimensiones de  $L^*$  y  $H^*$ , mejorando con ello los resultados al mismo tiempo que conseguimos que el obstáculo tome la forma triangular buscada. A cambio de todo esto, el coste computacional será mayor, llegando un momento en el que, según los recursos informáticos disponibles, se sobrepase un tiempo razonable para la adquisición de datos. De la ecuación *44* podemos escribir:

$$
N = NM = \frac{L^*H^*}{h^{*2}}
$$

que nos da el número total de puntos de la malla en los que se calculan los diferentes campos. Vemos como al disminuir  $h^*$  aumentamos el número de puntos a representar. En nuestro caso, los valores de los parámetros de estudio son: ancho de la malla  $L^*=14$ , alto de la malla <sup>∗</sup>=5, número de Reynolds *Re*=15, tolerancia *tol=* 10−<sup>5</sup> *,* posición donde se inicia el obstáculo:  $L^*/5$ , altura del obstáculo  $\mathfrak{h}^*=1$  y base del obstáculo  $\mathfrak{h}^*=2$ . Iniciando desde el flujo libre los resultados obtenidos han sido:

| $h^*$ |        | w         | $No$ . de iteraciones |
|-------|--------|-----------|-----------------------|
| 0.25  | 1200   | 0.5       | 4269                  |
| 0.125 | 4800   | $\rm 0.8$ | 8716                  |
|       | 7500   | 0.8       | 11925                 |
| 0.05  | 30000  | 0.9       | 24508                 |
| 0.025 | 120000 |           | 23044                 |

*Tabla 1. Estudio de la resolución para una malla de L*<sup>\*</sup> = 15,  $H^* = 5$ , *obstáculo de b*<sup>\*</sup> = 2,  $b^* = 1$ , número de Reynolds Re=15 y tolerancia tol = 10<sup>-5</sup>. Se ha usado como condición de *partida el flujo libre.*

Podemos ver cómo efectivamente al disminuir  $h^*$  aumentamos la resolución a cambio de un mayor tiempo de computación. También podemos comprobar como aumenta el número de iteraciones. Sin embargo, en este aspecto podemos ver una excepción para  $h^* = 0.025$ , donde el número de iteraciones ha disminuido. Esto se debe a que el parámetro de relajación *w*=0.9 funciona mejor a medida que aumentamos la resolución, de hecho podemos comprobar que para los valores más grandes de  $h^*$  el *w* máximo permitido para que se produzca la convergencia es menor. En relación con esto, cabe señalar que dadas las ecuaciones *134* y *136* para la relajación de los campos de la función de corriente y la vorticidad, lo correcto es usar en cada caso el parámetro de relajación mayor que permita la convergencia, así daríamos mayor peso a la última iteración en cada actualización de los campos de estudio.

En la figura *12* se representan la función y las líneas de corriente para distintas resoluciones, y se aprecia como para los pasos de red mayores las líneas de corriente tienden a ser menos horizontales tras el obstáculo de lo que se observa al aumentar la resolución, es decir, no se consigue numéricamente que se cumpla la condición de contorno en  $y^* = H^*$ , siendo esto algo que se mejora a medida que se utiliza una mayor resolución. Además, por lo visto en la figura *4*, también existe una relación entre *Re* y el paso de red necesario para que se pueda cumplir dicha condición de contorno.

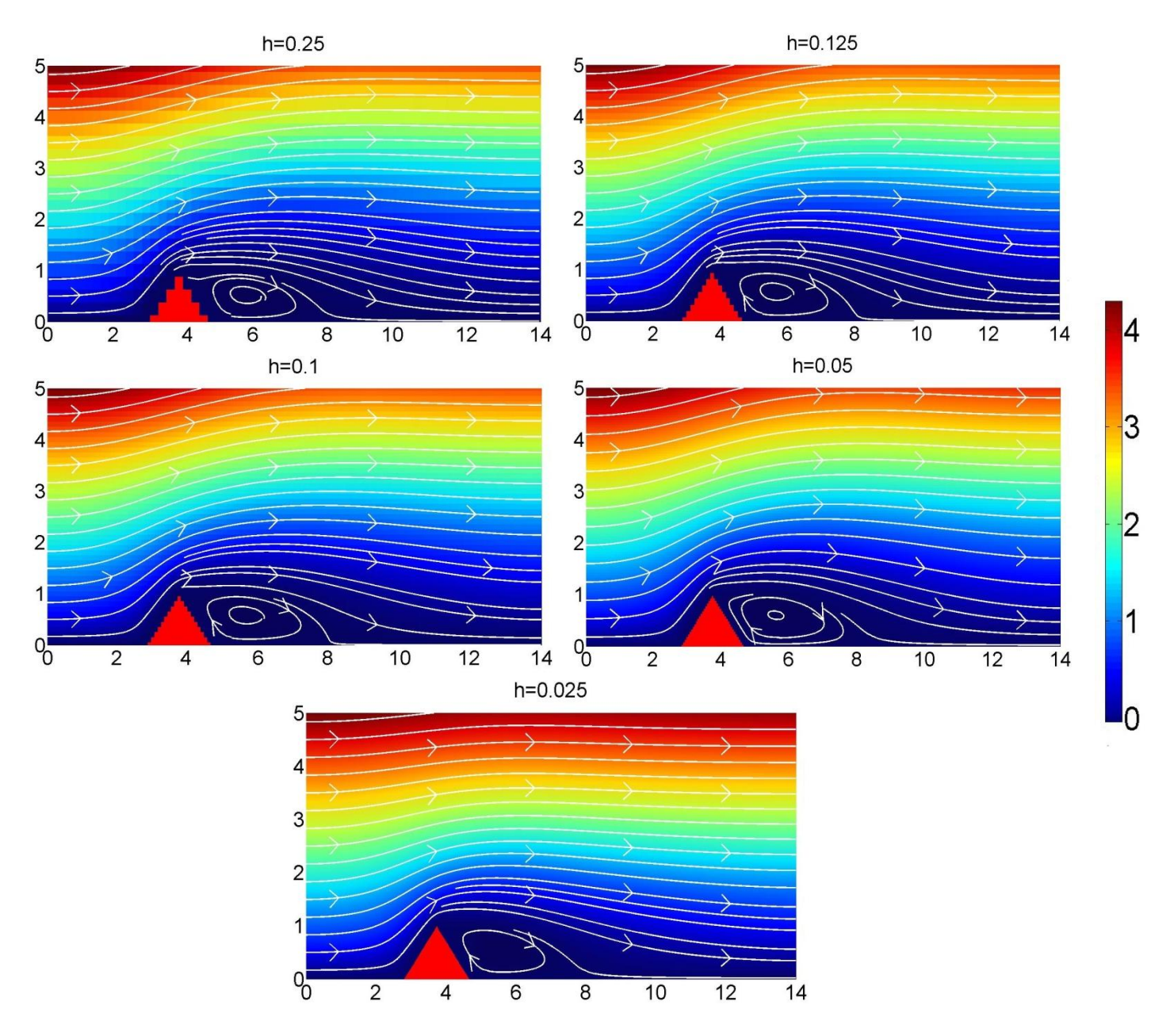

*Figura 12. Estudio de resolución para la función y las líneas de corriente. Malla de*  <sup>∗</sup> = 15, <sup>∗</sup> = 5*, Re=15, obstáculo de* <sup>∗</sup> = 2, <sup>∗</sup> = 1*. Estudio realizado con una tolerancia*  $tol = 10^{-5}$ .

En el caso de la vorticidad (figura *13*), la mejora de la resolución a medida que el paso de red se hace más pequeño es bastante apreciable, de hecho para hacer un estudio de calidad habría que utilizar un paso de red a lo sumo de  $h^* = 0.1$ . Al mismo tiempo, se observa que los contornos de vorticidad se extienden cada vez más corriente abajo a medida que mejora la resolución.

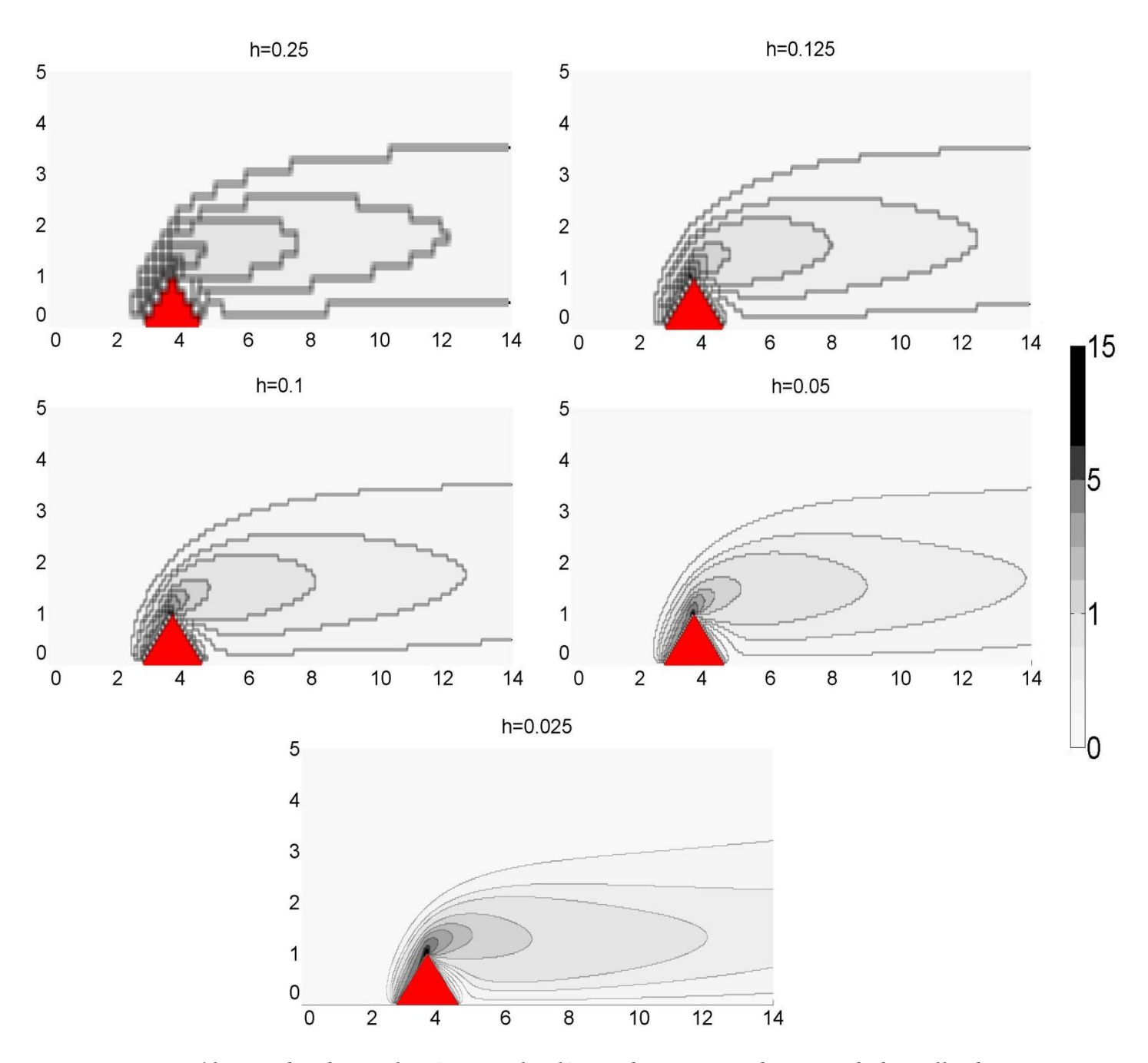

*Figura 13. Estudio de resolución para las líneas de contorno de vorticidad. Malla de*  <sup>∗</sup> = 15, <sup>∗</sup> = 5*, Re=15, obstáculo de* <sup>∗</sup> = 2, <sup>∗</sup> = 1*. Estudio realizado con una tolerancia*  $tol = 10^{-5}$ .

## **3.3. Estudio de la distancia del objeto al contorno superior**

En esta ocasión observaremos el efecto que provoca la lejanía respecto del obstáculo de la condición de contorno B, variando  $H^*$ . Los datos para este apartado han sido: longitud de la malla  $L^*=20$ , número de Reynolds  $Re=15$ , paso de red  $h^*=0.025$ , tolerancia *tol*= 10<sup>-5</sup>. El obstáculo se inicia en L\*/4, y tiene una altura  $\mathfrak{h}^*$ =1, y una base <sup>∗</sup>=2. Los resultados se presentan en las figuras *14* y *15*.

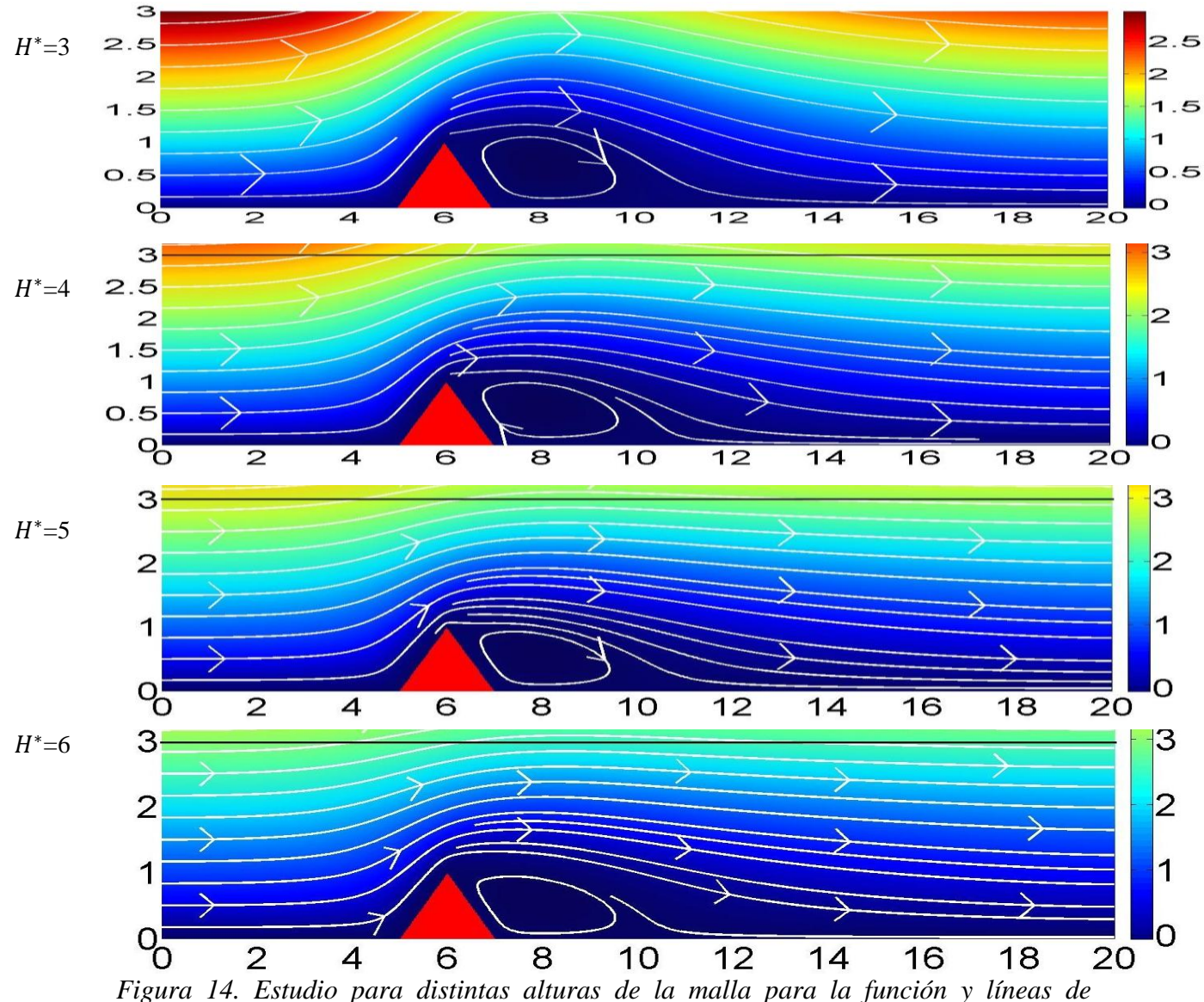

*corriente. Longitud de la malla de L*<sup>\*</sup> = 20, *obstáculo de b*<sup>\*</sup> = 2,  $\mathfrak{h}^* = 1$ . *Estudio realizado con un paso de red de h<sup>∗</sup>* = 0.025, *un parámetro de relajación w*=0.9 y una *tolerancia*  $tol = 10^{-5}$ .

Si observamos la figura *14*, donde se representan los resultados para las líneas de corriente, vemos que para  $H^* = 3$ , estas vuelven a bajar muy rápido después de pasar el obstáculo. Sin embargo, a medida que  $H^*$  aumenta tienden a permanecer horizontales. Esto se debe a que para  $H^* = 3$  el contorno B se encuentra muy cerca, anulando en gran medida la perturbación que provoca el obstáculo, por lo tanto el contorno B no está lo suficientemente alejado para que realmente el flujo allí se pueda considerar libre.

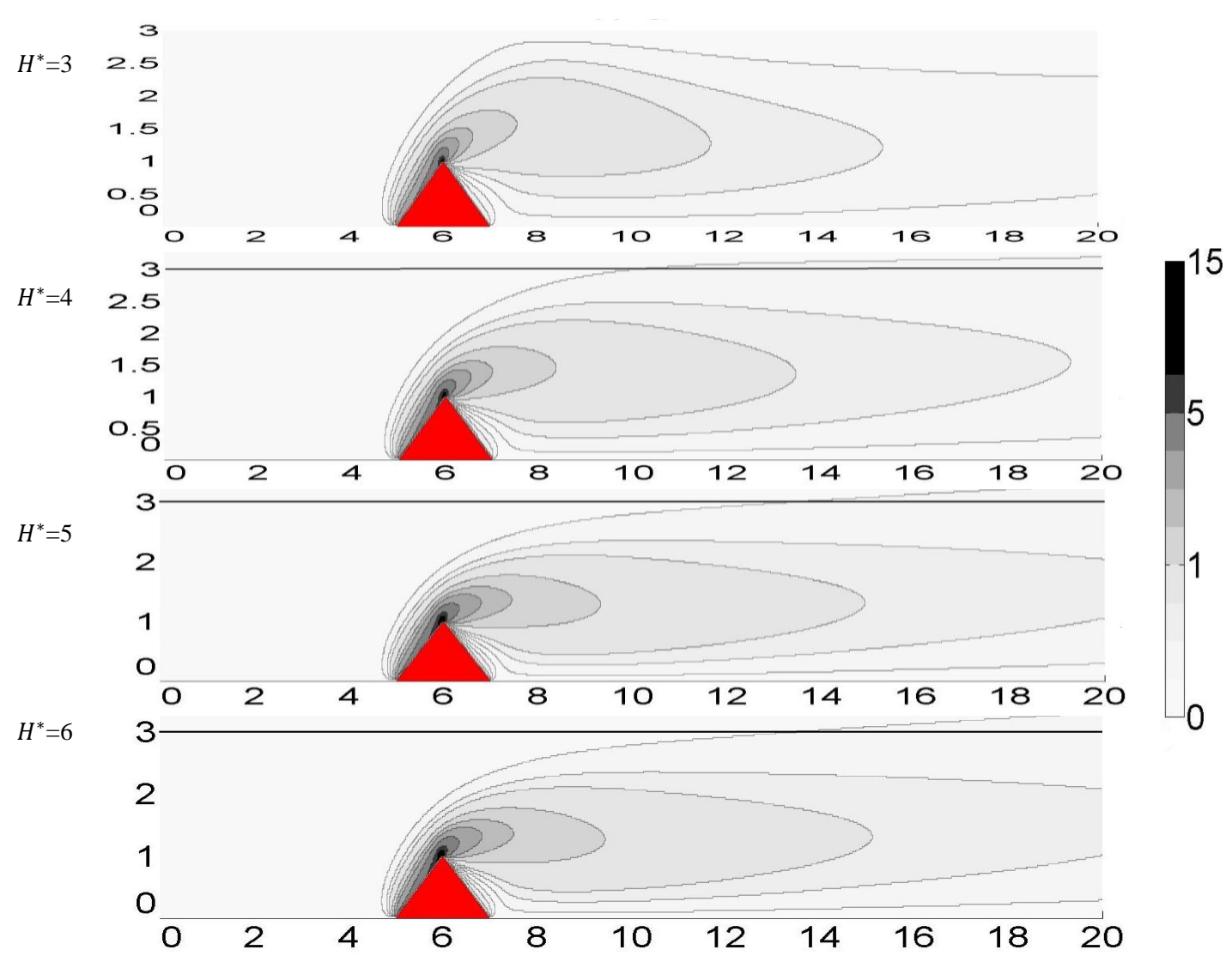

*Figura 15. Estudio para distintas alturas de la malla para las líneas de contorno de*  vorticidad. Longitud de la malla de  $L^* = 20$ , obstáculo de  $b^* = 2$ ,  $\mathfrak{h}^* = 1$  *Estudio realizado con un paso de red de h<sup>∗</sup>* = 0.025, *un parámetro de relajación w*=0.9 y una *tolerancia*  $tol = 10^{-5}$ .

En el caso de la vorticidad (véase figura *15*), nuevamente vuelve a destacar el caso de  $H^* = 3$  al provocar una bajada brusca de las líneas de contorno de vorticidad cerca del contorno B después de pasar el obstáculo. Además, un aumento de  $H^*$  no solo evita que los contornos de vorticidad no bajen y se mantengan horizontales, sino que provoca también que se extiendan más corriente abajo.

Podemos concluir que, si bien lo ideal es alejar la condición de contorno B, esto supone un aumento del número de puntos dentro de la malla en los que debemos calcular los campos de estudio, por lo que hemos de hacerlo dentro de un límite, según los recursos computacionales de los que se dispongan. Un compromiso alcanzable sería usar una malla de  $H^* = 5$ , es decir, cinco veces más alta que la altura del obstáculo, ya que los resultados son de una calidad aceptable tanto para la función y las líneas de corriente como para los contornos de vorticidad, ya que como se puede apreciar no muestran apenas diferencias con los resultados obtenidos para  $H^* = 6$ .

# **3.4. Efecto de los campos de partida. Número de Reynolds crítico**

Como es de esperar, el método iterativo usado para hallar la solución del problema para un determinado número de Reynolds *Re* con unos campos de partida referidos al flujo libre necesita más iteraciones para alcanzar la convergencia que si los campos de partida vienen dados por las soluciones obtenidas para un *Re*' distinto que ya hayamos estudiado y que se encuentre más cercano al *Re* que estemos estudiando en ese momento. Por otro lado, la convergencia también depende del parámetro de relajación *w*. De hecho, podemos comprobar que, a medida que aumenta *Re*, la convergencia se hace más difícil de alcanzar y que reducir el parámetro de relajación permite corregir esto, siendo *wmax* el mayor parámetro de relajación que permite la convergencia para un *Re* determinado. Por tanto, es necesario establecer un límite inferior para este *wmax,* ya que de lo contrario siempre podríamos aumentar *Re* y alcanzar la convergencia reduciendo *w* cuanto fuese necesario hasta alcanzar un *wmax* que lo permita. Como de esta forma, nuestro estudio podría no acabar nunca, podemos establecer un límite razonable en *wmax*=0.1 [1].

Todo esto se puede observar, por ejemplo, en el caso del obstáculo girado (tabla *2*). Si ejecutamos nuestro algoritmo usando como campos de partida el flujo libre, encontramos que *Re*=60 es el número de Reynolds más grande para el que el sistema converge tomando, como hemos dicho, el límite inferior del parámetro de relajación máximo en *wmax*=0.1. Sin embargo, si usamos como campos de partida las soluciones obtenidas para otros números de Reynolds *Re'* próximos al de estudio, podemos conseguir la convergencia del sistema hasta con *wmax*=0.7, al mismo tiempo que se requiere menor número de iteraciones.

| Re | Campo de partida  | wmax | $No$ . de iteraciones |
|----|-------------------|------|-----------------------|
| 60 | Flujo libre       | 0.1  | 25178                 |
|    | $Re^{\prime}=0.1$ | 0.7  | 14456                 |
|    | $Re'=1$           | 0.7  | 9610                  |
|    | $Re^{\prime}=15$  | 0.7  | 5209                  |
|    | $Re^2 = 40$       |      | 2898                  |

*Tabla 2. Estudio de la convergencia en el caso del obstáculo girado según los campos de partida vengan dados por el flujo libre o por la solución obtenida para un número de Reynolds Re' cercano a Re=60. wmax es el parámetro de relajación máximo que permite la convergencia. Malla de L*<sup>\*</sup> = 20,  $H^* = 5$ , *obstáculo de b*<sup>\*</sup> = 2,  $\mathfrak{h}^* = 1$ . Estudio realizado con  $\mu$ n paso de red de  $h^* = 0.0625$  y una tolerancia  $tol = 10^{-5}.$ 

Además, encontramos que los campos de partida influyen por sí mismos en el hecho de que la convergencia sea alcanzable o no, independientemente del número de iteraciones que conlleve alcanzarla.

## **3.4.1. Obstáculo sin girar**

En este apartado, en el caso del obstáculo sin girar, se realiza un estudio de la convergencia para distintos números de Reynolds a partir de flujo libre o de campos próximos a la solución. En él, se ha tenido en cuenta que lo óptimo sería conseguir la convergencia con el menor número de iteraciones y el parámetro de relajación mayor posibles. Si iniciamos el algoritmo desde el flujo libre y tomamos *wmax*=0.1 como límite

inferior del parámetro de relajación que permite la convergencia, para el caso de un obstáculo sin girar de dimensiones  $L^*_{x} = \sqrt{2} y L^*_{y} = \sqrt{2}/2$  (dimensiones que llevan al girar el obstáculo a tener un triángulo de dimensiones  $b^* = 2$ ,  $b^* = 1$  por encima de la línea de simetría<sup>6</sup>), encontramos que el número de Reynolds límite de convergencia es *Re*=76. Sin embargo, si iniciamos nuestros cálculos para *Re*=77 con los campos obtenidos para *Re*=76, el sistema sigue convergiendo y encontramos un nuevo número de Reynolds límite de convergencia en *Re*=179 iniciado desde los campos obtenidos para *Re'*=165 con el límite del parámetro de relajación máximo fijado en *wmax*=0.1.

También se observa que se requieren menos iteraciones para conseguir la convergencia en comparación con el arranque desde el flujo libre. Esto es lógico porque en realidad estamos más cerca de la solución buscada. Así mismo, se ve que para converger generalmente se pueden utilizar parámetros de relajación mayores que los que se necesitan partiendo de flujo libre. Por otro lado, hay que tener en cuenta que si hubiéramos tomado un límite inferior para *wmax* menor de 0.1, quizás podríamos haber conseguido un *Re* límite de convergencia mayor. Los datos de este estudio para el obstáculo sin girar se encuentran en la *tabla 3.*

| Re  | Campo de          | wmax | $No$ . de   | Re  | Campo de            | wmax | $N^{\circ}$ . de |
|-----|-------------------|------|-------------|-----|---------------------|------|------------------|
|     | partida           |      | iteraciones |     | partida             |      | iteraciones      |
| 0.1 | Flujo libre       | 0.9  | 13113       | 80  | Flujo libre         | 0.1  | No converge      |
| 1   | Flujo libre       | 0.9  | 15217       |     | $Re^{\prime} = 76$  | 0.3  | 346              |
|     | $Re^{\prime}=0.1$ | 0.9  | 4189        | 100 | Flujo libre         | 0.1  | No converge      |
| 15  | Flujo libre       | 0.9  | 16685       |     | $Re^{\prime} = 80$  | 0.2  | 707              |
|     | $Re'=0.1$         | 0.9  | 9827        | 120 | Flujo libre         | 0.1  | No converge      |
|     | $Re'=1$           | 0.9  | 9264        |     | $Re^{\prime}=100$   | 0.1  | 742              |
| 40  | Flujo libre       | 0.3  | 14785       | 140 | Flujo libre         | 0.1  | No converge      |
|     | $Re^{\prime}=0.1$ | 0.9  | 10258       |     | $Re^{\prime} = 120$ | 0.1  | 693              |
|     | $Re'=1$           | 0.9  | 10011       | 160 | Flujo libre         | 0.1  | No converge      |
|     | $Re'=15$          | 0.9  | 1566        |     | $Re^{\prime} = 140$ | 0.1  | 1130             |
| 76  | Flujo libre       | 0.1  | 16869       | 165 | Flujo libre         | 0.1  | No converge      |
|     | $Re^{\prime}=0.1$ | 0.5  | 13243       |     | $Re^{\prime} = 160$ | 0.1  | 1172             |
|     | $Re'=1$           | 0.5  | 12624       | 179 | Flujo libre         | 0.1  | No converge      |
|     | $Re^{\prime}=15$  | 0.5  | 4314        |     | $Re^{\prime} = 165$ | 0.1  | 3422             |
|     | $Re^2=40$         | 0.4  | 1977        | 180 | $Re'=179$           | 0.1  | No converge      |
| 77  | Flujo libre       | 0.1  | No converge |     |                     |      |                  |

*Tabla 3. Estudio de la convergencia para distintos números de Reynolds Re, en el caso del obstáculo sin girar, según los campos de partida vengan dados por el flujo libre o por la solución obtenida para un Re' cercano a Re. wmax es el parámetro de relajación máximo que permite la convergencia. Malla de L*<sup>\*</sup> = 20, *H*<sup>\*</sup> = 5, *obstáculo de L*<sup>\*</sup><sub>x</sub>~ $\sqrt{2}$ , *L*<sup>\*</sup><sub>y</sub>~ $\sqrt{2}/2$ . *Estudio realizado con un paso de red de h*<sup>\*</sup> = 0.0625 y una tolerancia tol =  $10^{-5}$ .

<u>.</u>

<sup>&</sup>lt;sup>6</sup> Hemos escogido con suficiente aproximación  $L^*$ <sub>x</sub> = 1.414 y  $L^*$ <sub>y</sub> = 0.707 como dimensiones que llevan al girar el obstáculo a tener un triángulo encima de la línea de simetría de dimensiones  $b^* = 2$ , <sup>∗</sup> = 1. Sin embargo como ya hemos visto por la figura *7* (página 33) tendríamos con exactitud  $L_{x}^{*} = \sqrt{2} y L_{y}^{*} = \sqrt{2}/2.$ 

Así mismo, es necesario aclarar que para unas dimensiones de  $L^*$  = 1.414 y  $L^*$  = 0.707 con una resolución de  $h^* = 0.0625$  necesitaríamos 22,6 y 11,3 puntos respectivamente, *Matlab* corrige esto con la función *floor* que redondea al número entero inferior, es decir 22 y 11. Por lo que, si bien por motivos de resolución el obstáculo que se simula no es del todo el indicado, sí que es muy aproximado  $(L^*_{x} = 1.375 \text{ y } L^*_{y} = 0.6875).$ 

Es importante señalar que al no contemplar nuestras ecuaciones variaciones respecto del tiempo no podemos identificar realmente el número de Reynolds límite de convergencia con *wmax*=0.1 con un número de Reynolds crítico a partir del cual el flujo pasa a ser turbulento.

En la literatura existente para este tipo de obstáculo, el número de Reynolds crítico varía entre 50 y 90 [8]. A. Sohankar, L. Davidson y C. Norberg [9] obtienen un número de Reynolds crítico entre 50 y 55. De modo que nuestro resultado obtenido de *Re*= 76, imponiendo el flujo libre como condición de partida, se podría considerar dentro del rango aceptable, pero el obtenido desde los campos correspondientes a *Re'* =165, es decir, *Re*=179, aunque numéricamente sea correcto, no lo es desde un punto de vista físico, pues obliga al fluido a ser descrito por unas ecuaciones correspondientes al régimen estacionario, cuando en realidad el sistema a esos números de Reynolds se comporta de forma no estacionaria.

Por otro lado, podemos ver que utilizando el método de diferencias finitas y partiendo del flujo libre hemos obtenido un número de Reynolds límite de convergencia de 76, menor que el encontrado por Rey J. [1] mediante el mismo método de *Re*= 88. La diferencia de resultados se debe a la geometría del problema ya que Rey J. ha empleado una malla de  $L^*$  =10 y  $H^*$  =4 y un obstáculo de  $L^*$  =1 y  $L^*$  =0.5, mientras que en el presente trabajo se ha usado una de  $L^* = 20$  y  $H^* = 5$  y un obstáculo de  $L^*_{\alpha} \sim \sqrt{2}$  y  $L^*_{\gamma} \sim \sqrt{2}/2$ , pues, al introducir sus parámetros de entrada en nuestro código, el número de Reynolds límite en el que se produce una convergencia estable para *wmax*=0.1 es también *Re*=88.

## **3.4.2. Obstáculo girado 45º**

*Dong-Hyeog Yoon, Kyung-Soo Yang,* y *Choon-Bum Choi* [10] recopilan diversos estudios de *Sohankar* y los comparan con los suyos propios y encuentran que en ambos casos al girar el obstáculo 45º se produce una disminución del número de Reynolds crítico respecto del obstáculo sin girar: ellos obtienen *∆Re<sup>c</sup>* ≈ -6, y Sohankar *∆Re<sup>c</sup>* ≈ -9. En nuestro caso, después de girar 45º el obstáculo, obtenemos una disminución en los números de Reynolds límite de convergencia para *wmax*=0.1 de *∆Relimite* = -16 al iniciar desde el flujo libre, y de *∆Relimite* = -18 al iniciar desde soluciones próximas. Por lo que, si bien ni la disminución en los números de Reynolds límite de convergencia coinciden con la encontrada por estos investigadores, ni se puede identificar el número de Reynolds límite de convergencia con *wmax*=0.1 con el número de Reynolds crítico, sí que se puede ver que el estado estacionario para el obstáculo girado es válido hasta un *Re* menor que en el caso del obstáculo sin girar.

Por otro lado, hay que destacar que estos investigadores han usado para su estudio el método de volúmenes finitos, que permite un ajuste más fino de la malla en las zonas cercanas al obstáculo. Los datos completos de este estudio se encuentran en la *tabla 4.*

| Re  | Campo de           | wmax | $No$ . de   | Re  | Campo de            | wmax | $N^{\circ}$ . de |
|-----|--------------------|------|-------------|-----|---------------------|------|------------------|
|     | partida            |      | iteraciones |     | partida             |      | iteraciones      |
| 60  | Flujo libre        | 0.1  | 25178       | 140 | Flujo libre         | 0.1  | No converge      |
| 61  | Flujo libre        | 0.1  | No converge |     | $Re'=120$           | 0.1  | 806              |
| 80  | Flujo libre        | 0.1  | No converge | 160 | Flujo libre         | 0.1  | No converge      |
|     | $Re^{\prime} = 60$ | 0.3  | 715         |     | $Re^{\prime} = 140$ | 0.1  | 1611             |
| 100 | Flujo libre        | 0.1  | No converge | 161 | Flujo libre         | 0.1  | No converge      |
|     | $Re^{\prime}=80$   | 0.1  | 748         |     | $Re^{\prime} = 160$ | 0.1  | 104              |
| 120 | Flujo libre        | 0.1  | No converge | 162 | $Re^{\prime} = 161$ | 0.1  | No converge      |
|     | $Re^{\prime}=100$  | 0.1  | 1001        |     |                     |      |                  |

*Tabla 4. Estudio de la convergencia para distintos números de Reynolds Re, (obstáculo girado 45º), según los campos de partida vengan dados por el flujo libre o por la solución obtenida para un Re' cercano a Re. wmax es el parámetro de relajación máximo que permite la convergencia. Malla de*  <sup>∗</sup> = 20, <sup>∗</sup> = 5*, obstáculo de* <sup>∗</sup> = 2, <sup>∗</sup> = 1*. Estudio realizado con*   $\mu$ n paso de red de h $^* = 0.0625$  y una tolerancia  $\text{tol} = 10^{-5}$ .

En las figuras *16* y *17* se representa para los dos obstáculos estudiados la función y las líneas de corriente para los números Reynolds límite de convergencia encontrados, es decir, iniciados desde el número de Reynolds *Re'* mayor y más cercano posible al número de Reynolds de estudio *Re*. Podemos ver en ambos casos que el vórtice tras el obstáculo se hace bastante más alargado, llegando hasta el contorno corriente abajo.

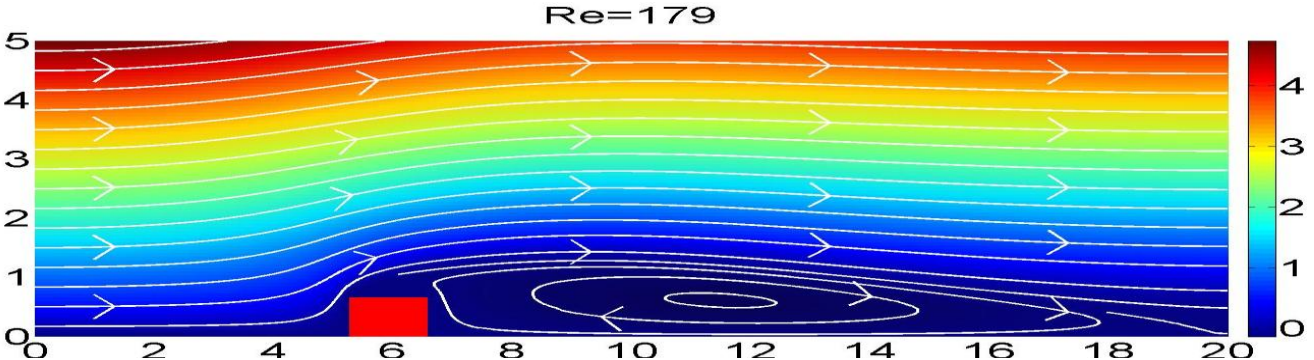

*Figura 16. Función y líneas de corriente para Re =179, caso de obstáculo sin girar*  ( ∗  $\int_{x}$  ∼ $\sqrt{2}$ ,  $L^*$ <sub>y</sub> ∼ $\sqrt{2}/2$ ). Malla de  $L^* = 20$ ,  $H^* = 5$ . *Estudio realizado con un paso de red*  $de h^* = 0.0625$ , un parámetro de relajación w=0.1 y una tolerancia  $tol = 10^{-5}$ .

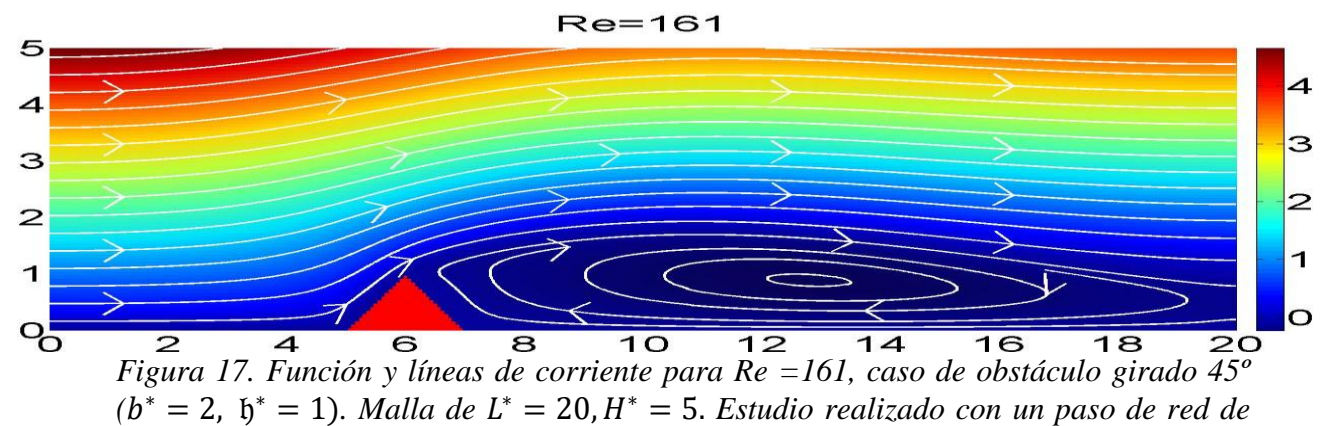

 $h^* = 0.0625$ , *un parámetro de relajación w=0.1 y una tolerancia*  $tol = 10^{-5}$ .

# **4. ONDAS DE MONTAÑA**

## **4.1. Desarrollo de las ecuaciones de movimiento**

A continuación llevaremos a cabo una serie de transformaciones en lo ya estudiado en el problema básico con el fin de reproducir las ondas que bajo ciertas condiciones se producen en la atmósfera cuando incide el viento sobre una cadena montañosa caracterizada como un perfil triangular, tal y como se indica en la siguiente figura:

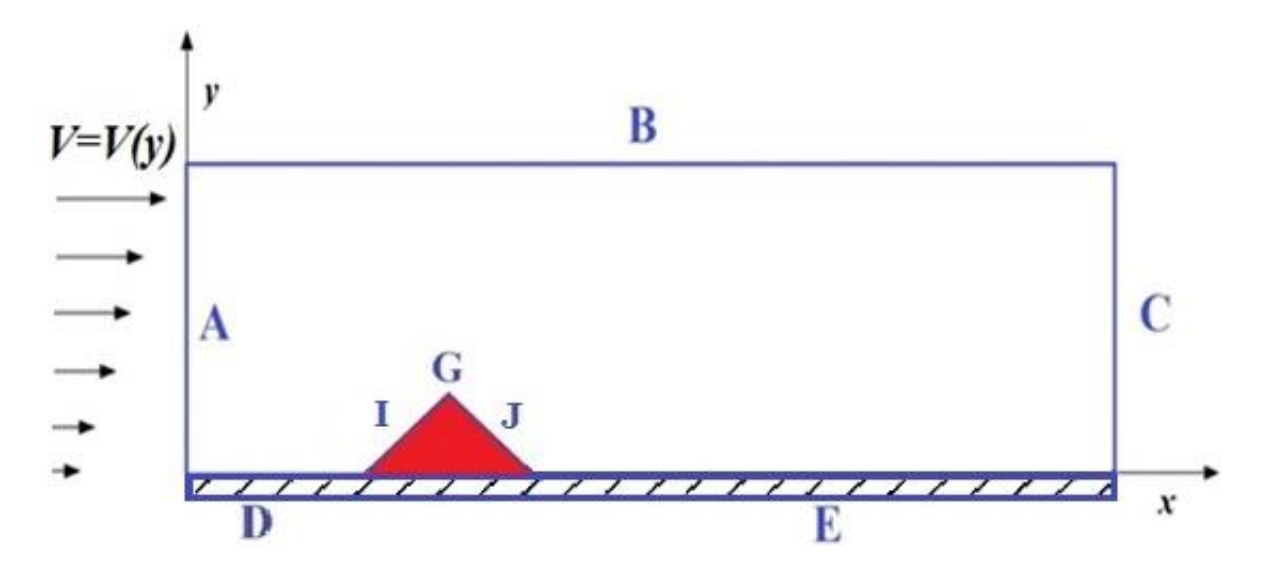

*Figura 18. Sección transversal del obstáculo en la dirección del flujo. Aparecen tramos marcados con letras que ayudarán a distinguir las condiciones de contorno que actúan en cada uno de ellos. Esta vez x no es una línea de simetría sino que marca la posición de un suelo base.*

Estas modificaciones son:

- 1. Dada la presencia de un suelo base, imponer la condición ''no-slip'' también en los contornos D y E y en las esquinas AD y EC (figura *8 inferior*), lo cual implica la existencia de cizalladura o variación de la velocidad del viento, en este caso con la altura.
- *2.* Suponer una atmósfera estratificada, en la que la densidad disminuye con la altura  $\rho(y)$ . Se incorpora así un nuevo campo al problema.
- 3. Inclusión de la gravedad usando la aproximación de Boussinesq [11], por la que se ignoran las diferencias de densidad, excepto en los términos en los que esta aparece multiplicada por la gravedad. Así añadimos dicho término en la ecuación *14* donde antes no habíamos tenido en cuenta la acción de fuerzas externas, con lo cual tendremos:

$$
\left[\vec{v}(\vec{r})\cdot\vec{\nabla}\right]\vec{v}(\vec{r}) = -\frac{1}{\rho}\vec{\nabla}p(\vec{r}) + \eta\nabla^2\vec{v}(\vec{r}) + \sigma\vec{g}
$$

Donde

$$
\sigma = \frac{\rho(y)}{\rho_0} \tag{144}
$$

es la densidad relativa debida a la disminución de la densidad con la altura en una atmósfera real, siendo  $\rho_0$  la densidad de referencia. En nuestro caso la de la capa baja.

Por otro lado, podemos realizar el siguiente procedimiento [12] al establecer el balance de materia [13] para un volumen fijo:

$$
\frac{\partial}{\partial t} \int_{V} \rho(\vec{r}, t) dV + \int_{S} \vec{f}(\vec{r}, t) \cdot \overrightarrow{dS} = \int_{V} S(\vec{r}, t) dV
$$

Donde  $\vec{f}(\vec{r},t)$  representa el flujo que entra y sale de una parcela de nuestro sistema de estudio y  $S(\vec{r}, t)$  los posibles sumideros o fuentes que hay en el interior de dicha parcela. Al usar el teorema de la divergencia

$$
\int_{V} \left[ \frac{\partial}{\partial t} \rho(\vec{r}, t) + \vec{\nabla} \cdot \vec{f}(\vec{r}, t) - S(\vec{r}, t) \right] dV = 0
$$

el volumen fijo *V* es arbitrario, por lo que tendremos:

$$
\frac{\partial}{\partial t}\rho(\vec{r},t) + \vec{V}\cdot\vec{f}(\vec{r},t) - S(\vec{r},t) = 0
$$

Si escribimos  $\vec{f}(\vec{r},t)$  de forma que represente tanto los efectos de la convección como de la difusión en el flujo, tenemos:

$$
\vec{f}(\vec{r},t) = \vec{f}_C(\vec{r},t) + \vec{f}_D(\vec{r},t)
$$

Siendo:

$$
\vec{f}_C(\vec{r},t) = \rho(\vec{r},t)\vec{v}(\vec{r},t)
$$

Como los procesos de difusión turbulenta se pueden describir por la ley de Fick [14], tendremos que:

$$
\vec{f}_D(\vec{r},t) = -D\vec{\nabla}\rho(\vec{r},t)
$$

Donde D es el coeficiente de difusividad turbulenta que suele venir dado en  $m^2 s^{-1}$ . Así tendremos:

$$
\frac{\partial}{\partial t}\rho(\vec{r},t) + \vec{\nabla}\cdot\left(\rho(\vec{r},t)\vec{v}(\vec{r},t)\right) - D\nabla^2\rho(\vec{r},t) - S(\vec{r},t) = 0 \qquad 151
$$

Al estar interesados en el estado estacionario, podemos eliminar todas las derivadas temporales, además dividiendo por  $\rho_0$ , y usando la ecuación de continuidad para fluidos incompresibles en estado estacionario *4* obtenemos la ecuación de transporte para la densidad relativa  $\sigma$ . En nuestro caso, teniendo en cuenta que no tenemos fuentes ni sumideros será:

$$
\vec{v} \cdot \vec{\nabla}\sigma = D\nabla^2\sigma \tag{152}
$$

que usando *21* podremos escribir en términos de la función de corriente como:

$$
\frac{\partial \sigma}{\partial x} \frac{\partial \psi}{\partial y} - \frac{\partial \sigma}{\partial y} \frac{\partial \psi}{\partial x} = D \nabla^2 \sigma
$$

Por otro lado, teniendo en cuenta que  $\vec{g} = g \vec{u}_y$  y actuando para 143 en cada componente espacial como ya hicimos para *14,* tendremos:

$$
u\frac{\partial u(x,y)}{\partial x} + v\frac{\partial u(x,y)}{\partial y} = -\frac{1}{\rho}\frac{\partial p}{\partial x} + \eta \nabla^2 u(x,y)
$$
 154

$$
u\frac{\partial v(x,y)}{\partial x} + v\frac{\partial v(x,y)}{\partial y} = -\frac{1}{\rho}\frac{\partial p}{\partial y} + \eta \nabla^2 v(x,y) - g\sigma
$$

Derivando *154* respecto de *y*, y *155* respecto de *x*, tenemos:

$$
\frac{\partial u}{\partial y}\frac{\partial u}{\partial x} + u\frac{\partial^2 u}{\partial x \partial y} + \frac{\partial v}{\partial y}\frac{\partial u}{\partial y} + v\frac{\partial^2 u}{\partial y^2} = -\frac{1}{\rho}\frac{\partial^2 p}{\partial x \partial y} + \eta \nabla^2 \left(\frac{\partial u}{\partial y}\right)
$$
 156

$$
\frac{\partial u}{\partial x}\frac{\partial v}{\partial x} + u\frac{\partial^2 v}{\partial x^2} + \frac{\partial v}{\partial x}\frac{\partial v}{\partial y} + v\frac{\partial^2 v}{\partial x \partial y} = -\frac{1}{\rho}\frac{\partial^2 p}{\partial x \partial y} + \eta \nabla^2 \left(\frac{\partial v}{\partial x}\right) - g\frac{\partial \sigma}{\partial x}
$$

Si restamos ambas, obtenemos:

$$
\left(\frac{\partial u}{\partial x} + \frac{\partial v}{\partial y}\right)\left(\frac{\partial u}{\partial y} - \frac{\partial v}{\partial x}\right) + u\frac{\partial^2 u}{\partial x \partial y} + v\frac{\partial^2 u}{\partial y^2} - u\frac{\partial^2 v}{\partial x^2} - v\frac{\partial^2 v}{\partial x \partial y} \n= \eta \nabla^2 \left(\frac{\partial u}{\partial y} - \frac{\partial v}{\partial x}\right) + g\frac{\partial \sigma}{\partial x}
$$
\n158

Haciendo uso de la ecuación de continuidad *17* queda:

$$
-u\left[\frac{\partial^2 v}{\partial x^2} - \frac{\partial^2 u}{\partial x \partial y}\right] - v\left[\frac{\partial^2 v}{\partial x \partial y} - \frac{\partial^2 u}{\partial y^2}\right] = \eta \nabla^2 \left(\frac{\partial u}{\partial y} - \frac{\partial v}{\partial x}\right) + g \frac{\partial \sigma}{\partial x}
$$

Si la escribimos en términos de la vorticidad usando *22*:

$$
-u\frac{\partial\xi}{\partial x} - v\frac{\partial\xi}{\partial y} = \eta \nabla^2(-\xi) + g\frac{\partial\sigma}{\partial x}
$$

Y si hacemos uso de *21* para introducir también la función de corriente, resulta finalmente:

$$
\frac{\partial \psi}{\partial y} \frac{\partial \xi}{\partial x} - \frac{\partial \psi}{\partial x} \frac{\partial \xi}{\partial y} = \eta \nabla^2 \xi - g \frac{\partial \sigma}{\partial x}
$$

Todo esto junto a la ecuación *23* hace que para el problema estacionario de ondas de montaña tengamos que resolver el siguiente conjunto de ecuaciones diferenciales acopladas para los campos  $\psi$ ,  $\sigma$   $\gamma$   $\xi$ :

$$
\xi = -\nabla^2 \psi \tag{23}
$$

$$
\frac{\partial \sigma}{\partial x} \frac{\partial \psi}{\partial y} - \frac{\partial \sigma}{\partial y} \frac{\partial \psi}{\partial x} = D \nabla^2 \sigma
$$

$$
\frac{\partial \psi}{\partial y} \frac{\partial \xi}{\partial x} - \frac{\partial \psi}{\partial x} \frac{\partial \xi}{\partial y} + g \frac{\partial \sigma}{\partial x} = \eta \nabla^2 \xi
$$

# **4.2. Adimensionalización de las ecuaciones**

Si usamos las ecuaciones *33* y *36* vistas en la primera parte de este trabajo, la ecuación *23* se transforma nuevamente en la *37*. Además, teniendo en cuenta por *144* que la densidad relativa es adimensional ( $\sigma = \sigma^*$ ), la ecuación 153 se puede escribir como:

$$
\nabla^{*2} \sigma^* = Re Sc \left( \frac{\partial \sigma^*}{\partial x^*} \frac{\partial \psi^*}{\partial y^*} - \frac{\partial \sigma^*}{\partial y^*} \frac{\partial \psi^*}{\partial x^*} \right)
$$

Siendo *Sc* el número de Schmidt que se define como:

$$
Sc = \frac{\eta}{D} \tag{163}
$$

También podríamos haber usado el número de Péclet  $Pe_m$ , que relaciona la velocidad de advección de un fluido con la velocidad de difusión, en nuestro caso másica, ya que este se puede escribir como:

$$
Pe_m = ReSc \t\t 164
$$

En nuestro estudio usaremos un valor de *Sc=*0.7, por ser característico del aire de la atmósfera, y trabajaremos variando *Re*.

Así mismo, la ecuación *161* se transforma en:

$$
\nabla^{*2}\xi^* = Re\left(\frac{\partial\psi^*}{\partial y^*}\frac{\partial\xi^*}{\partial x^*} - \frac{\partial\psi^*}{\partial x^*}\frac{\partial\xi^*}{\partial y^*}\right) + ReRi\,\frac{\partial\sigma^*}{\partial x^*} \tag{165}
$$

Donde se ha introducido el número de Richardson *Ri*:

$$
Ri = \frac{g L_0}{V_0^2} \tag{166}
$$

Este relaciona la energía potencial y la energía cinética de un fluido, y, como veremos, podrá ser usado como parámetro de control del grado de estabilidad atmosférica.

# **4.3. Discretización de las ecuaciones**

Como ya hemos visto en la primera parte del presente trabajo, la discretización para la ecuación *37* da:

$$
\psi^*_{i,j} = \frac{1}{4} \left[ \psi^*_{i+1,j} + \psi^*_{i-1,j} + \psi^*_{i,j+1} + \psi^*_{i,j-1} + h^{*2} \xi^*_{i,j} \right]
$$

Operando del mismo modo en *162* obtenemos:

$$
\sigma_{i,j}^{*} = \frac{1}{4} \left[ \sigma_{i+1,j}^{*} + \sigma_{i-1,j}^{*} + \sigma_{i,j+1}^{*} + \sigma_{i,j-1}^{*} \right]
$$
  

$$
-\frac{Resc}{16} \left[ \left( \psi_{i,j+1}^{*} - \psi_{i,j-1}^{*} \right) \left( \sigma_{i+1,j}^{*} - \sigma_{i-1,j}^{*} \right) - \left( \psi_{i+1,j}^{*} - \psi_{i-1,j}^{*} \right) \left( \sigma_{i,j+1}^{*} - \sigma_{i,j-1}^{*} \right) \right]
$$

Y de *165*:

$$
\xi^*_{i,j} = \frac{1}{4} \Big[ \xi^*_{i+1,j} + \xi^*_{i-1,j} + \xi^*_{i,j+1} + \xi^*_{i,j-1} \Big] - \frac{Re}{16} \Big[ \Big( \psi^*_{i,j+1} - \psi^*_{i,j-1} \Big) \Big( \xi^*_{i+1,j} - \xi^*_{i-1,j} \Big) - \Big( \psi^*_{i+1,j} - \psi^*_{i-1,j} \Big) \Big( \xi^*_{i,j+1} - \xi^*_{i,j-1} \Big) \Big] - \frac{ReRi}{8} h^* \Big( \sigma^*_{i+1,j} - \sigma^*_{i-1,j} \Big)
$$

## **4.4. Campos de partida y condiciones de contorno**

Nuevamente los campos de partida y principalmente las condiciones de contorno serán los que permitan definir las características propias del problema. En este caso, como hemos dicho la condición ''no-slip'' en todo el contorno inferior provoca que haya cizalladura en la vertical del flujo entrante. Para abordar esta cuestión se puede proponer que la velocidad del flujo en el contorno A sea de la forma:

$$
V(y) = u(y) = \alpha y \tag{169}
$$

Donde  $\alpha$  es una constante de dimensiones  $t^{-1}$ . De este modo tenemos una velocidad que solamente tiene componente horizontal en A, que se anula en el suelo y aumenta con la altura. En el siguiente subapartado vamos a presentar un algoritmo para introducir esta cizalla de la velocidad en la vertical del flujo entrante antes del que el obstáculo pueda perturbarlo.

### **4.4.1. Campos de partida para la función de corriente y la vorticidad**

Haciendo uso de 21 y 35 y de la constante adimensional  $\alpha' = \alpha L_0 / V_0$  para simplificar, tenemos:

$$
u = \frac{\partial \psi}{\partial y} = \alpha \ y \ \to \ \frac{\partial \psi^*}{\partial y^*} = \frac{\alpha L_0}{V_0} y^* = \alpha' \ y^*
$$

Usando *55* para diferencias finitas adelantadas, podemos escribir:

$$
\psi^*_{i,j} = \psi^*_{i,j+1} - h^* \alpha' y^* \qquad 171
$$

Con:

$$
y^* = (j-1) h^*
$$

Por lo que en el flujo de cizalla:

$$
\psi^*_{i,j} = \psi^*_{i,j+1} - \alpha'(j-1) h^{*2}
$$

Esto nos daría la siguiente tabla de valores:

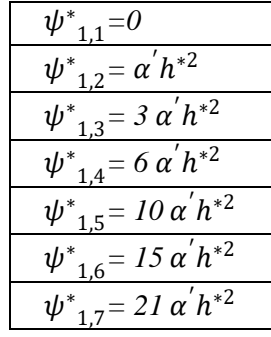

*Tabla 5. Valores que toma la función de corriente de partida a medida que se aumenta en altura debido a la cizalladura.*

Que nos lleva a la siguiente sucesión de números, en la que operamos del siguiente modo:

$$
\begin{array}{ccccccccc}\n0 & 1 & 3 & 6 & 10 & 15 & 21 \\
+1 & +2 & +3 & +4 & +5 & +6 \\
+1 & +1 & +1 & +1 & +1\n\end{array}
$$

Esto nos permite proponer un término general de la sucesión del tipo:

$$
a_n = An^2 + Bn + C \qquad \qquad \boxed{174}
$$

Que se resuelve de forma muy simple teniendo en cuenta que para  $a_0=0 \rightarrow C=0$ , para  $a_1 = 1 \rightarrow A + B = 1$  y finalmente  $a_2 = 3 \rightarrow 4A + 2B = 3$ . Con lo que tenemos:  $A = 1/2$   $\gamma$   $B = 1/2$ . Es decir:

$$
a_n = \frac{1}{2}(n^2 + n) \tag{175}
$$

Teniendo en cuenta que *Matlab* comienza a contar en 1 y no en 0 como C o *Python*, hacemos  $n = (i - 1)$ , con lo que la serie 175 aplicada a la tabla 5 permite escribir para la función de corriente del flujo de cizalla:

$$
\psi^*_{i,j} = \frac{\alpha^{'}}{2} [(j-1)^2 + (j-1)] h^{*2}
$$

Además, haciendo uso de *22* y *33* para la inicialización de la vorticidad, tendremos:

$$
\xi = \frac{\partial v}{\partial x} - \frac{\partial u}{\partial y} = -\frac{\partial u}{\partial y} \rightarrow \xi^*_{i,j} = -\alpha'
$$

#### **4.4.2. Condiciones de contorno para la función de corriente y la vorticidad**

#### **Contorno A**

Nuevamente, dado que este contorno se encuentra antes de que el flujo llegue al obstáculo, impondremos que el flujo allí es de cizalla. Para la función de corriente esto implica que  $[v]_A = 0$ , y, por tanto, para la función de corriente la condición de contorno es, como ya habíamos visto, 66. Mientras que  $[u]_A$  al venir dado por 169, hace que la condición de contorno para la vorticidad sea:

$$
\left[\xi^*_{i,j}\right]_A = -\alpha' \tag{178}
$$

#### **Contorno B**

Si está lo suficientemente alejado del obstáculo, también consideramos el flujo de cizalla. En este caso, usando *59* para diferencias finitas atrasadas en *170*, se llega a:

$$
\left[\psi^*_{i,j}\right]_B = \left[\psi^*_{i,j-1}\right]_B + \alpha'(j-1)h^{*2}
$$

Algo que se habría obtenido también operando en *177*. Para la vorticidad tendremos *75.*

### **Contorno C**

Si este contorno se encuentra lo suficientemente alejado del obstáculo, podemos considerar, al igual que hicimos en el problema básico, que el fluido vuelve a describir al menos un movimiento horizontal, por lo que la condición de contorno para la función de corriente es como ya habíamos visto *78* y para la vorticidad *80* o bien *81.*

#### **Contornos D y E**

En esta ocasión en dichos contornos se produce la condición de ''no-slip'', por lo que empezando por D tendremos:

$$
[v, u]_D = 0 \rightarrow [\psi]_D = cte
$$

Esto conlleva que D se encuentre a lo largo de una línea de corriente. Como ya sabemos, es algo que ocurre en todo el tramo DIGJE, por lo que puede considerarse una línea de corriente, es decir,  $[\psi]_{DIGIE} = cte$ . Por conveniencia tomaremos ese valor como:

$$
[\psi]_{DIG/E} = 0 \tag{81}
$$

La condición "no-slip" nos lleva a escoger para la vorticidad, de forma análoga a como hicimos para *109*, la condición:

$$
\[ \xi^*_{i,j} \]_{D,E} = \frac{1}{h^{*2}} \Big[ 2 \left[ \psi^*_{i,j+1} \right]_{D,E} - \left[ \psi^*_{i,j+2} \right]_{D,E} \Big] \tag{82}
$$

#### **Contornos I, G y J**

En estos contornos no hay ninguna diferencia para la función de corriente ni para la vorticidad con lo ya visto para el problema básico, pues ya eran contornos en los que se aplicaba la condición ''no-slip''. Así, pues, las ecuaciones vistas en aquella ocasión serán las que volvamos a usar ahora, y aquí nos limitaremos a recordar que las condiciones para los contornos I y J del obstáculo girado se obtenían a partir de las condiciones de contorno de las esquinas FG y HG del obstáculo no girado.

Por último, para las esquinas entre dos contornos, al igual que en el problema básico, escogemos la expresión más sencilla, salvo en los casos en los que se produzca ''noslip'', en los que para la vorticidad escogeremos una combinación lineal de las condiciones de los contornos implicados.

#### **4.4.3. Campo de partida para la densidad relativa**

Como buscamos que  $\rho(y)$  disminuya con la altura, tal y como ocurre en la atmósfera real, propondremos:

$$
\rho(y) = \rho_0 (1 - \beta y) \tag{183}
$$

Donde ß es una constante de dimensiones de longitud<sup>-1</sup>, en una atmósfera estándar tiene valores variables, siendo más pequeño con la altura<sup>7</sup>. Con esto podemos escribir *144* como:

$$
\sigma^* = 1 - \text{By} \qquad \qquad 184
$$

Con 33, haciendo uso de la contante adimensional  $\beta' = \beta L_0$  y de 172 se transforma en:

$$
\sigma^* = 1 - BL_0 y^* = 1 - B' y^* \to \sigma^*_{i,j} = 1 - (j - 1) B'h^*
$$

Este será el modo en el que iniciemos el campo de densidad relativa en toda la malla teniendo una estratificación vertical.

#### **4.4.4. Condiciones de contorno para la densidad relativa**

A pesar de que la ecuación para la densidad relativa está acoplada con las correspondientes para la función de corriente y la vorticidad (*153* y *161*), podemos definir sus condiciones de contorno de forma independiente [15]. Nuevamente estudiaremos el caso del obstáculo rectangular, y, posteriormente, trasladaremos estos resultados a nuestro obstáculo triangular, que recordamos se obtenía al mejorar la resolución en una pirámide escalonada (figura *8).*

## **Contorno A**

Dado que  $\sigma$  solo depende de *y*:

$$
\left[\frac{\partial \sigma}{\partial x}\right]_A = 0 \to \left[\frac{\partial \sigma^*}{\partial x^*}\right]_A = 0 \to \left[\sigma^*_{i,j}\right]_A = \left[\sigma^*_{i+1,j}\right]_A
$$

#### **Contorno B**

<u>.</u>

Haciendo uso de diferencias finitas atrasadas *59* en *y*:

$$
\left[\sigma^*_{i,j}\right]_B = \left[\sigma^*_{i,j-1}\right]_B + h^*\left[\frac{\partial\sigma^*_{i,j}}{\partial y^*}\right]_B \rightarrow \left[\sigma^*_{i,j}\right]_B = \left[\sigma^*_{i,j-1}\right]_B - \mathfrak{G}'h^* \tag{187}
$$

<sup>7</sup> Si bien, como valor medio en una atmósfera estándar ẞ*=*0.095 km−<sup>1</sup> [16], el valor de  $\beta' = \beta L_0$  no puede ser muy grande pues afecta a la convergencia (ver código adjunto sección 8.2), indicando que es necesario una disminución suave de la densidad con la altura para no provocar una no convergencia del método numérico.

## **Contorno C**

Nuevamente como  $\sigma$  solo depende de *y*:

$$
\left[\frac{\partial \sigma}{\partial x}\right]_C = 0 \to \left[\frac{\partial \sigma^*}{\partial x^*}\right]_C = 0 \to \left[\sigma^*_{i,j}\right]_C = \left[\sigma^*_{i-1,j}\right]_C
$$

#### **Contornos D y E**

Como estos contornos se encuentran a <sup>∗</sup>*=*0 tendremos que:

$$
\left[\sigma^*_{i,j}\right]_D = \left[\sigma^*_{i,j}\right]_E = 1
$$

Otra opción mejor, ya que llevaría información desde el contorno  $\left[\sigma^*_{i,j}\right]_{D,E}$ al interior de la malla de estudio  $\left[\sigma^*_{i,j+1}\right]_{D,E}$ y es la que hemos utilizado en nuestro código, sería:

$$
h^{*2} \to 0 \quad \left[\sigma^*_{i,j+1}\right]_{D,E} = \left[\sigma^*_{i,j}\right]_{D,E} + h^* \left[\frac{\partial \sigma^*}{\partial y^*}\right]_{D,E} + \frac{h^{*2}}{2} \left[\frac{\partial^2 \sigma^*}{\partial y^{*2}}\right]_{D,E} + \cdots
$$
  

$$
\to \left[\sigma^*_{i,j}\right]_{D,E} = \left[\sigma^*_{i,j+1}\right]_{D,E} + \mathcal{B}' h^*
$$

### **Contorno F**

Como ya hemos indicado  $\sigma$  solo depende de *y*, por lo que usando 58 para diferencias finitas atrasadas obtenemos:

$$
\left[\frac{\partial \sigma}{\partial x}\right]_F = 0 \to \left[\frac{\partial \sigma^*}{\partial x^*}\right]_F = 0 \to \left[\sigma^*_{i,j}\right]_F = \left[\sigma^*_{i-1,j}\right]_F
$$

#### **Contorno G**

Del mismo modo visto para los contornos D y E, podemos escribir para G:

$$
h^{*2} \to 0 \quad \left[\sigma^*_{i,j+1}\right]_G = \left[\sigma^*_{i,j}\right]_G + h^* \left[\frac{\partial \sigma^*}{\partial y^*}\right]_G + \frac{h^{*2}}{2} \left[\frac{\partial^2 \sigma^*}{\partial y^{*2}}\right]_G + \cdots
$$
  

$$
\to \left[\sigma^*_{i,j}\right]_G = \left[\sigma^*_{i,j+1}\right]_G + \mathfrak{G}' h^*
$$

#### **Contorno H**

Usando *54* para diferencias finitas adelantadas obtenemos:

$$
\left[\frac{\partial \sigma}{\partial x}\right]_H = 0 \to \left[\frac{\partial \sigma^*}{\partial x^*}\right]_H = 0 \to \left[\sigma^*_{i,j}\right]_H = \left[\sigma^*_{i+1,j}\right]_H
$$

En todas las esquinas escogemos las opciones más sencillas, salvo aquellas que se encuentren en el suelo donde escogemos la forma *190*.

# **4.5. Método de resolución**

Si bien esta vez tenemos tres ecuaciones acopladas para los campos en una malla discreta  $\psi^*$  $_{i,j}$ ,  $\sigma^*_{i,j}$  y  $\xi^*$  $_{i,j}$  el algoritmo que vamos a emplear en esta ocasión es similar al visto en la sección 2.5.2, por lo que lo explicaremos de forma más somera.

1. Inicialización.

La inicialización de nuestros campos desde el flujo de cizalla ya ha sido explicada en el apartado anterior, sin embargo, nuevamente podemos usar una solución previamente obtenida para unos valores *Re'* y *Ri'* cercanos a los *Re* y *Ri* que estemos estudiando, con el fin de acelerar la convergencia.

2. Actualización y relajación de la función de corriente.

En una iteración *k* la ecuación *62* será:

$$
{\psi^*}^{(k+1)}{}_{i,j} = \frac{1}{4} \Big[ {\psi^*}^{(k)}{}_{i+1,j} + {\psi^*}^{(k)}{}_{i-1,j} + {\psi^*}^{(k)}{}_{i,j+1} + {\psi^*}^{(k)}{}_{i,j-1} + h^{*2} {\xi^*}^{(k)}{}_{i,j} \Big] \qquad {194}
$$

Esta se verá modificada con el correspondiente parámetro de relajación del modo:

$$
\psi^{*(k+1)rel}_{i,j} = w_{\psi} \psi^{*(k+1)}_{i,j} + (1 - w_{\psi}) \psi^{*(k)}_{i,j}
$$

3. Actualización y relajación de la densidad relativa.

De la ecuación *167* tenemos:

$$
\sigma^{*(k+1)}{}_{i,j} = \frac{1}{4} \left[ \sigma^{*(k)}{}_{i+1,j} + \sigma^{*(k)}{}_{i-1,j} + \sigma^{*(k)}{}_{i,j+1} + \sigma^{*(k)}{}_{i,j-1} \right]
$$
  
 
$$
- \frac{Resc}{16} \left[ \left( \psi^{*(k+1) \, rel}{}_{i,j+1} - \psi^{*(k+1) \, rel}{}_{i,j-1} \right) \left( \sigma^{*(k)}{}_{i+1,j} - \sigma^{*(k)}{}_{i-1,j} \right) \right]
$$
  
 
$$
- \left( \psi^{*(k+1) \, rel}{}_{i+1,j} - \psi^{*(k+1) \, rel}{}_{i-1,j} \right) \left( \sigma^{*(k)}{}_{i,j+1} - \sigma^{*(k)}{}_{i,j-1} \right) \right]
$$

También será también relajada a través de:

$$
\sigma^{*(k+1)rel}_{i,j} = w_{\sigma} \sigma^{*(k+1)}_{i,j} + (1 - w_{\sigma}) \sigma^{*(k)}_{i,j}
$$

4. Actualización y relajación de la vorticidad.

Finalmente de la ecuación *168* tendremos:

$$
\xi^{*(k+1)}\Big|_{i,j} = \frac{1}{4} \Big[ \xi^{*(k)}\Big|_{i+1,j} + \xi^{*(k)}\Big|_{i-1,j} + \xi^{*(k)}\Big|_{i,j+1} + \xi^{*(k)}\Big|_{i,j-1} \Big] - \frac{Re}{16} \Big[ \Big( \psi^{*(k+1) \, rel}\Big|_{i,j+1} - \psi^{*(k+1) \, rel}\Big|_{i-1,j} \Big) \Big( \xi^{*(k)}\Big|_{i+1,j} - \xi^{*(k)}\Big|_{i-1,j} \Big) - \Big( \psi^{*(k+1) \, rel}\Big|_{i+1,j} - \psi^{*(k+1) \, rel}\Big|_{i-1,j} \Big) \Big( \xi^{*(k)}\Big|_{i,j+1} - \xi^{*(k)}\Big|_{i,j-1} \Big) \Big] \qquad \qquad 198 - \frac{ReRi}{8} h^* \big( \sigma^{*(k)}\Big|_{i+1,j} - \sigma^{*(k)}\Big|_{i-1,j} \Big)
$$

Su relajación será:

$$
\xi^{*(k+1)rel}_{i,j} = w_{\xi} \xi^{*(k+1)}_{i,j} + (1 - w_{\xi}) \xi^{*(k)}_{i,j}
$$

Nótese que por simplicidad escogeremos:

$$
w_{\psi} = w_{\sigma} = w_{\xi} = w \tag{200}
$$

5. Comprobación de la convergencia

Nuevamente el criterio de convergencia se basa en la definición de una tolerancia para cada uno de los campos de estudio que deberán satisfacerse simultáneamente y cuyas formas son:

$$
\frac{\max |\psi^{*(k+1)}|_{i,j} - \psi^{*(k)}|_{i,j}|}{\max |\psi^{*(k+1)}|_{i,j}|} < tol^{\psi} \tag{201}
$$

$$
\frac{\max|\sigma^{*(k+1)}|_{i,j} - \sigma^{*(k)}|_{i,j}|}{\max|\sigma^{*(k+1)}|_{i,j}|} < tol^{\sigma} \tag{202}
$$

$$
\frac{\max|\xi^{*(k+1)}|_{i,j} - \xi^{*(k)}|_{i,j}|}{\max|\xi^{*(k+1)}|_{i,j}|} < tol^{\xi} \tag{203}
$$

Si después de un número de iteraciones  $N_{max}$  no se cumple el criterio de convergencia elegido, tendríamos que revisar los valores de los parámetros de relajación hasta conseguir que el proceso iterativo sea convergente. Una vez alcanzados los valores de las tolerancias, podemos considerar los valores de la última iteración (*n*) satisfactorios, y tomamos los campos  $\psi^{*F}_{i,j} = \psi^{*(n)rel}$  $_{i,j}$ ,  $\sigma^{*F}{}_{i,j} = \sigma^{*(n)rel}{}_{i,j}$  y  $\xi^{*F}{}_{i,j} = \xi^{*(n)rel}$ , como las soluciones numéricas de nuestros campos estacionarios.

# 5. **RESULTADOS. Ondas estacionarias de montaña**

En este apartado debemos tener en cuenta que, si bien para que se produzca la convergencia serán necesarios números de Reynolds y Richardson bajos como corresponde al estado estacionario, una de las condiciones para ver ondas de sotavento es que el número de Reynolds sea relativamente alto, ya que este es proporcional a la velocidad y para que se produzcan dichas ondas se requiere de fuertes vientos perpendiculares a la montaña.

Así mismo, estas ondas se generan al verse las parcelas de aire afectadas por la gravedad y por las fuerzas derivadas del principio de Arquímedes en una atmósfera estable que las obliga a bajar hasta su posición de equilibrio si estas se desplazan verticalmente hacia arriba y a subir si bajan más allá de este punto por inercia. De modo se genera un movimiento oscilatorio caracterizado por la conocida como frecuencia de Brunt–Väisälä  $\omega_{BV}$ . Por lo tanto, otra condición para la formación de ondas de montaña es que haya estabilidad atmosférica, lo que se corresponde con valores altos de la frecuencia de Brunt–Väisälä [17]. Por otro lado, el número de Richardson es proporcional a la frecuencia Brunt–Väisälä al cuadrado  $\omega_{BV}^2$ , e inversamente proporcional al cuadrado de la cizalladura  $\left(\frac{dV(y)}{dy}\right)^2$ . Es decir:

$$
Ri = \frac{\omega_{BV}^2}{\left(\frac{dV(y)}{dy}\right)^2} \quad ; \quad \omega_{BV} = \sqrt{-\frac{g}{\rho_0} \frac{\partial \rho(y)}{\partial y}}
$$

En nuestro caso la cizalladura viene determinada por el parámetro  $\alpha'$  que se mantendrá fijado para todas las simulaciones, por lo que al crecer el número de Richardson aumentará la estabilidad y con ello la presencia de las ondas.

Por último, debemos recordar que en este estudio el número de Schmidt se ha fijado en *Sc=*0.7, como corresponde al aire atmosférico.

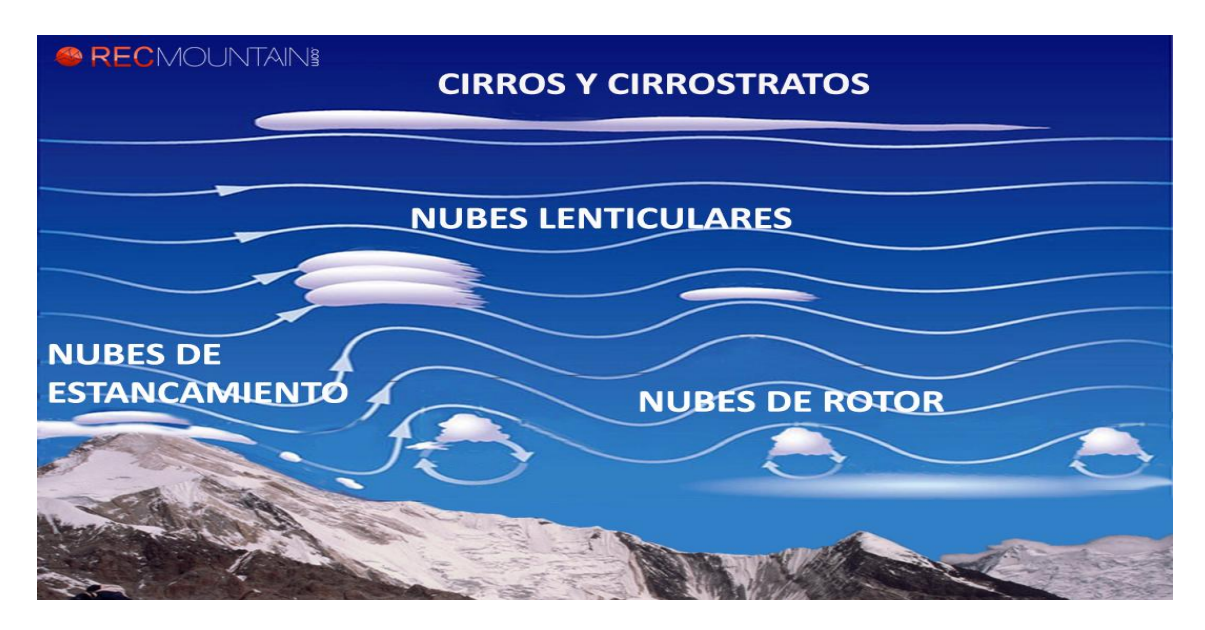

*Figura 19. Esquema general de las nubes producidas por las ondas de sotavento. Cortesía del equipo RecMountain.* 

Un esquema general de las ondas de montaña sería el expuesto en la figura *19*. En él se representan, además, el tipo de nubes característico que se forma en el caso de que haya suficiente humedad y se produzca condensación al elevarse el viento en la atmósfera. Lógicamente las ondas se van atenuando con la distancia respecto al perfil triangular, aunque en la naturaleza y para números de Reynolds muy elevados las ondas pueden alcanzar gran extensión, tanto horizontal como vertical. La figura *20* muestra una imagen de satélite en la que se aprecia la gran extensión de nubes formadas por este tipo de ondas.

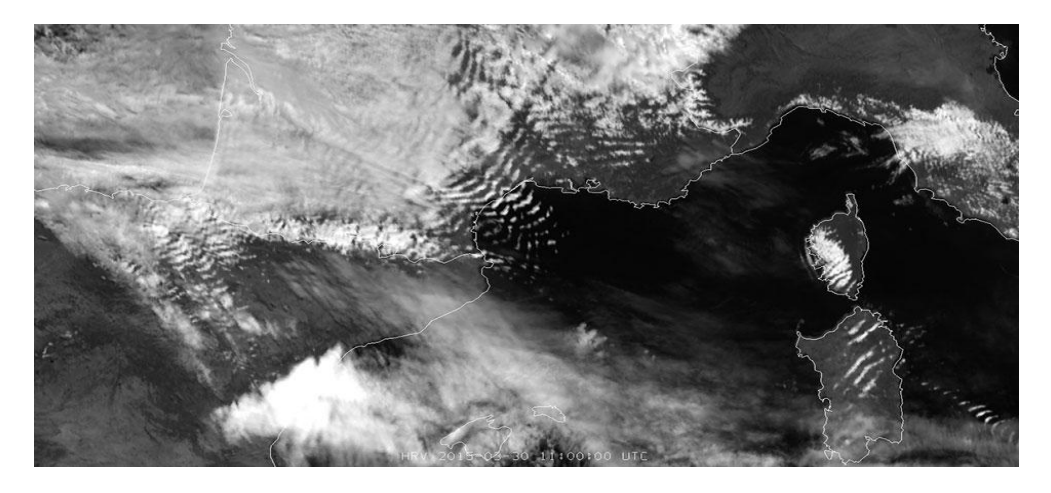

*Figura 20. Imagen satelital de EUMETSAT de España y Francia en la que se aprecian las nubes producidas por las ondas de montaña.*

Por tanto, para que se produzcan ondas estacionarias de montaña al incidir el viento sobre un obstáculo, se necesitan dos requisitos, que dicho viento sea relativamente fuerte, siendo esta una característica que controlaremos con el número de Reynolds *Re*, y que haya estabilidad atmosférica, que es algo que controlaremos mediante el número de Richardson *Ri*. Además, se tendrá en cuenta que todos los estudios parten del flujo de cizalla para los campos de función de corriente y vorticidad, y de una estratificación de la atmósfera sin perturbar para el campo de densidad relativa.

# **5.1. Estudio de la dependencia del número de Reynolds**

Si fijamos el número de Richardson a *Ri*=0.125, por ser este un valor que permite el desarrollo de las ondas al mismo tiempo que no entorpece la convergencia, y vamos variando *Re* para una obstáculo<sup>8</sup> de  $b^* = 4$  y  $b^* = 2$ , obtenemos los resultados representados en la figura *21.* La condición de contorno en B está impuesta a una altura de la malla,  $H^* = 10$ , aunque por cuestiones de representación solo se muestra hasta  $H^* = 7$ . Siendo esta altura suficiente para apreciar la perturbación que produce el obstáculo sobre el flujo.

Se puede ver que para números de Reynolds bajos como *Re*=25, se forma un rotor tras la montaña y las líneas de corriente se elevan lo suficiente para que se puedan formar las principales nubes lenticulares. A medida que aumentamos *Re*, las ondas se estrechan y se forma un segundo rotor tras el primero cerca del suelo. Esto está en consonancia con la fenomenología que aparece en el esquema de la figura *19.*

<u>.</u>

<sup>&</sup>lt;sup>8</sup> Nótese que se ha tomado  $L_0 = \frac{b}{2}$  como longitud de referencia.

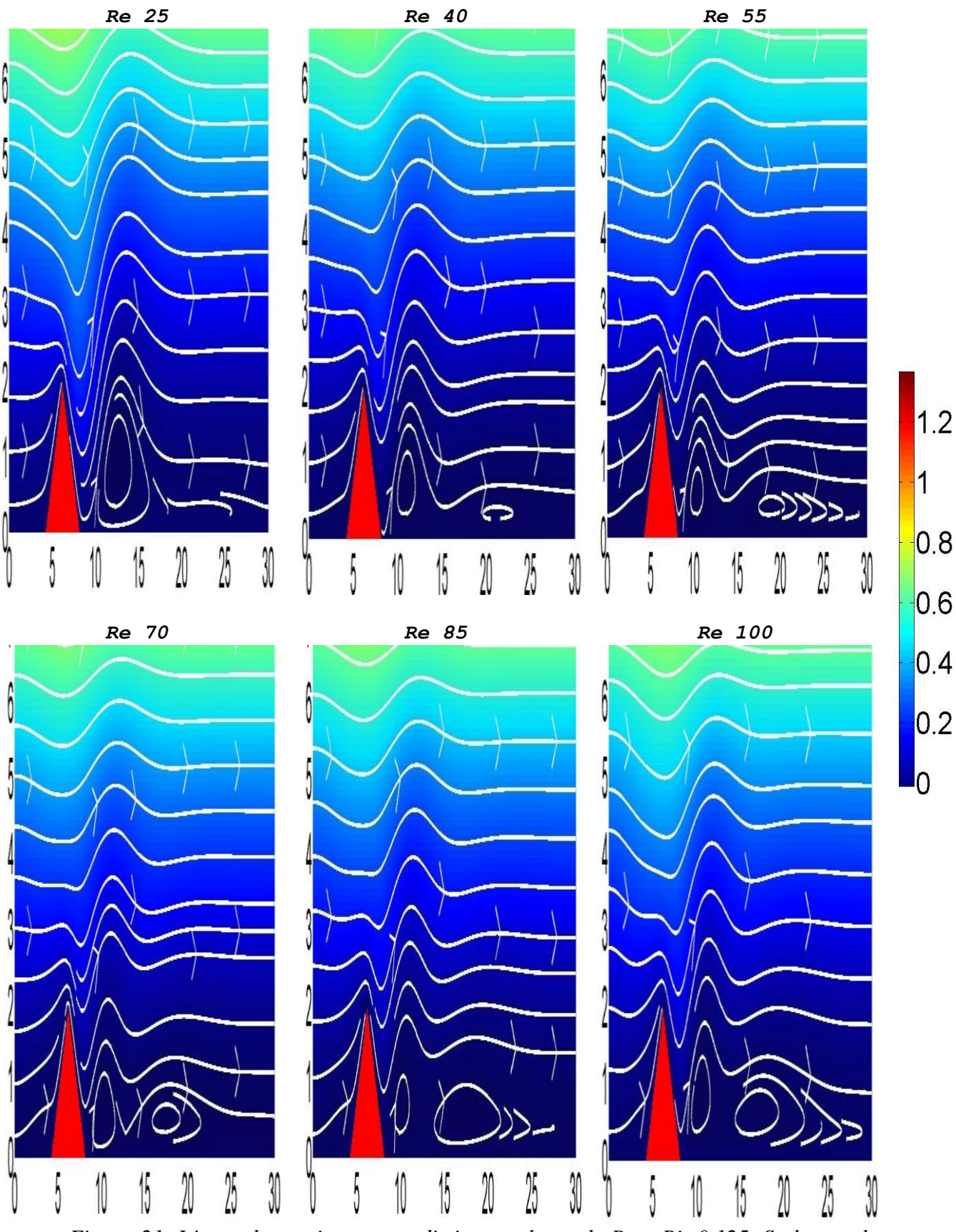

*Figura 21. Líneas de corriente para distintos valores de Re y Ri=0.125. Se ha usado una malla de L*<sup>\*</sup> = 30,  $H^* = 10$  *(representado solo hasta*  $H^* = 7$ ) *y un obstáculo de*  $b^* = 4$ ,  $b^* = 2$ . *Paso de red de*  $h^* = 0.1$  *y parámetro de relajación w*=0.8*.* 

Vemos que se puede considerar el segundo rotor plenamente desarrollado para *Re*=70, por lo que este será el número de Reynolds que prioritariamente usaremos para nuestro estudio posterior y no otros superiores, ya que ello conlleva mayor dificultad para alcanzar la convergencia.

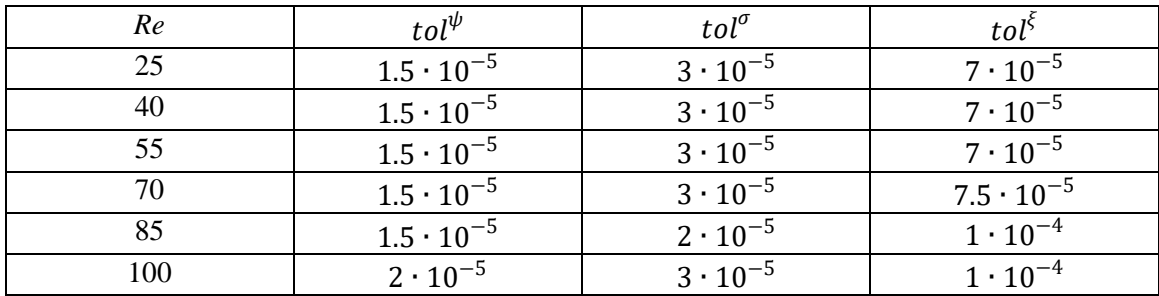

Las tolerancias empleadas en cada caso han sido:

*Tabla 6. Tolerancias empleadas para el estudio de variación de Re, con Ri=0.125,*  <sup>∗</sup> = 30, <sup>∗</sup> = 10 *y obstáculo de*  <sup>∗</sup> = 4, <sup>∗</sup> = 2. *Estudio realizado con un paso de red de*  <sup>∗</sup> = 0.1 *y un parámetro de relajación w=*0.8*.*

El motivo por el que en este estudio hemos mantenido el parámetro de relajación constante a *w=*0.8 es porque, como podemos ver por la ecuación *195,* al dar más peso a la última iteración que a la penúltima, interesa usar el parámetro de relajación mayor posible. Sin embargo, bajar dicho parámetro facilita la convergencia con tolerancias más exigentes. Hemos encontrado que para establecer las tolerancias en  $tol = 10^{-5}$  en los tres campos necesitamos bajar el parámetro de relajación hasta *w*=0.1 para *Re*=70. No obstante, para *w=*0.8 la convergencia es estable hasta las tolerancias que figuran en la tabla *6*, y por debajo de ellas el sistema se vuelve generalmente inestable, sobre todo a medida que aumenta *Re*. Sin embargo, utilizar  $tol = 10^{-4}$  es más que aceptable. Por lo tanto, podemos entender que lo óptimo es establecer un compromiso entre el mayor parámetro de relajación posible con las tolerancias más bajas que permitan alcanzar la convergencia. Esto último es lo que ha determinado que en esta ocasión las tolerancias sean distintas para cada campo, pues se ha usado las tolerancias más exigentes que se ha podido para cada uno de ellos según el parámetro de relajación escogido.

Si usamos una montaña un poco más grande ( $b^* = 5$ ,  $b^* = 2.5$ ) y hacemos nuestra malla más larga  $L^* = 60$  para  $Re = 70$ , podemos ver un tercer rotor (figura 22). Para  $H^* = 10$  se observa que curiosamente la extensión vertical de la onda en la posición del tercer rotor es mayor que en el segundo. Si bien esto puede ser posible, vemos que para una simulación de  $H^* = 14$  esto no ocurre.

Las tolerancias empleadas para las simulaciones de la figura *22* han sido:

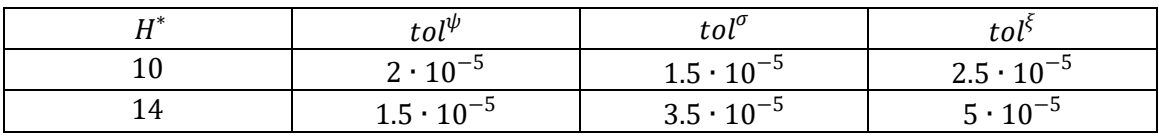

*Tabla 7. Tolerancias empleadas para el estudio de variación de Re, con Ri=0.125, L<sup>\*</sup> = 60 y obstáculo de b*<sup>\*</sup> = 5,  $\mathfrak{h}^*$  = 2.5. *Estudio realizado con un paso de red de h*<sup>\*</sup> = 0.1 *y un parámetro de relajación w=*0.8.

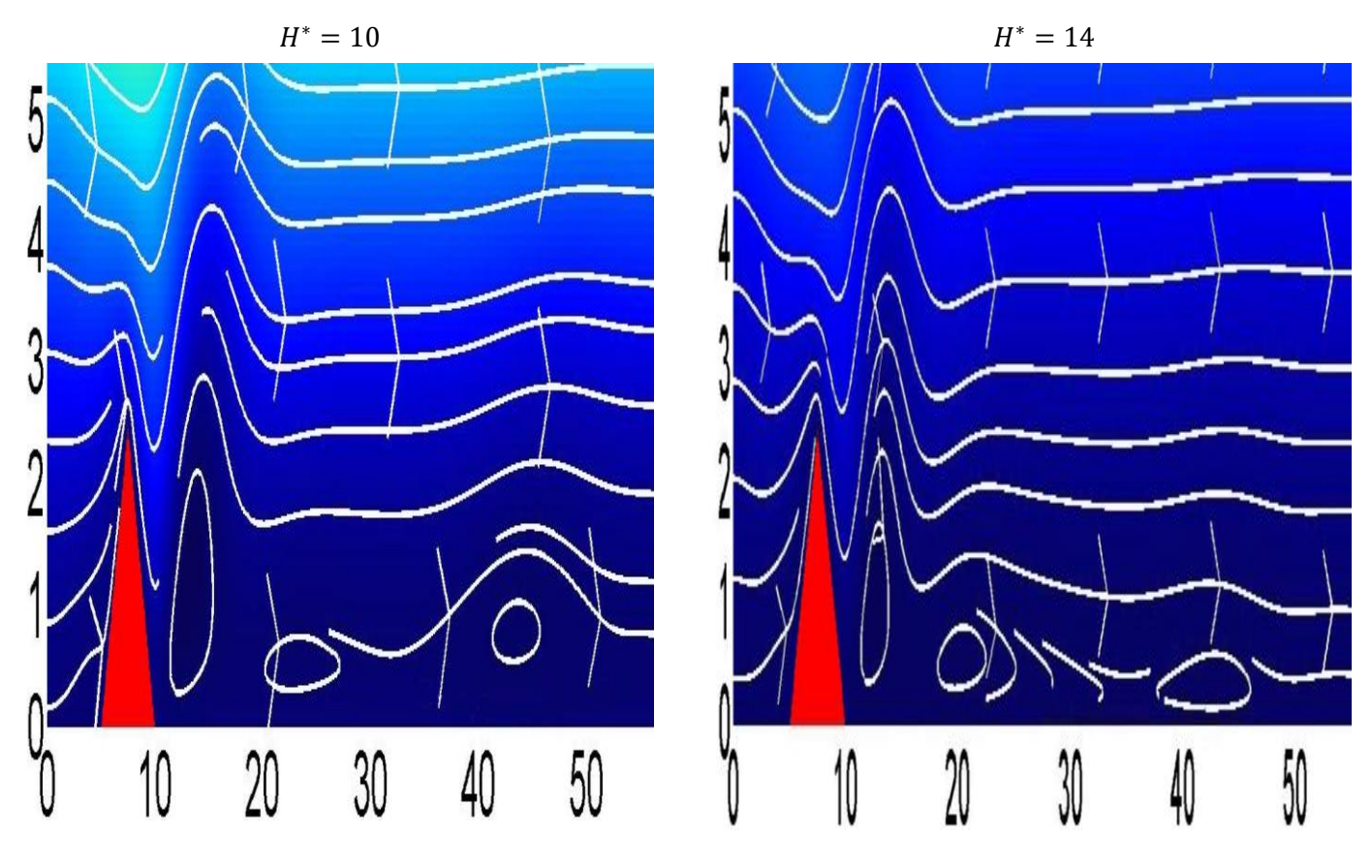

*Figura 22. Líneas de corriente para*  $H^* = 10 y$   $H^* = 14$ , con  $Re = 70$ ,  $Ri = 0.125$ . Malla de  $L^* = 60$  (representado solo hasta  $H^* = 5.5$ ) para un obstáculo de  $b^* = 5$ ,  $b^* = 2.5$ . *Estudio realizado con un paso de red de*  $h^* = 0.1$  *y un parámetro de relajación w*=0.8*.* 

En la figura *23* se realizan diversos estudios para una malla más larga y un obstáculo de distinto tamaño, y se llega a las mismas conclusiones al ir variando *Re*. Estos resultados nos indican nuevamente que la presencia de vientos fuertes perpendiculares a la montaña, algo que viene determinado por un número de Reynolds relativamente grande, es una condición esencial para la formación de las ondas.

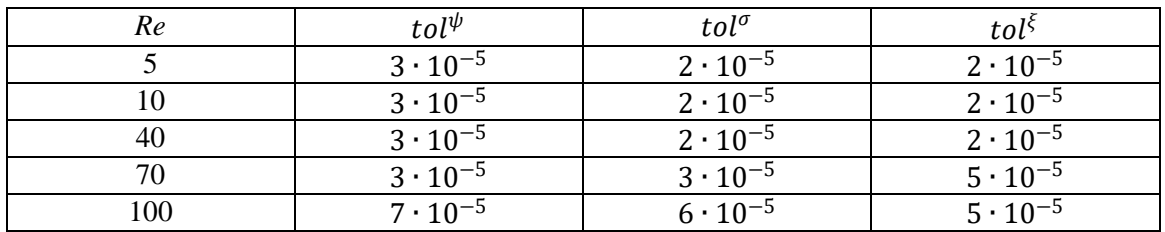

En este caso las tolerancias empleadas han sido:

*Tabla 8. Tolerancias empleadas para el estudio de variación de Re, con Ri=0.125,*  <sup>∗</sup> = 70*,* <sup>∗</sup> = 6 *y obstáculo de* <sup>∗</sup> = 5, <sup>∗</sup> = 2.5*. Estudio realizado con un paso de red de*  <sup>∗</sup> = 0.1 *y un parámetro de relajación w=*0.8.

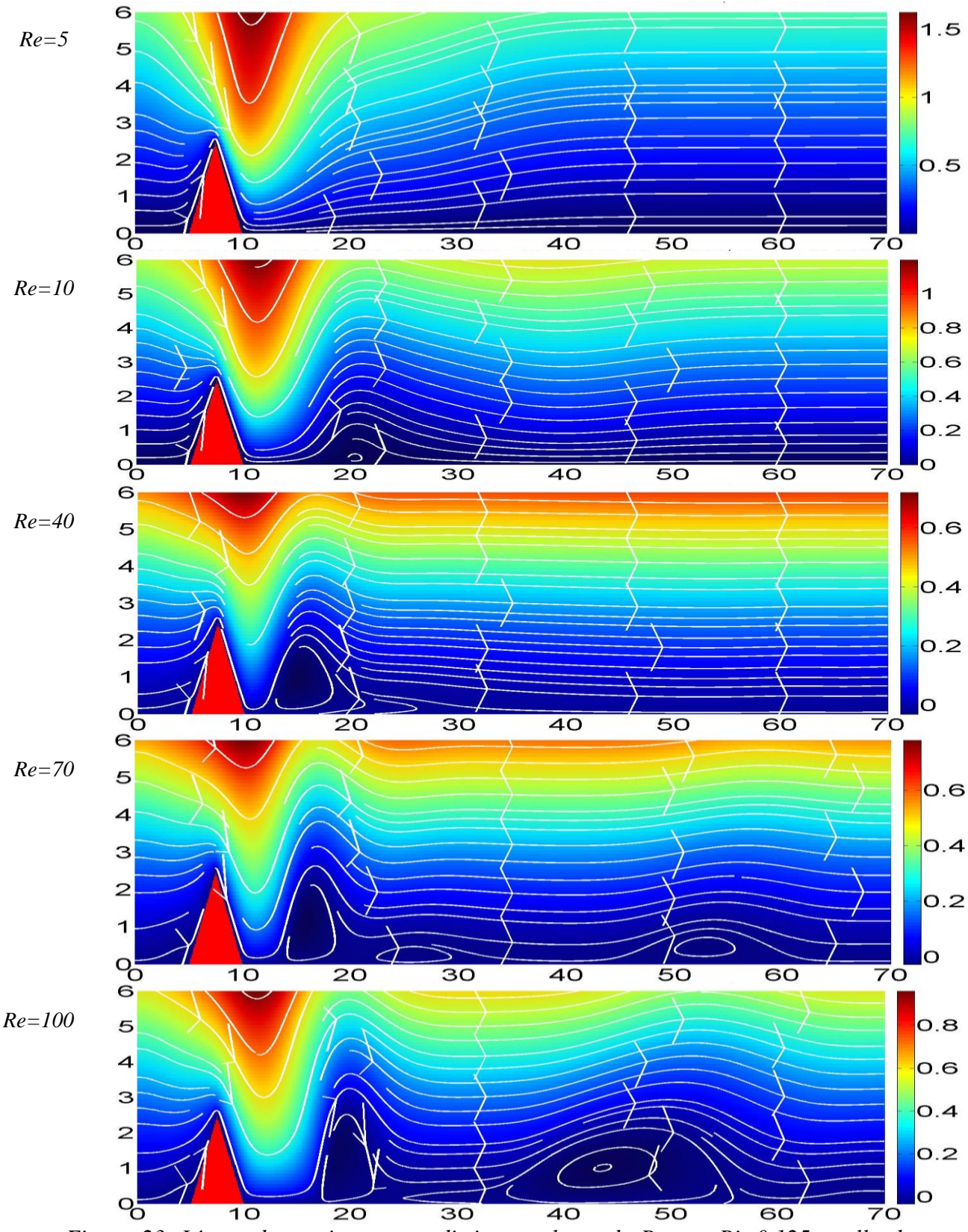

*Figura 23. Líneas de corriente para distintos valores de Re con Ri=0.125, malla de*  <sup>∗</sup> = 70*,* <sup>∗</sup> = 6 *y obstáculo de*  <sup>∗</sup> = 5, <sup>∗</sup> = 2.5 . *Estudio realizado con un paso de red de*  <sup>∗</sup> = 0.1 *y un parámetro de relajación w=*0.8*.*

# **5.2. Estudio de la dependencia del número de Richardson**

Si ahora variamos el número de Richardson *Ri* para un determinado número de Reynolds que mantendremos fijo, vemos (como ya habíamos mencionado anteriormente) que al aumentar la frecuencia Brunt–Väisälä, aumenta la estabilidad de la atmósfera permitiendo la formación de un segundo rotor (figura *24*). En este caso hemos fijado el número de Reynolds a *Re*=70 y hemos encontrado que *Ri=*0.135 ha sido el valor máximo para el que ha habido convergencia al menos hasta  $tol = 10^{-4}$  para los tres campos, tal y como se observa en la tabla *9* de las tolerancias usadas.

| Ri    | $tol^{\psi}$        | $tol^{\sigma}$    | tol                 |
|-------|---------------------|-------------------|---------------------|
| 0.05  | $1.5\cdot10^{-5}$   | $3\cdot10^{-5}$   | $7.5\cdot10^{-5}$   |
| 0.075 | $1.5 \cdot 10^{-5}$ | $3\cdot10^{-5}$   | $7.5 \cdot 10^{-5}$ |
| 01    | $1.5\cdot10^{-5}$   | $3 \cdot 10^{-5}$ | $7.5 \cdot 10^{-5}$ |
| 0.115 | $1.5 \cdot 10^{-5}$ | $3 \cdot 10^{-5}$ | $7.5\cdot10^{-5}$   |
| 0.125 | $1.5 \cdot 10^{-5}$ | $3\cdot10^{-5}$   | $7.5\cdot10^{-5}$   |
| 0.135 | $1.5 \cdot 10^{-5}$ | $3 \cdot 10^{-5}$ | $1 \cdot 10^{-4}$   |

*Tabla 9. Tolerancias empleadas para el estudio de variación de Ri con Re=70,*   $L^* = 30$ ,  $H^* = 10$ , y un obstáculo de  $b^* = 4$ ,  $b^* = 2$ . *Estudio realizado con un paso de red de* <sup>∗</sup> = 0.1 *y un parámetro de relajación w=*0.8*.*

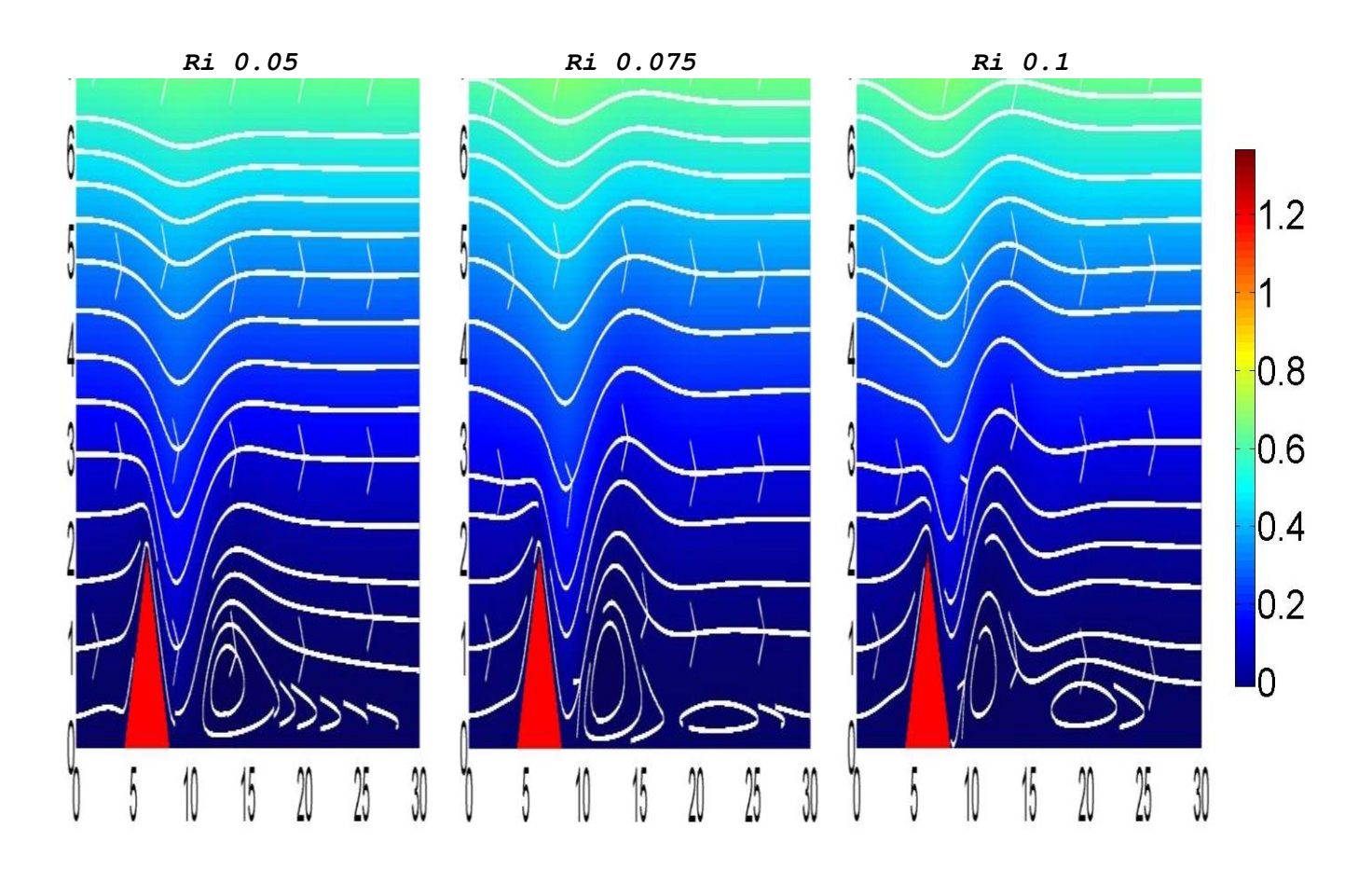

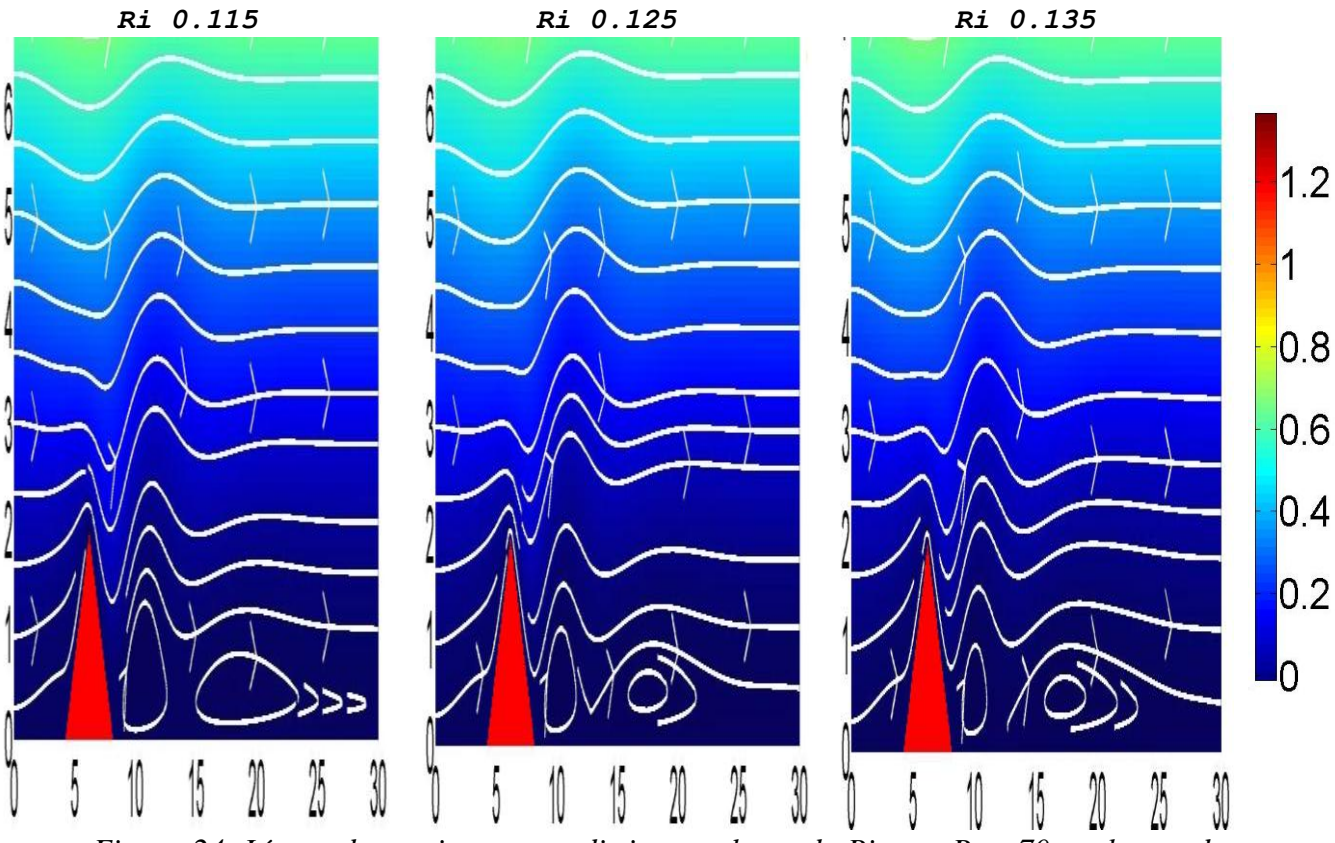

*Figura 24. Líneas de corriente para distintos valores de Ri, con Re =70, se ha usado una malla de*  <sup>∗</sup> = 30, <sup>∗</sup> = 10 *(representado solo hasta* <sup>∗</sup> = 7*) para un obstáculo de*  <sup>∗</sup> = 4, <sup>∗</sup> = 2. *Estudio realizado con un paso de red de*  <sup>∗</sup> = 0.1 *y un parámetro de relajación w=*0.8*.*

Si ahora variamos *Ri,* en esta ocasión para *Re=*100, para una malla más larga y un obstáculo de distinto tamaño, obtenemos los resultados representados en la figura *25.*  Nuevamente podemos ver como para la formación de las ondas de montaña, y la disminución de la longitud de ondas de estas, es importante el grado de estabilidad de la atmósfera, determinado por ω<sub>BV</sub>, y esta a su vez, como ya se ha dicho, por el número de Richardson*.* Se puede apreciar que al aumentar *Ri* ambos rotores se acercan, incluso para *Ri=*0.135 comienza a apreciarse la formación un tercer rotor al final de la malla. Las tolerancias empleadas para este estudio han sido:

| Ri    | tol $\psi$        | $tol^{\sigma}$    | tol               |
|-------|-------------------|-------------------|-------------------|
| 0.115 | $7 \cdot 10^{-5}$ | $8 \cdot 10^{-5}$ | $4 \cdot 10^{-5}$ |
| 0.125 | $7 \cdot 10^{-5}$ | $8 \cdot 10^{-5}$ | $4 \cdot 10^{-5}$ |
| 0.135 | $7 \cdot 10^{-5}$ | $8 \cdot 10^{-5}$ | $4 \cdot 10^{-5}$ |

*Tabla 10. Tolerancias empleadas para el estudio de variación de Ri, con Re=100,*  <sup>∗</sup> = 70*,* <sup>∗</sup> = 6 *y obstáculo de*  <sup>∗</sup> = 5, <sup>∗</sup> = 2.5*. Estudio realizado con un paso de red de*  <sup>∗</sup> = 0.1 *y un parámetro de relajación w=*0.8*.*

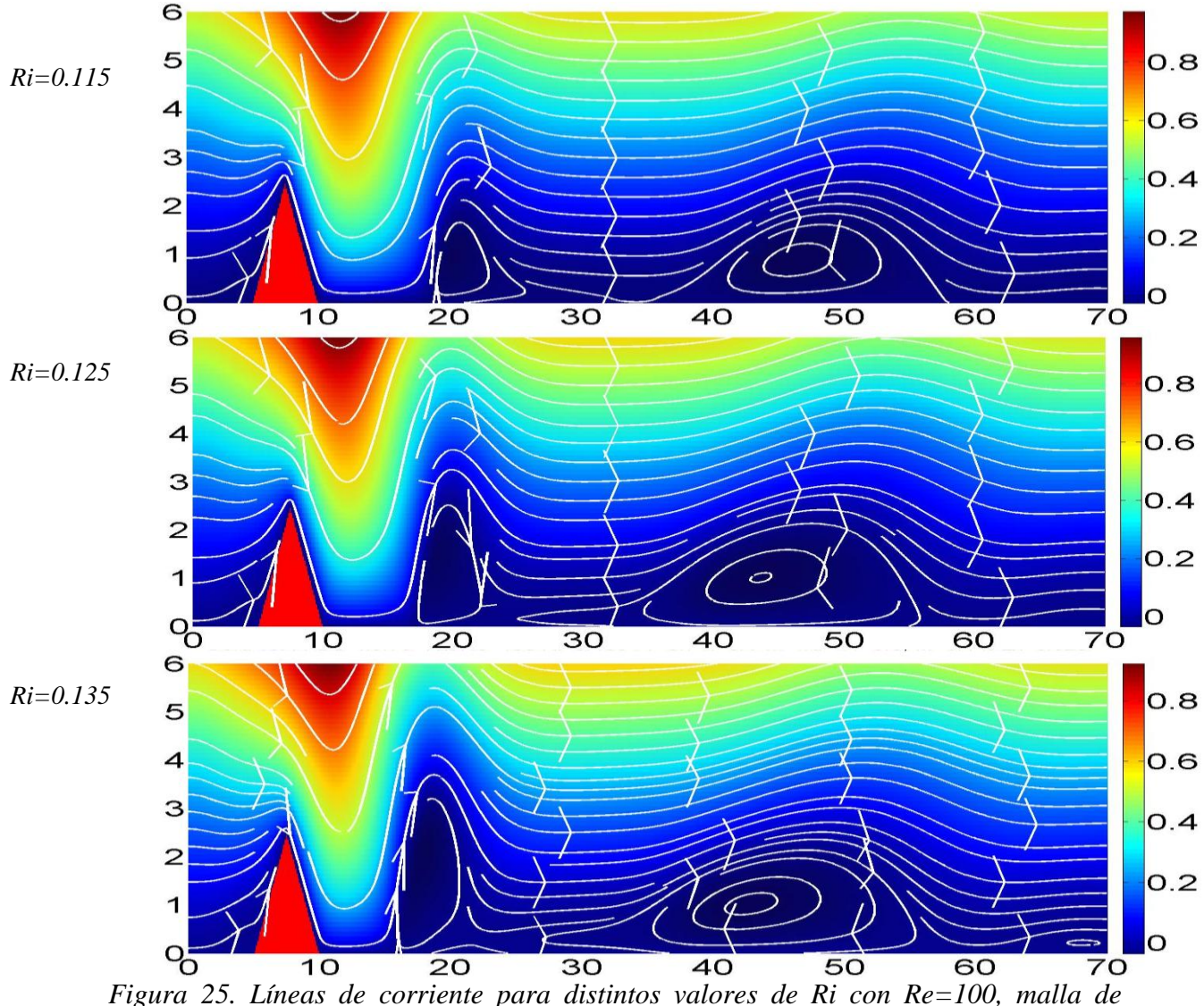

 $L^* = 70$ ,  $H^* = 6$  y obstáculo de  $b^* = 5$ ,  $b^* = 2.5$  *Estudio realizado con un paso de red de*  <sup>∗</sup> = 0.1 *y un parámetro de relajación w=*0.8.

# **5.3. Estudio de los campos de vorticidad y densidad relativa**

Es necesario aclarar que nuestro estudio de ondas de montaña se ha basado hasta ahora en la representación exclusiva de las líneas de corriente, dado que es en esta representación en la que se observan directamente dichas ondas. Sin embargo, para que el campo de función de corriente  $\psi^*$  $_{i,j}$  pueda ser representado es necesario calcular simultáneamente los tres campos de estudio, por lo que para finalizar haremos una representación tanto del campo de vorticidad ∗  $_{i,j}$  como del campo de densidad relativa  $\sigma^*_{i,j}$ .

Ya sabemos que un aumento tanto de *Re* como de *Ri*, si bien puede provocar que el sistema no converja, favorece que las ondas se produzcan y se acentúen. En la figura *26* se comparan los resultados para la vorticidad para un conjunto de valores crecientes de *Re* y *Ri.* Las diferencias son bastante apreciables, viendo que los máximos de vorticidad se producen en la cima de la montaña donde desprenden los vórtices. Estos se agrandan y se transmiten corriente abajo a medida que aumenta la velocidad del viento, *Re*, y la estabilidad de la atmósfera, *Ri*.

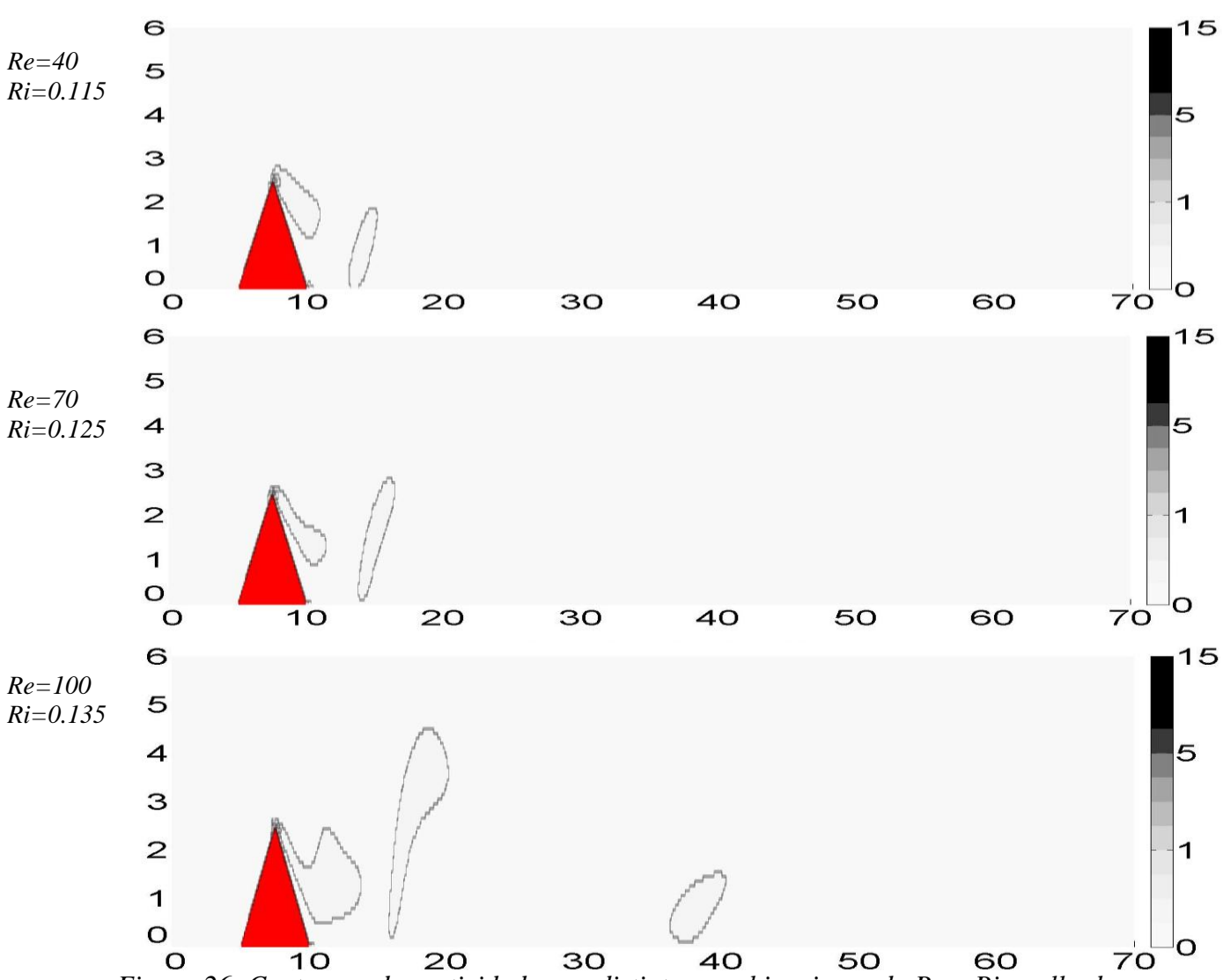

*Figura 26. Contornos de vorticidad para distintas combinaciones de Re y Ri, malla de*   $L^* = 70$ ,  $H^* = 6$  y obstáculo de  $b^* = 5$ ,  $b^* = 2.5$  *Estudio realizado con un paso de red de*  <sup>∗</sup> = 0.1 *y un parámetro de relajación w=*0.8.

Para la densidad relativa (figura *27*), podemos observar que en el estado estacionario la perturbación es más fácil que se produzca en la posición en la que se desarrolla el primer rotor, más cercano a la montaña, por encima del cual se suele producir una sucesión de nubes lenticulares, alcanzándose en esa posición valores de densidad superiores de los encontrados a la misma altura antes del obstáculo, lo cual es un signo de la posible formación de nubes en el caso de que exista humedad y sobrepase algún nivel de condensación por ascenso. Podemos comprobar que, a medida que aumentan

*Re* y *Ri*, esa perturbación alcanza alturas más altas, siendo más fácil que se desarrollen nubes lenticulares, al mismo tiempo que se producen otras perturbaciones a distancias más alejadas del obstáculo, en las posiciones en las que se observan el resto de rotores en las que podrían producirse nubes de rotor.

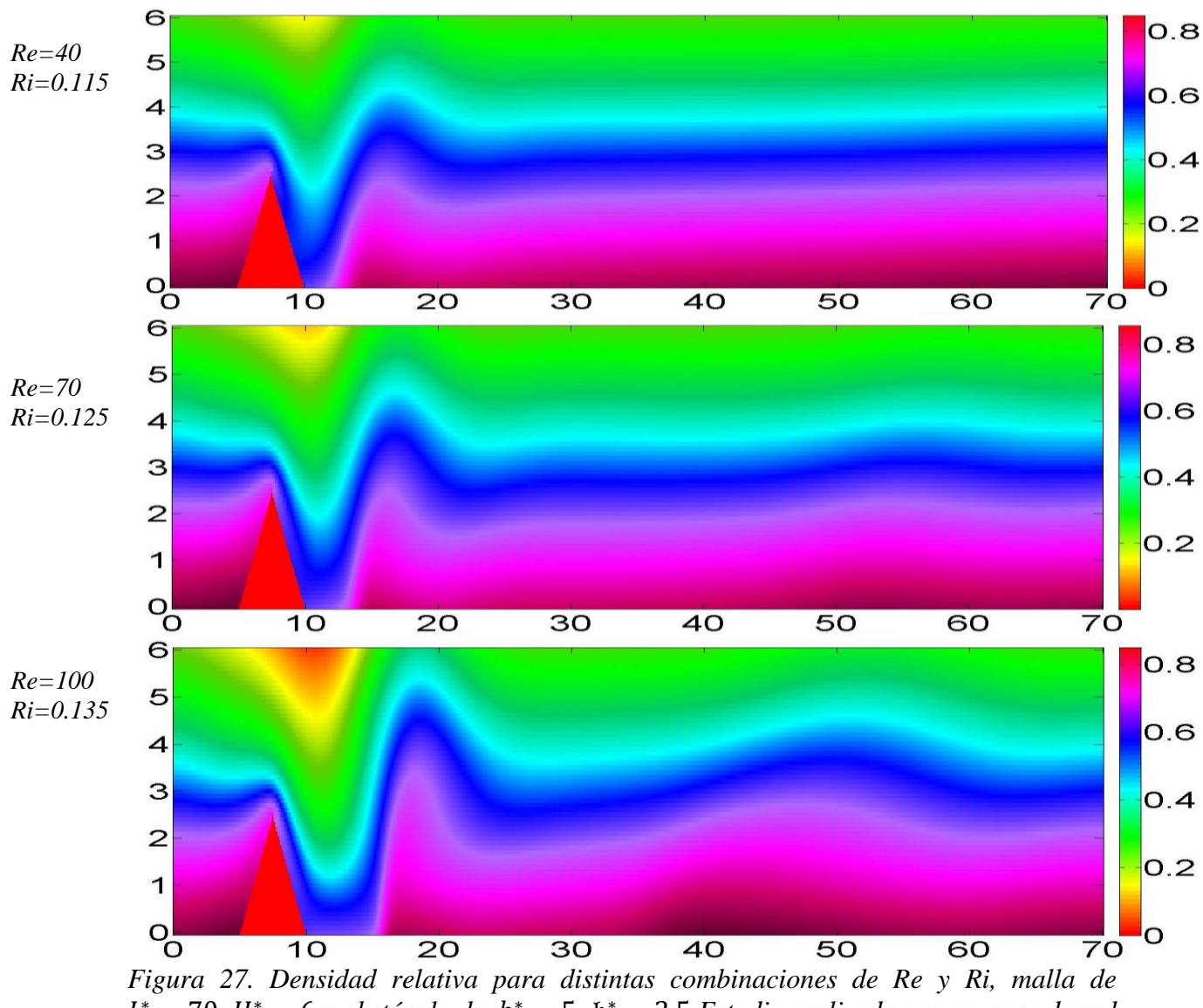

 $L^* = 70$ ,  $H^* = 6$  y obstáculo de  $b^* = 5$ ,  $\mathfrak{h}^* = 2.5$  *Estudio realizado con un paso de red de*  <sup>∗</sup> = 0.1 *y un parámetro de relajación w=*0.8.

Las tolerancias empleadas para los estudios de las figuras *26* y *27* han sido:

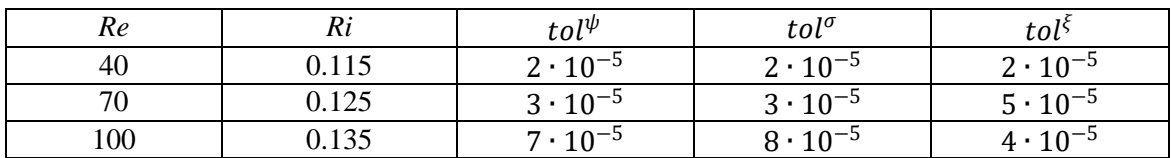

*Tabla 11. Tolerancias empleadas para el estudio de los contornos de vorticidad y densidad relativa según crecen Re y Ri.*  $L^* = 70$ ,  $H^* = 6$  *y obstáculo de b*<sup>\*</sup> = 5,  $\mathfrak{h}^* = 2.5$ *. Estudio realizado con un paso de red de*  $h$ <sup>∗</sup> = 0.1 *y un parámetro de relajación w*=0.8*.* 

# **6. CONCLUSIONES**

Tras comparar los resultados del problema básico con los obtenidos por Rey J. [1], podemos comprobar que para *Re <*1 se obtiene un comportamiento cercano al del flujo de Stokes. En nuestro caso, a partir de valores de *Re*=5, se observa la circulación cerrada tras el obstáculo, la cual va aumentado en extensión con *Re.*

Hemos comprobado que para el caso del obstáculo girado 45º el valor de *Re* límite de convergencia, para un determinado valor del parámetro de relajación, disminuye en relación al obtenido para el obstáculo sin girar, indicando que el método de resolución para las ecuaciones diseñadas para el estado estacionario, a medida que aumenta *Re* deja de funcionar antes para el caso del obstáculo girado que para el caso del obstáculo sin girar.

En el caso de situar el obstáculo sobre un suelo (lo que implica la condición de ''no-slip'' en todo el contorno inferior) con el fin de reproducir ondas de montaña, las ecuaciones diseñadas para el estado estacionario reproducen bastante bien la presencia de un primer rotor, incluso la de un segundo, siendo importante sobre todo el primero, ya que a mayor altura por encima de él, se localizan las principales nubes lenticulares que se observan en la naturaleza. Esto ofrece una señal visual para la aviación de fuertes turbulencias.

La dificultad de este problema radica principalmente en que para la formación de ondas de montaña se requiere, por un lado, vientos fuertes perpendiculares al obstáculo, y, por otro, estabilidad atmosférica una vez fijado el valor de la cizalladura vertical. Esto implica altos números de Reynolds y de Richardson, respectivamente, y pone a su vez en cuestionamiento la validez del estado estacionario para el que están diseñadas nuestras ecuaciones.

En un futuro trabajo sería interesante realizar las siguientes modificaciones del código para ondas de montaña con el fin de obtener perturbaciones de menor longitud de onda:

- Obstáculo más ancho pero de la misma altura.
- Mayor cizalladura de la velocidad.
- Una atmósfera con distintas capas de estabilidad: inestable en la inferior, muy estable en la cima del obstáculo y una capa más alta que sea estable pero con un grado menor de estabilidad. Para ello será necesario modificar los ritmos a los que la densidad crece o decrece con la altitud, según la capa de la que se trate.

Finalmente, dado los tres problemas estudiados en el presente trabajo, podemos concluir, que si bien el método de diferencias finitas es el método numérico más sencillo con el que podemos trabajar, es bastante eficaz a la hora de reproducir el flujo independiente del tiempo de un fluido incompresible y viscoso generado por un objeto que se interpone en su paso.

# **7. BIBLIOGRAFÍA**

[1] Jaime Rey Vidaurrázaga, Mar Serrano Maestro*.* (2014) *Estudio de un flujo incompresible y viscoso alrededor de un obstáculo: Régimen estacionario*. Universidad Nacional de Educación a Distancia.

[2] Miguel Ángel Rubio Álvarez, Emilia Crespo del Arco. *Material didáctico de la asignatura: Física de medios continuos: Formalismo general y aplicaciones.*  Universidad Nacional de Educación a Distancia.

[3] George J. Haltiner y Frank L. Martin. (1957) *Meteorología Dinámica y Física*. McGraw-Hill.

[4] Holton, J. R. (1992) *An Introduction to Dynamic Meteorology.* (3rd Edn), Academic Press. Elsevier.

[5] K. E. Torrance. (October-December 1968) *Comparison of Finite-Difference Computations of Natural Convection.* Journal of Research of the Notionol Bureou of Standords- B. Mathematical Sciences Vol. 72B, No. 4.

[6] N.P. Moshkin and K. Poochinapan. (2010) *Novel finite difference scheme for the numerical solution of two-dimensional incompressible Navier-Stokes equations*. International Journal of Numerical Analysis and Modeling. Volume 7, Number 2, pp 321–329. Institute for Scientific Computing and Information.

[7] R.L. Burden and J.D. Faires. (2001**)** *Numerical Analysis* (7th edition). Brooks/Cole Publishing Company, Pacific Grove.

[8] B. Galletti, C. H. Bruneau, L. Zannetti and A. Iollo. (2004) *Low-order modelling of laminar flow regimes past a confined square cylinder*. J. Fluid Mech. (2004), vol. 503, pp. 161–170. Cambridge University.

[9] A. Sohankar, L. Davidson, C. Norberg. (1995) *Vortex Shedding: Numerical Simulation of Unsteady Flow Around a Square Two-Dimensional Cylinder*, 12th Australian Fluid Mechanics Conference", pp. 517-520 Sydney, Australia, Dec.

[10] Dong-Hyeog Yoon, Kyung-Soo Yang, and Choon-Bum Choi*.* (2010) *Flow past a square cylinder with an angle of incidence*. Physics of fluids 22, 043603.

[11] M. G. Wurtele, R. D. Shaman, and A. Datta. (1996) *Atmospheric Lee Waves.*  Annual Reviews Inc.

[12] Dmitri Kuzmin. (2010) *A Guide to Numerical Methods for Transport Equations.*  Friedrich-Alexander-Universität Erlangen-Nürnberg.

[13] Clara Calander. (2013) *Modelling a flow over an obstacle of a continuous stratified fluid. With the finite difference method*. University of Gothenburg.

[14] Hubert Chanson. (2004) *Environmental Hydraulics for Open Channel Flows.* Elsevier Butterworth-Heinemann, p. 67.

[15] Vincenzo Armenio, Sutanu Sarkar. (2005) *Environmental Stratified Flows*. Springer Wien New York, p 54.

[16] Airbus Industrie, Customer Services, Blagnac. (2000) *Airbus[,Getting to Grips With](https://www.google.es/url?sa=t&rct=j&q=&esrc=s&source=web&cd=2&cad=rja&uact=8&ved=0ahUKEwjAkMfiofHNAhUHBBoKHb4xCjQQFgghMAE&url=http%3A%2F%2Fwww.smartcockpit.com%2Faircraft-ressources%2FGetting_to_Grips_With_Aircraft_Performance.html&usg=AFQjCNG4QN32qvGtoFnR2UiNn2G0OxogdQ)  [Aircraft Performance](https://www.google.es/url?sa=t&rct=j&q=&esrc=s&source=web&cd=2&cad=rja&uact=8&ved=0ahUKEwjAkMfiofHNAhUHBBoKHb4xCjQQFgghMAE&url=http%3A%2F%2Fwww.smartcockpit.com%2Faircraft-ressources%2FGetting_to_Grips_With_Aircraft_Performance.html&usg=AFQjCNG4QN32qvGtoFnR2UiNn2G0OxogdQ)*, pp 11-16.

[17] H. J. Haussling. (1977) *Viscous Flows of Stably Stratified Fluids Over Barriers*. David W. Taylor Naval Ship Research and Development Center.
# **8. CÓDIGO IMPLEMENTADO**

En el presente código se usan varias ideas implementadas en *Python* por Rey J. [1], por ejemplo, el concepto de máscara que tantos bucles ha ahorrado. Así mismo, es de reconocer la gran ayuda prestada por Juan Manuel Olmo Muñoz, sin sus continuas explicaciones sobre *Matlab* y programación en general este código no hubiese podido ser finalizado.

## *8.1. Problema básico (obstáculo sin girar y girado 45º)*

```
Calculos_2
L=20; *Ancho de malla
H=5; %Alto de la malla
h=0.025; %Paso de red 
w=0.9; %Parámetro de relajación
Re=10; %Número de Reynolds
Eu=1; %Número de Euler
Tol=1e-5;x obs=L/4; %Posición donde se inicia el obstáculo
pos=floor(x_obs/h+1); %Columna donde el obstáculo se inicia
alto obs=1; %Altura del obstáculo H/5
ancho obs=2; %Anchura del obstáculo L/10
anc=floor(ancho obs/h); %Pasos de ancho del obstáculo
alt=floor(alto obs/h); %Pasos de altura del obstáculo
Ny=floor(H/h+1); %número de filas
Nx=floor(L/h+1); %número de columnas
str=zeros(Nx, Ny); %Líneas de corriente (streamline)
vor=zeros(Nx, Ny); %Vorticidad
pres=zeros(Nx,Ny); %Presión 
strprev=zeros(Nx,Ny); 
vorprev=zeros(Nx,Ny);
presprev=zeros(Nx,Ny);
zonas=zeros(Nx, Ny); %mascara de zonas
precarga=0; %variable que indica si se hará precarga de valores 
iniciales
presion=1; %variable que indica si se calculará la presión=1 o no 
presión=0
est=struct('L',L,'H',H,'h',h,'x_obs',x_obs,'pos',pos,'alto_obs',alto_o
bs,...
'ancho_obs',ancho_obs,'anc',anc,'alt',alt,'Ny',Ny,'Nx',Nx,'str',str,..
.
'vor',vor,'pres',pres,'zonas',zonas,'w',w,'Re',Re,'Eu',Eu,'Tol',Tol,..
.
'derx', 0, 'dery', 0, 'u', 0, 'v', 0, 'velocidad', 0, 'strprev', strprev, ...
'vorprev',vorprev,'presprev',presprev,'precarga',precarga,'presion',pr
esion);
est=condicionesIniciales(est);
```
est=Simular(est); guardar(est);

```
function [ est ] = crearStrVor( est )
%Método para inicialización de la función de corriente y vorticidad
Nx=est.Nx;
Ny=est.Ny;
h=est.h;
if est.precarga==0
     est.vor=zeros(Nx,Ny); 
est.str=ones(Nx,Ny); 
est.vorprev=ones(Nx,Ny); 
    est.strprev=zeros(Nx, Ny);
for i=1:Nx
for j=1:Ny
if ( est.zonas(i,j) \sim = (-1) )
est.str(i,j) = (j-1)*h; %Necesario para la convergencia
end
end
end
else
     est.vor=load('vor.txt');
     est.str=load('str.txt');
     est.vorprev=load('vorprev.txt');
    est.strprev=load('strprev.txt');
end
end
function [ est ] = crearPres( est )
%Método para la inicialización de la presión
Nx=est.Nx;
Ny=est.Ny;
if est.precarga==0 || (est.precarga==1 && est.presion==0)
est.pres=ones(Nx,Ny);
     est.presprev=ones(Nx,Ny); 
else
     est.pres=load('pres.txt');
     est.presprev=load('presprev.txt');
end
function [ est ] = condicionesIniciales( est )
%Método donde se crea la máscara y los valores iniciales para la 
función de
%corriente y la vorticidad
est=crearMascara(est);% se puede cambiar a crearMascara3 o 
crearMascara5
est=crearStrVor(est);
est=crearPres(est); 
end
function \lceil \text{est} \rceil = \text{crearMascara}(\text{est})%CREAR MÁSCARA DE ZONAS
%rellenamos la máscara de zonas
%la mascara indicara las diferentes zonas de la malla
Nx=est.Nx;
```
Ny=est.Ny;

zonas=est.zonas;

```
pos=est.pos;
alt=est.alt;
anc=est.anc;
for j=1:Ny
for i=1:Nx
if(i==1 && j==Ny) %Esquina superior izquierda A y B
            zonas(i,j)=1;elseif (i==Nx && j==Ny) %Esquina superior derecha B y C
zonas(i, j) = 2;elseif (j==Ny)
zonas(i,j)=3; %Contorno superior B
elseif (i==1 && j==1) %Esquina inferior izquierda A y D
zonas(i, j) = 4;elseif (i==1)
zonas(i,j)=5; <br> %Contorno izquierdo A
elseif (i==Nx && j==1) %Esquina inferior derecha C y E
           zonas(i, j) = 6;elseif(i==Nx) %Contorno derecho C
            zonas(i, j) = 7;elseif(i==pos && j==1) %Esquina inferior izquierda del obstáculo D y 
F
            zonas(i, j) = 8;elseif(i==pos && j==(alt+1)) %Esquina superior izquierda del obstáculo 
F y G
            zonas(i, j) = 9;elseif(i==pos && j<(alt+1)) %Lateral izquierdo del objeto F
zonas(i, j)=10;
elseif(i==pos+anc & 5 = 1)
zonas(i,j)=11; %Esquina inferior derecha del obstáculo E y H
elseif(i==pos+anc &\delta j==(alt+1)) %Esquina superior derecha del
obstáculo G y H
            zonas(i, j)=12;
elseif(i==pos+anc && j<(alt+1)) %Lateral derecho del obstáculo H
           zonas(i,j)=13;elseif(i>pos && i<pos+anc && j ==(alt+1)) %Contorno superior del
obstáculo G
           zonas(i,j)=14;elseif(j==1 && i>1 && i<pos) %Contorno inferior anterior al
obstáculo D
            zonas(i, j) = 15;
elseif(j==1 && i>(pos+anc) && i<Nx) %Contorno inferior posterior al 
obstáculo E
            zonas(i, j) = 16;
elseif(i>pos && i<(pos+anc) && j<(alt+1)) %Interior del obstáculo
zonas(i, j) = -1;end
end
end
est.zonas=zonas;
end
function [ est ] = crearMascara3(est)
%CREAR MÁSCARA DE ZONAS
%rellenamos la máscara de zonas (obstáculo girado 45º)
%la mascara indicara las diferentes zonas de la malla
Nx=est.Nx;
Ny=est.Ny;
zonas=est.zonas;
```

```
pos=est.pos;
alt=est.alt;
anc=est.anc;
for j=1:Ny
for i=1:Nx
if(i==1 && j==Ny) %Esquina superior izquierda A y B
            zonas(i,j)=1;elseif (i==Nx && j==Ny) %Esquina superior derecha B y C
zonas(i, j) = 2;elseif (j==Ny)
zonas(i,j)=3; %Contorno superior B
elseif (i==1 && j==1) %Esquina inferior izquierda A y D
zonas(i,j)=4;elseif (i==1)
zonas(i, j) =5; %Contorno izquierdo A
elseif (i==Nx && j==1) %Esquina inferior derecha C y E
           zonas(i, j) = 6;elseif(i==Nx) %Contorno derecho C
           zonas(i, j)=7;
elseif(j==1 && i>1 && i<pos) %Contorno inferior anterior al
obstáculo D
            zonas(i, j)=15;
elseif(j==1 && i>(pos+anc) && i<Nx) %Contorno inferior posterior al
obstáculo E
zonas(i, j)=16;
end
end
end
j=1;i=pos;
k=pos+anc;
while(i \le k)if i==k
        zonas(i,j)=14;elseif i==pos
       zonas(i,j)=8;zonas(k, j)=11;
        zonas(i, j+1)=9;zonas(k, j+1)=12;for l = (i+1): (k-1)zonas(1, j) = -1;end
else
        zonas(i,j)=9;zonas(k, j)=12;
        zonas(i, j+1)=9;zonas(k, j+1)=12;for l = (i+1): (k-1)zonas(1, j) = -1;end
end
    i=i+1;k=k-1;j = j + 1;end
est.zonas=zonas;
end
```

```
function [ linrel ] = relajacionLineas( est,vor,str )
%Método de relajación de las líneas de corriente
%Argumentos de entrada
%vor: Matriz de vorticidad k
%str: Matriz de función de corriente k
%w: Parámetro de relajación
zonas=est.zonas;
w=est.w;
h=est.h;
h2=h*h;
Nx=est.Nx;
Ny=est.Ny;
temporal=zeros(Nx,Ny);
for i=1:Nx
for j=1:Ny
if(zonas(i, j) ==5) %Contorno izquierdo A
temporal(i,j)=str(i+1,j);%temporal(i,j)=str(i,j+1)-
j * h; temporal(i, j)=str(i, j+1)-j * h; !!!!!!!
elseif(zonas(i,j)==3) %Contorno superior B
temporal(i,j)=str(i,j-1)+h; \text{stemporal}(i,j)=\text{str}(i,j-1)+\text{Ny*}\text{h};temporal(i,j)=str(i,j-1)+j*h; temporal(i,j)=str(i+1,j);
temporal(i,j)=str(i,j-1)+h;!!!!!
elseif(zonas(i,j)==7) %Contorno derecho C
temporal(i,j)=str(i-1,j);elseif(zonas(i,j) ==1) %Esquina superior izquierda A y B
temporal(i,j)=str(i+1,j); %temporal(i,j)=str(i-
1,j; %temporal(i,j)=str(i,j+1)-j*h; %temporal(i,j)=str(i,j-1)+Ny*h;
temporal(i,j)=str(i,j-1)+Ny*h;!!!!!!!!
elseif(zonas(i,j)==2) %Esquina superior derecha B y C
temporal(i,j)=str(i-1,j);elseif(zonas(i,j)==4 || zonas(i,j)==6 || zonas(i,j)==8 ||
zonas(i,j)==9 || zonas(i,j)==10 || zonas(i,j)==11 || zonas(i,j)==12 ||
zonas(i,j)==13 || zonas(i,j)==14 || zonas(i,j)==15 || zonas(i,j)==16)
%Contorno inferior de la malla y objeto
            temporal(i,j)=0;
elseif(zonas(i,j) == 0) %Interior de la malla
temporal(i,j)=(str(i+1,j)+str(i-1,j)+str(i,j+1)+str(i,j-1) + h2* \text{vor}(i,j) )/4;
end
end
end
linrel=w*temporal+(1-w)*str;
end
function [ vorrel ] = relajacionVorticidad( est,vor,str )
%Método de la relajación de la vorticidad
%Argumentos de entrada
%vor: Matriz de vorticidad k
%str: Matriz de función de corriente k
%w: Parámetro de relajación
%Re: Número de Reynolds
zonas=est.zonas;
w=est.w;
Re=est.Re;
h=est.h;
h2=h*h;Nx=est.Nx;
Ny=est.Ny;
Re16=Re/16;
```

```
Estudio del flujo estacionario alrededor de un obstáculo 76
```

```
temp=zeros(Nx,Ny);
for i=1:Nx
for j=1:Ny
if(zonas(i,j)==1 || zonas(i,j)==2 || zonas(i,j)==3 || zonas(i,j)==5 )
%Esquina A y B, Esquina B y C,Contorno superior B, Contorno izquierdo 
A zonas(i, j) == 5temp(i,j)=0; %Otra posibilidad sería temp(i,j)=vor(i-1,j)
elseif(zonas(i,j) ==7) %Contorno derecho C
            temp(i,j)=2*vor(i-1,j)-vor(i-2,j); %Otra posibilidad
sería temp(i, j)=vor(i-1, j)elseif(zonas(i,j)==4 || zonas(i,j)==6 || zonas(i,j)==8 ||
zonas(i,j)==11|| zonas(i,j)==15 || zonas(i,j)==16 ) %Contorno inferior
de la malla D y E y sus esquinas
            temp(i, j) = 0;%CONTORNO DEL OBSTÁCULO
elseif(zonas(i,j)==10) % Contorno izquierdo obstáculo F
temp(i, j) = -2*str(i-1, j)/h2;elseif(zonas(i,j)==13) % Contorno derecho obstáculo H
temp(i, j) = -2*str(i+1, j)/h2;elseif(zonas(i,j)==14) % Contorno superior obstáculo G
temp(i, j) = -2*str(i, j+1)/h2;%ESQUINAS DEL OBSTÁCULO
elseif(zonas(i,j)==9) % Esquina F y G del obstáculo
temp(i,j) = - (str(i-1,j) + str(i,j+1))/h2;
elseif(zonas(i,j)==12) % Esquina H y G del obstáculo
temp(i,j) = - (str(i+1,j) + str(i,j+1))/h2;
%INTERIOR DE LA MALLA
elseif(zonas(i,j) == 0) %Interior de la malla
temp(i,j) = (vor(i+1,j) + vor(i-1,j) + vor(i,j+1) + vor(i,j-1)) / 4 -Rel6*( (str(i,j+1)-str(i,j-1))*(vor(i+1,j)-vor(i-1,j))-(str(i+1,j)-
str(i-1,j)) * (vor(i,j+1)-vor(i,j-1)));
end
end
end
vorrel=w*temp+(1-w)*vor;
end
function [ presrel ] = relajacionPresion( est,pres )
%Método de relajación de la presión 
%Argumentos de entrada
%vor: Matriz de vorticidad k
%str: Matriz de función de corriente k
%pres: Matriz de presión k
%w: Parámetro de relajación
%Re: Número de Reynolds
%Eu: Número de Euler
zonas=est.zonas;
w=est.w;
Re=est.Re;
h=est.h;
h2=h*h;Nx=est.Nx;
Ny=est.Ny;
str=est.str;
vor=est.vor;
Eu=est.Eu;
M=1/ (Re*Eu);
temporal=zeros(Nx,Ny);
for i=1:Nx
for j=1:Ny
```

```
Estudio del flujo estacionario alrededor de un obstáculo 77
```

```
if(zonas(i,j)==5) %Contorno izquierdo A
temporal(i,j) = pres(i+1,j) + (str(i+1,j+1) - str(i+1,j) -str(i,j+1)+str(i,j))/(h*Eu);elseif(zonas(i,j)==3) %Contorno superior B
temporal(i,j)=pres(i,j-1);
elseif(zonas(i,j)==7) %Contorno derecho C
temporal(i,j)=pres(i-1,j)-M*(vor(i,j+1)-vor(i,j-1))/2;
%Esquinas Superiores de la malla
elseif(zonas(i,j) ==1) %Esquina A y B
temporal(i,j)=pres(i,j-1);elseif(zonas(i,j)==2) %Esquina B y C
             temporal(i,j)=pres(i,j-1); % También puede ser 
temporal(i,j)=pres(i-1,j)-M*(vor(i,j+1)-vor(i,j-1));
%Contorno Inferior de la malla Contorno D,Contorno E,Esquina D y 
F,Esquina E y H,Esquina A y D,%Esquina C y E
elseif(zonas(i,j)==15 || zonas(i,j)==16 || zonas(i,j)==8 ||
zonas(i,j) ==11|| zonas(i,j) ==4 || zonas(i,j) ==6)
temporal(i,j)=pres(i,j+1);
%CONTORNO OBSTÁCULO
elseif(zonas(i,j) ==10) %Contorno F
temporal(i,j)=pres(i-1,j)-M*(vor(i,j+1)-vor(i,j-1))/2;
elseif(zonas(i,j) ==13) %Contorno H
temporal(i,j)=pres(i+1,j)+M*(vor(i,j+1)-vor(i,j-1))/2;
elseif(zonas(i,j) ==14) %Contorno G
temporal(i,j)=pres(i,j+1)-M*(vor(i+1,j)-vor(i-1,j))/2;
elseif(zonas(i,j)==9) %Esquina F y G
temporal(i,j)=pres(i-1,j)-M*(vor(i,j+1)-vor(i,j-1))/2;
elseif(zonas(i,j) ==12) %Esquina G y H
temporal(i,j)=pres(i+1,j)+M*(vor(i,j+1)-vor(i,j-1))/2;
%INTERIOR DE LA MALLA
elseif(zonas(i,j)==0) %Interior de la malla
temporal(i,j)=(pres(i+1,j)+pres(i-1,j)+pres(i,j+1)+pres(i,j-1))/4 -
((str(i+1,j)+str(i-1,j)-2*str(i,j))*(str(i,j+1)+str(i,j-1)-2*str(i,j)) - ((str(i+1,j+1)-str(i+1,j-1)-str(i-1,j+1)+str(i-1,j-1))1))^2)/16)/(2*Eu*h2);
end
end
end
presrel=w*temporal+(1-w)*pres;
end
function [ derx,dery] = derivadasVelocidad( est )
%Método para calcular la velocidad a partir de las derivadas de la 
función de corriente
%Argumentos de entrada
%str: Matriz de función de corriente k
zonas=est.zonas;
h=est.h;
Nx=est.Nx;
Ny=est.Ny;
str=est.str;
derx=zeros(Nx,Ny);
dery=zeros(Nx,Ny);
for i=1:Nx
for j=1:Ny
if(zonas(i,j)==0) %Interior de la malla
derx(i, j) = (str(i+1, j) - str(i-1, j)) / (2 * h);
            dery(i,j) = (str(i,j+1)-str(i,j-1)) / (2*h);elseif(zonas(i,j) ==1) %Esquina superior izquierda A y B
```

```
derx(i, j) = (str(i+1, j) - str(i, j)) / (h);
            dery(i,j) = (str(i,j)-str(i,j-1)) / (h);
elseif(zonas(i,j)==2) %Esquina superior derecha B y C
derx(i,j) = (str(i,j) - str(i-1,j)) / (h);
            dery(i,j) = (str(i,j)-str(i,j-1))/(h);
elseif(zonas(i,j)==3) %Contorno superior B
derx(i, j) = (str(i+1, j) - str(i-1, j)) / (2*h);dery(i,j) = (str(i,j)-str(i,j-1)) / (h);
elseif(zonas(i,j)==4) %Esquina inferior izquierda A y D
derx(i,j) = (str(i+1,j) - str(i,j)) / (h);
dery(i,j) = (str(i, j+1)-str(i, j)) / (h);
elseif(zonas(i,j)==5) %Contorno izquierdo A
derx(i,j) = (str(i+1,j) - str(i,j)) / (h);
            dery(i,j) = (str(i,j+1)-str(i,j-1))/(2*h);
elseif(zonas(i,j)==6) %Esquina inferior derecha C v E
derx(i,j) = (str(i,j)-str(i-1,j))/(h);
            dery(i,j) = (str(i,j+1)-str(i,j)) / (h);
elseif(zonas(i,j) ==7) %Contorno derecho C
derx(i,j) = (str(i,j) - str(i-1,j)) / (h);
            dery(i,j) = (str(i, j+1)-str(i, j-1))/(2*h);
elseif(zonas(i,j)==8) %Esquina inferior izquierda obstáculo D y F
derx(i,j) = (str(i,j) - str(i-1,j)) / (h);
            dery(i,j) = (str(i,j+1)-str(i,j)) / (h);
elseif(zonas(i,j)==9) %Esquina superior derecha obstáculo F y G
derx(i, j) = (str(i+1, j) - str(i-1, j)) / (2*h);dery(i,j) = (str(i,j+1)-str(i,j-1)) / (2*h);
elseif(zonas(i,j)==10) %Contorno izquierdo obstáculo F
derx(i,j) = (str(i,j) - str(i-1,j)) / (h);
            dery(i,j) = (str(i,j+1)-str(i,j-1)) / (2*h);
elseif(zonas(i,j) ==11) %Esquina inferior derecha obstáculo E y H
derx(i,j) = (str(i+1,j) - str(i,j)) / (h);
            dery(i,j) = (str(i,j+1)-str(i,j)) / (h);
elseif(zonas(i,j) ==12) %Esquina superior derecha obstáculo G y H
derx(i, j) = (str(i+1, j) - str(i-1, j)) / (2 * h);
            dery(i,j) = (str(i,j+1)-str(i,j-1))/(2*h);elseif(zonas(i,j)==13) %Contorno derecho obstáculo H
derx(i, j) = (str(i+1, j) - str(i, j)) / (h);
            dery(i,j) = (str(i,j+1)-str(i,j-1)) / (2*h);
elseif(zonas(i,j)==14) %Contorno superior obstáculo G
derx(i,j) = (str(i+1,j) - str(i-1,j)) / (2*h);
            dery(i,j) = (str(i,j+1)-str(i,j)) / (h);
elseif(zonas(i,j)==15) %Contorno inferior D
derx(i,j) = (str(i+1,j) - str(i-1,j)) / (2*h);
            dery(i,j) = (str(i,j+1)-str(i,j)) / (h);
elseif(zonas(i,j)==16) %Contorno inferior E
derx(i, j) = (str(i+1, j) - str(i-1, j)) / (2*h);dery(i,j) = (str(i, j+1) - str(i, j)) / (h);
end
end
end
function [ est ] = velocidad( est )
%Método para calcular el módulo de la velocidad
zonas=est.zonas;
h=est.h;
Nx=est.Nx;
Ny=est.Ny;
str=est.str;
u=zeros(Nx,Ny);
v=zeros(Nx,Ny);
```

```
velocidad=zeros(Nx,Ny);
for i=1:Nx
for j=1:Ny
if(zonas(i,j)==0) %Interior de la malla
v(i,j) = -(\text{str}(i+1,j)-\text{str}(i-1,j))/(2*h);u(i,j) = (str(i,j+1)-str(i,j-1))/(2*h);velocidad(i,j)=u(i,j)*u(i,j)+v(i,j)*v(i,j);velocidad(i,j)=sqrt(velocidad(i,j));elseif(zonas(i,j)==15 || zonas(i,j)==16) %Contorno Inferior de la
malla: Contorno D,Contorno E
v(i,j) = -(\text{str}(i+1,j)-\text{str}(i-1,j))/(2*h);u(i,j) = (str(i,j+1)-str(i,j)) / (h);velocidad(i,j)=u(i,j)*u(i,j)+v(i,j)*v(i,j);velocidad(i,j)=sqrt(velocidad(i,j)); % No es necesario operar en más
zonas dadas las condiciones de contorno para la velocidad en ellas
end
end
end
est.u=u;
est.v=v;
est.velocidad=velocidad;
end
function [ est ] = Simular( est )
%Los resultados de la simulación serán guardados en un archivo que 
contiene los siguientes elementos:
%str: Matriz función de corriente una vez alcanzada la convergencia
%vor: Matriz de vorticidad una vez alcanzada la convergencia
tiempo_inicio = cputime;
% Sección de Código a medir
Nx=est.Nx;
Ny=est.Ny;
strprev=est.strprev;
vorprev=est.strprev;
presprev=est.presprev;
k=0:
str=est.str;
vor=est.vor;
pres=est.pres;
Tol=est.Tol;
difstr=max(max(abs(str-strprev)))/max(max(abs(str)));
difvor=max(max(abs(vor-vorprev)))/max(max(abs(vor)));
while( difstr > Tol || difvor> Tol)
fprintf('Diferencia str-strprev = %.7f\tDiferencia vor-vorprev = 
%.7f\n',difstr,difvor);
if difstr> 1000
         display('Error\n');
return;
end
    k=k+1; fprintf('Iteración %d\n',k);
     strprev=str;
     vorprev=vor;
    str=relajacionLineas(est, vor, str);
vor=relajacionVorticidad(est,vor,str);
difstr=max(max(abs(str-strprev)))/max(max(abs(str)));
     difvor=max(max(abs(vor-vorprev)))/max(max(abs(vor)));
%difstr=max(max( abs(str-strprev)/abs(str) ));
```

```
%difvor=max(max( abs(vor-vorprev)/abs(vor) ));
end
est.str=str;
est.strprev=strprev;
est.vor=vor;
est.vor=vorprev;
est=velocidad(est);
[utemp, vtemp]=derivadasVelocidad(est);
est.dery=utemp;
est.derx=-vtemp;
%-------------------CÁLCULO DE PRESIÓN-------------------------------
if (est.presion==1)
q=0;while( max(max(abs(pres-presprev)))/max(max(abs(pres)))> Tol || q<20)
presprev=pres;
        pres=relajacionPresion(est,pres);
q=q+1;end
     est.pres=pres;
     est.presprev=presprev;
end
%--------------------------------------------------------------------
total = cputime - tiempo inicio;
fprintf('tiempo de computación = d\n\cdot dn', total);
end
function guardar(est)
fidstr=fopen('str.txt','w');
fidstrprev=fopen('strprev.txt','w');
fidvor=fopen('vor.txt','w');
fidvorprev=fopen('vorprev.txt','w');
fidu=fopen('u.txt','w');
fidv=fopen('v.txt','w');
fidvel=fopen('velocidad.txt','w');
if est.presion==1
     fidpres=fopen('pres.txt','w');
     fidpresprev=fopen('presprev.txt','w');
end
fidzonas=fopen('zonas.txt','w');
fiddatos=fopen('datos.txt','w');
str=est.str;
strprev=est.strprev;
vor=est.vor;
vorprev=est.vorprev;
u=est.u;
v=est.v;
zonas=est.zonas;
velocidad=est.velocidad;
if est.presion==1
    pres=est.pres;
     presprev=est.presprev;
end
filas=length(est.str(:,1));
columnas=length(est.str(1,:));
for i=1:filas
```

```
for j=1:columnas
        fprintf(fidstr,'%f ',str(i,j));
        fprintf(fidstrprev,'%f ',strprev(i,j));
         fprintf(fidvor,'%f ',vor(i,j));
        fprintf(fidvorprev,'%f ',vorprev(i,j));
         fprintf(fidu,'%f ',u(i,j));
        fprintf(fidv,'%f ',v(i,j));
        fprintf(fidvel,'%f ', velocidad(i,j));
if est.presion==1
             fprintf(fidpres,'%f ',pres(i,j));
            fprintf(fidpresprev,'%f ',presprev(i,j));
end
         fprintf(fidzonas,'%d ',zonas(i,j));
end
     fprintf(fidstr,'\n');
    fprintf(fidstrprev,'\n');
     fprintf(fidvor,'\n');
    fprintf(fidvorprev,'\n');
     fprintf(fidu,'\n');
    fprintf(fidv,'\n);
     fprintf(fidvel,'\n');
if est.presion==1
        fprintf(fidpres,'\n');
        fprintf(fidpresprev,'\n');
end
     fprintf(fidzonas,'\n');
end
%--------------------------------
%Escribimos los datos
fprintf(fiddatos,'%d\n',est.L);
fprintf(fiddatos,'%d\n',est.H);
fprintf(fiddatos,'%d\n',est.h);
fprintf(fiddatos,'%d\n',est.w);
fprintf(fiddatos,'%d\n',est.Re);
fprintf(fiddatos,'%d\n',est.Eu);
fprintf(fiddatos,'%f\n',est.Tol);
fprintf(fiddatos,'%d\n',est.x_obs);
fprintf(fiddatos,'%d\n',est.pos);
fprintf(fiddatos,'%d\n',est.alto obs);
fprintf(fiddatos,'%d\n',est.ancho obs);
%--------------------------------
fclose(fidstr);
fclose(fidstrprev);
fclose(fidvor);
fclose(fidvorprev);
fclose(fidu);
fclose(fidv);
fclose(fidvel);
if est.presion==1
     fclose(fidpres);
     fclose(fidpresprev);
end
fclose(fidzonas);
fclose(fiddatos);
end
function guardarMascara(est)
fidzonas=fopen('zonas.txt','w');
zonas=est.zonas;
filas=length(est.zonas(:,1));
columnas=length(est.zonas(1,:));
```

```
for i=1:filas
for j=1:columnas
         fprintf(fidzonas,'%d ',zonas(i,j));
end
    fprintf(fidzonas, '\n');
end
fclose(fidzonas);
end
```
### *8.2. Ejercicio de ondas de montaña (Lee waves)*

```
Calculos_2
L=70; %Ancho de malla
H=6; %Alto de la malla
h=0.1; 8Paso de red (procurar que sea múltiplo de L)
wl=0.8; %Parámetro de relajación para líneas de corriente
wd=0.8; %Parámetro de relajación para líneas de densidad
wv=0.8; %Parámetro de relajación para líneas de vorticidad
wp=0.6; %Parámetro de relajación para líneas de presión
Re=70; %Número de Reynolds
Ri=0.125; %Número de Richardson
Sc=0.7; %Número de Schmidt
KLx=0.025; %KLo=α' marca lo rápido que crece la velocidad con la 
altura, Lx es el ancho del obstáculo.
M=0.05; %M=ẞLo=ẞ' en el cálculo de la perturbación de la densidad 
relativa, m marca lo rápido que disminuye la densidad con la altura
% En una atmósfera estándar k suele ser 0.1 km^-1, aunque varia con 
la altura.
Tolstr=3e-5;
Tolden=3e-5;
Tolvor=3e-5;
Tolpres=3.5e-5;
x_obs=L/14; %Posición donde se inicia el obstáculo
pos=floor(x obs/h+1); %Columna donde el obstáculo se inicia
alto obs=2.5; %Altura del obstáculo
ancho<sup>o</sup> obs=5; %Anchura del obstáculo
anc=floor(ancho obs/h); %Pasos de ancho del obstáculo
alt=floor(alto_obs/h); %Pasos de altura del obstáculo
Ny=floor(H/h+1); %número de filas
Nx=floor(L/h+1); %número de columnas
Ny1=floor(Ny/4);
Ny2=floor(3*Ny/4);str=zeros(Nx, Ny); %Líneas de corriente (streamline)
den=zeros(Nx,Ny);
vor=zeros(Nx,Ny); %Vorticidad 
pres=zeros(Nx,Ny); %Presión 
strprev=zeros(Nx,Ny); 
denprev=zeros(Nx,Ny);
vorprev=zeros(Nx,Ny);
presprev=zeros(Nx,Ny);
zonas=zeros (Nx, Ny) ; %mascara de zonas
precarga=0; %variable que indica si se hará precarga de 
valores iniciales
presion=0; %variable que indica si se calculara la presión
```

```
est=struct('L',L,'H',H,'h',h,'KLx',KLx,'M',M,'x_obs',x_obs,'pos',pos,'
alto obs',alto obs,...
'ancho_obs',ancho_obs,'anc',anc,'alt',alt,'Ny',Ny,'Ny1',Ny1,'Ny2',Ny2,
'Nx', N_{\mathbf{x}}, 'str', str,...
'vor',vor,'pres',pres,'zonas',zonas,'wl',wl,'wd',wd,'wv',wv,'wp',wp,'R
e',Re,'Ri',Ri,'Sc',Sc,'Tolstr',Tolstr,'Tolden',Tolden,'Tolvor',Tolvor,
...
'Tolpres',Tolpres,'derx',0,'dery',0,'u',0,'v',0,'velocidad',0,'strprev
', strprev, ...
'vorprev',vorprev,'presprev',presprev,'precarga',precarga,'presion',pr
esion);
est=condicionesIniciales(est);
est=Simular(est);
guardar(est);
function guardar(est)
fidstr=fopen('str.txt','w');
fidstrprev=fopen('strprev.txt','w');
fidden=fopen('den.txt','w');
fiddenprev=fopen('denprev.txt','w');
fidvor=fopen('vor.txt','w');
fidvorprev=fopen('vorprev.txt','w');
fidu=fopen('u.txt','w');
fidv=fopen('v.txt','w');
fidvel=fopen('velocidad.txt','w');
if est.presion==1
     fidpres=fopen('pres.txt','w');
     fidpresprev=fopen('presprev.txt','w');
end
fidzonas=fopen('zonas.txt','w');
fiddatos=fopen('datos.txt','w');
str=est.str;
strprev=est.strprev;
den=est.den;
denprev=est.denprev;
vor=est.vor;
vorprev=est.vorprev;
u=est.u;
v=est.v;
zonas=est.zonas;
velocidad=est.velocidad;
if est.presion==1
    pres=est.pres;
     presprev=est.presprev;
end
filas=length(est.str(:,1));
columnas=length(est.str(1,:));
for i=1:filas
for j=1:columnas
        fprintf(fidstr,'%f ',str(i,j));
         fprintf(fidstrprev,'%f ',strprev(i,j));
         fprintf(fidden,'%f ',den(i,j));
         fprintf(fiddenprev,'%f ',denprev(i,j));
         fprintf(fidvor,'%f ',vor(i,j));
         fprintf(fidvorprev,'%f ',vorprev(i,j));
         fprintf(fidu,'%f ',u(i,j));
        fprintf(fidv,'%f ',v(i,j));
         fprintf(fidvel,'%f ',velocidad(i,j));
if est.presion==1
```

```
Estudio del flujo estacionario alrededor de un obstáculo 84
```

```
 fprintf(fidpres,'%f ',pres(i,j));
            fprintf(fidpresprev,'%f ',presprev(i,j));
end
         fprintf(fidzonas,'%d ',zonas(i,j));
end
     fprintf(fidstr,'\n');
    fprintf(fidstrprev,'\n');
     fprintf(fidden,'\n');
    fprintf(fiddenprev,'\n');
     fprintf(fidvor,'\n');
    fprintf(fidvorprev,'\n');
     fprintf(fidu,'\n');
    fprintf(fidv,\ln);
     fprintf(fidvel,'\n');
if est.presion==1
         fprintf(fidpres,'\n');
         fprintf(fidpresprev,'\n');
end
     fprintf(fidzonas,'\n');
end
%--------------------------------
%Escribimos los datos
fprintf(fiddatos,'%d\n',est.L);
fprintf(fiddatos,'%d\n',est.H);
fprintf(fiddatos,'%d\n',est.h);
fprintf(fiddatos,'%d\n',est.wl);
fprintf(fiddatos,'%d\n',est.wd);
fprintf(fiddatos,'%d\n',est.wv);
fprintf(fiddatos,'%d\n',est.wp);
fprintf(fiddatos,'%d\n',est.Re);
fprintf(fiddatos,'%d\n',est.Ri);
fprintf(fiddatos,'%f\n',est.Tolstr);
fprintf(fiddatos,'%f\n',est.Tolden);
fprintf(fiddatos,'%f\n',est.Tolvor);
fprintf(fiddatos,'%f\n',est.Tolpres);
fprintf(fiddatos,'%d\n',est.x obs);
fprintf(fiddatos,'%d\n',est.pos);
fprintf(fiddatos,'%d\n',est.alto obs);
fprintf(fiddatos,'%d\n',est.ancho obs);
%--------------------------------
fclose(fidstr);
fclose(fidstrprev);
fclose(fidden);
fclose(fiddenprev);
fclose(fidvor);
fclose(fidvorprev);
fclose(fidu);
fclose(fidv);
fclose(fidvel);
if est.presion==1
     fclose(fidpres);
     fclose(fidpresprev);
end
fclose(fidzonas);
fclose(fiddatos);
end
```

```
function [ est ] = crearStrDenVor( est )
%Método para inicialización de la función de corriente y vorticidad
Nx=est.Nx;
Ny=est.Ny;
h=est.h;
M=est.M;
KLx=est.KLx;
if est.precarga==0
     est.vor=zeros(Nx,Ny);
     est.den=zeros(Nx,Ny);
est.str=ones(Nx,Ny); 
est.vorprev=ones(Nx,Ny);
     est.denprev=ones(Nx,Ny
     est.strprev=zeros(Nx,Ny); 
for i=1:Nx
for j=1:Ny
if ( est.zonas(i,j) \sim = (-1) )
                 est.str(i,j)=KLx*0.5*((j-1)*(j-1)+(j-1))*h*h;
                 est.den(i, j) = 1 - (j - 1) * M * h;est.vor(i, j) = -K L x;end
end
end
else
     est.vor=load('vor.txt');
     est.den=load('den.txt');
    est.str=load('str.txt');
     est.vorprev=load('vorprev.txt');
     est.denprev=load('denprev.txt');
     est.strprev=load('strprev.txt');
end
end
function [ linrel ] = relajacionLineas ( est, vor, den, str )
%Método de relajación de las líneas de corriente
%Argumentos de entrada
%vor: Matriz de vorticidad k
%den: Matriz de densidad k
%str: Matriz de función de corriente k
%wl: Parámetro de relajación
zonas=est.zonas;
wl=est.wl;
h=est.h;
h2=h*h;
KLx=est.KLx;
Nx=est.Nx;
Ny=est.Ny;
temporal=zeros(Nx,Ny);
for i=1:Nx
for j=1:Ny
if(zonas(i,j) ==5) %Contorno izquierdo A
temporal(i,j)=str(i+1,j); stemporal(i,j)=str(i,j+1)-j * h; temporal(i, j)=str(i, j+1)-j * h;
elseif(zonas(i,j)==3) %Contorno superior B
temporal(i,j)=str(i,j-1)+KLx*(j-1)*h*h;
elseif(zonas(i,j) ==7) % & 8Contorno derecho C
temporal(i, j)=str(i-1, j);
elseif(zonas(i,j) ==1) %Esquina superior izquierda A y B
```

```
Estudio del flujo estacionario alrededor de un obstáculo 86
```

```
temporal(i,j)=str(i+1,j); \text{stemporal}(i,j)=\text{str}(i-1, j; %temporal(i,j)=str(i,j+1)-j*h; %temporal(i,j)=str(i,j-1)+Ny*h;
temporal(i, j)=str(i, j-1)+Ny*h;
elseif(zonas(i,j)==2) %Esquina superior derecha B y C
temporal(i,j)=str(i-1,j);elseif(zonas(i,j)==4 || zonas(i,j)==6 || zonas(i,j)==8 ||
zonas(i,j) ==9 || zonas(i,j) ==10 || zonas(i,j) ==11 || zonas(i,j) ==12 ||
zonas(i,j)==13 || zonas(i,j)==14 || zonas(i,j)==15 || zonas(i,j)==16)
%Contorno inferior de la malla y objeto
            temporal(i,j)=0;elseif(zonas(i,j) ==0) %Interior de la malla
temporal(i,j)=(str(i+1,j)+str(i-1,j)+str(i,j+1)+str(i,j-1)+h2*vor(i,j) )/4;%!!!!!!!
end
end
end
linrel=wl*temporal+(1-wl)*str;
end
function [ denrel ] = relajacionDensidad( est, vor, den, str )
%Método de relajación de la densidad
%Argumentos de entrada
%vor: Matriz de vorticidad k
%den: Matriz de densidad k
%str: Matriz de función de corriente k
%pres: Matriz de presión k
%wd: Parámetro de relajación
%Re: Número de Reynolds
%Ri: Número de Richardson
%Sc: Número de Schmidt
zonas=est.zonas;
wd=est.wd;
h=est.h;
h2=h*h;
Re=est.Re;
Sc=est.Sc;
ReSc16=Re*Sc/16;
Nx=est.Nx;
Ny=est.Ny;
M=est.M;
temporal=zeros(Nx,Ny);
for i=1:Nx
for j=1:Ny
if(zonas(i,j)==5) %Contorno izquierdo A
temporal(i,j)=den(i+1,j);elseif(zonas(i,j) ==3) %Contorno superior B
temporal(i,j)=den(i,j-1)-h*M;
elseif(zonas(i,j)==7) %Contorno derecho C
temporal(i,j)=den(i-1,j);%Esquinas Superiores de la malla
elseif(zonas(i,j) ==1) %Esquina A y B
temporal(i, j)=den(i+1, j);
elseif(zonas(i,j) == 2) %Esquina B y C
temporal(i,j)=den(i,j-1);
%Contorno Inferior de la malla Contorno D, Contorno E,Esquina D y 
F,Esquina E y H,Esquina A y D,%Esquina C y E
elseif(zonas(i,j)==15 || zonas(i,j)==16|| zonas(i,j)==8 ||
zonas(i,j)==11|| zonas(i,j)==4 || zonas(i,j)==6)
temporal(i,j)=den(i,j+1)+h*M;
```

```
%CONTORNO OBSTÁCULO
elseif(zonas(i,j) ==10) %Contorno F
temporal(i,j)=den(i-1,j);elseif(zonas(i,j)==13) %Contorno H
temporal(i,j)=den(i+1,j);elseif(zonas(i,j)==14) %Contorno G
temporal(i,j)=den(i,j+1)+h*M;elseif(zonas(i,j) == 9) %Esquina F y G
temporal(i,j)=den(i-1,j);elseif(zonas(i,j) ==12) %Esquina G y H
temporal(i,j)=den(i+1,j);%INTERIOR DE LA MALLA
elseif(zonas(i,j)==0) %Interior de la malla
temporal(i,j)=(den(i+1,j)+den(i-1,j)+den(i,j+1)+den(i,j-1))/4 -
Resc16*(\left(\text{str}(i,j+1)-\text{str}(i,j-1)\right)*(\text{den}(i+1,j)-\text{den}(i-1,j))-(\text{str}(i+1,j)-str(i-1,j)) * (den(i,j+1)-den(i,j-1)));
end
end
end
denrel=wd*temporal+(1-wd)*den;
end
function \lceil vorrel \rceil = relajacionVorticidad( est, vor, den, str )
%Método de relajación de la vorticidad
%Argumentos de entrada
%vor: Matriz de vorticidad k
%den: Matriz de densidad k
%str: Matriz de función de corriente k
%wv: Parámetro de relajación
%Re: Número de Reynolds
%Ri: Número de Richardson
zonas=est.zonas;
wv=est.wv;
Re=est.Re;
Ri=est.Ri;
KLx=est.KLx;
h=est.h;
h2=h*h;Nx=est.Nx;
Ny=est.Ny;
Re16=Re/16;
RiRe8=Ri*Re/8;
temp=zeros(Nx,Ny);
for i=1:Nx
for j=1:Ny
if(zonas(i,j) ==1 || zonas(i,j) ==2 || zonas(i,j) ==3) % Esquina
BC, Contorno superior B zonas(i, j) == 1 \mid \mid Esquina AB,
temp(i,j)=0;elseif(zonas(i,j) ==5) %Contorno derecho A, Esquina AB
temp(i,j)=-KLx; \frac{2}{3} \frac{2}{\nu} \frac{1}{1},j)-vor(i+2,j); \frac{2}{3} \frac{2}{3} \frac{1}{1}str(i,j+1))/h2;elseif(zonas(i,j) ==7) %Contorno derecho C
temp(i,j)=2*var(i-1,j)-var(i-2,j);elseif(zonas(i,j) ==15 || zonas(i,j) ==16 ) %Contorno inferior de la
malla D y E 
temp(i,j)=(2*str(i,j+1)-str(i,j+2))/h2;
elseif(zonas(i,j)==4) %Contorno inferior .... esquina AD
temp(i,j)=(2*str(i,j+1)-str(i,j+2))/h2;
elseif(zonas(i,j)==6) %Contorno inferior .... esquina CE
temp(i,j)=(2*str(i,j+1)-str(i,j+2))/h2;
elseif(zonas(i,j) ==10) % Contorno izquierdo F
```

```
temp(i,j)=(2*str(i-1,j)-str(i-2,j))/h2;elseif(zonas(i,j) == 8) %Esquina DF
temp(i,j)=(2*str(i,j+1)-str(i,j+2)+2*str(i-1,j)-str(i-2,j))/(2*h2);
elseif(zonas(i,j) ==13) % Contorno derecho H
temp(i,j)=(2*str(i+1,j)-str(i+2,j))/h2;
elseif(zonas(i,j)==11) %Esquina EH 
temp(i,j)=(2*str(i+1,j)-str(i+2,j)+2*str(i,j+1)-str(i,j+2))/(2*h2);elseif(zonas(i,j) ==14) % Contorno superior G
temp(i,j)=(2*str(i,j+1)-str(i,j+2))/h2;
%ESQUINAS DEL OBSTÁCULO
elseif(zonas(i,j) == 9) % Esquina FG
temp(i,j)=(2*str(i-1,j)-str(i-2,j)+2*str(i,j+1)-str(i,j+2))/(2*h2);
elseif(zonas(i,j) ==12) % Esquina HG
temp(i,j)=(2*str(i+1,j)-str(i+2,j)+2*str(i,j+1)-str(i,j+2))/(2*h2);
%INTERIOR DE LA MALLA
elseif(zonas(i,j) ==0) %Interior de la malla
temp(i,j)=(vor(i+1,j)+vor(i-1,j)+vor(i,j+1)+vor(i,j-1))/4 -
Re16*( (str(i,j+1)-str(i,j-1))*(vor(i+1,j)-vor(i-1,j))-(str(i+1,j)-
str(i-1,i) * (vor(i,i+1) -vor(i,i-1))) -RiRe8*h*(den(i+1,i) -den(i-1,i));
end
end
end
vorrel=wv*temp+(1-wv)*vor;
end
function [ est ] = velocidad( est )
%Método para calcular el módulo de la velocidad
zonas=est.zonas;
h=est.h;
Nx=est.Nx;
Ny=est.Ny;
str=est.str;
u=zeros(Nx,Ny);
v=zeros(Nx,Ny);
velocidad=zeros(Nx,Ny);
for i=1:Nx
for j=1:Ny
if(zonas(i,j)==0) %Interior de la malla
v(i,j) = -(str(i+1,j)-str(i-1,j))/(2*h);u(i,j) = (str(i,j+1)-str(i,j-1))/(2*h);velocidad(i,j)=u(i,j)*u(i,j)+v(i,j)*v(i,j);velocidad(i,j)=sqrt(velocidad(i,j));end
end
end
est.u=u;
```

```
est.v=v;
est.velocidad=velocidad;
```

```
end
```

```
function [ derx, dery] = derivadasVelocidad( est )
%Método para calcular la velocidad a partir de las derivadas de la 
función de corriente
%Argumentos de entrada
zonas=est.zonas;
h=est.h;
```

```
Nx=est.Nx;
Ny=est.Ny;
str=est.str;
derx=zeros(Nx,Ny);
dery=zeros(Nx,Ny);
for i=1:Nx
for j=1:Ny
if(zonas(i,j)==0) %Interior de la malla
derx(i, j) = (str(i+1, j) - str(i-1, j)) / (2*h);dery(i,j) = (str(i,j+1)-str(i,j-1))/(2*h);elseif(zonas(i,j) ==1) %Esquina superior izquierda A y B
derx(i,j) = (str(i+1,j) - str(i,j)) / (h);
            dery(i,j) = (str(i,j)-str(i,j-1)) / (h);
elseif(zonas(i,j)==2) %Esquina superior derecha B v C
derx(i,j) = (str(i,j)-str(i-1,j))/(h);
            dery(i,j) = (str(i,j)-str(i,j-1)) / (h);
elseif(zonas(i,j) ==3) %Contorno superior B
derx(i, j) = (str(i+1, j) - str(i-1, j)) / (2*h);dery(i, j) = (str(i, j)-str(i, j-1))/(h);
elseif(zonas(i,j) == 4) %Esquina inferior izquierda A y D
derx(i, j) = (str(i+1, j) - str(i, j)) / (h);
            dery(i,j) = (str(i,j+1)-str(i,j)) / (h);
elseif(zonas(i,j)==5) %Contorno izquierdo A
derx(i,j) = (str(i+1,j) - str(i,j)) / (h);
            dery(i,j) = (str(i,j+1)-str(i,j-1)) / (2*h);
elseif(zonas(i,j)==6) %Esquina inferior derecha C y E
derx(i,j) = (str(i,j) - str(i-1,j)) / (h);
            dery(i,j) = (str(i,j+1)-str(i,j)) / (h);
elseif(zonas(i,j) == 7) % Contorno derecho C
derx(i, j) = (str(i, j) - str(i-1, j)) / (h);
            dery(i,j) = (str(i,j+1)-str(i,j-1)) / (2*h);
elseif(zonas(i,j)==8) %Esquina inferior izquierda obstáculo D y F
derx(i,j) = (str(i,j) - str(i-1,j)) / (h);
            dery(i,j) = (str(i,j+1)-str(i,j)) / (h);
elseif(zonas(i,j)==9) %Esquina superior derecha obstáculo F y G
derx(i,j) = (str(i+1,j) - str(i-1,j)) / (2*h);
            dery(i,j) = (str(i,j+1)-str(i,j-1)) / (2*h);
elseif(zonas(i,j)==10) %Contorno izquierdo obstáculo F
derx(i,j) = (str(i,j) - str(i-1,j)) / (h);
            dery(i,j) = (str(i,j+1)-str(i,j-1))/(2*h);elseif(zonas(i,j) ==11) %Esquina inferior derecha obstáculo E y H
derx(i,j) = (str(i+1,j) - str(i,j)) / (h);
            dery(i,j) = (str(i, j+1) - str(i, j)) / (h);
elseif(zonas(i,j)==12) %Esquina superior derecha obstáculo G y H
derx(i, j) = (str(i+1, j) - str(i-1, j)) / (2*h);dery(i,j) = (str(i, j+1) - str(i, j-1))/(2*h);
elseif(zonas(i,j)==13) %Contorno derecho obstáculo H
derx(i, j) = (str(i+1, j) - str(i, j)) / (h);
            dery(i,j) = (str(i, j+1)-str(i, j-1))/(2*h);
elseif(zonas(i,j)==14) %Contorno superior obstáculo G
derx(i, j) = (str(i+1, j) - str(i-1, j)) / (2 * h);
            dery(i,j) = (str(i,j+1)-str(i,j)) / (h);
elseif(zonas(i,j)==15) %Contorno inferior D
derx(i, j) = (str(i+1, j) - str(i-1, j)) / (2*h);dery(i,j) = (str(i, j+1)-str(i, j)) / (h);
elseif(zonas(i,j)==16) %Contorno inferior E
derx(i, j) = (str(i+1, j) - str(i-1, j)) / (2*h);dery(i,j) = (str(i, j+1)-str(i, j)) / (h);
end
end
end
```

```
function [ est ] = Simular( est )
%Los resultados de la simulación serán guardados en un archivo que 
contiene los siguientes elementos:
%str: Matriz función de corriente una vez alcanzada la convergencia
%vor: Matriz de vorticidad una vez alcanzada la convergencia
tiempo_inicio = cputime;
% Sección de Código a medir
Nx=est.Nx;
Ny=est.Ny;
strprev=est.strprev;
denprev=est.denprev;
vorprev=est.strprev;
presprev=est.presprev;
k=0:
str=est.str;
den=est.den;
vor=est.vor;
pres=est.pres;
Tol=est.Tol;
difstr=max(max(abs(str-strprev)))/max(max(abs(str)));
difden=max(max(abs(den-denprev)))/max(max(abs(den)));
difvor=max(max(abs(vor-vorprev)))/max(max(abs(vor)));
while( difstr > Tol || difden> Tol || difvor> Tol)
fprintf('Diferencia str-strprev = %.7f\tDiferencia den-denprev = 
%.7f\tDiferencia vor-vorprev = %.7f\n',difstr,difden,difvor);
if difstr> 1000
         display('Error\n');
return;
end
    k = k + 1:
     fprintf('Iteración %d\n',k);
     strprev=str;
     denprev=den;
     vorprev=vor;
    str=relajacionLineas(est, vor, den, str);
den=relajacionDensidad(est, vor, den, str);
     vor=relajacionVorticidad(est,vor,den,str);
difstr=max(max(abs(str-strprev)))/max(max(abs(str)));
     difden=max(max(abs(den-denprev)))/max(max(abs(den)));
     difvor=max(max(abs(vor-vorprev)))/max(max(abs(vor)));
%difstr=max(max( abs(str-strprev)/abs(str) ));
%difvor=max(max( abs(vor-vorprev)/abs(vor) ));
end
est.str=str;
est.strprev=strprev;
est.den=den;
est.denprev=denprev;
est.vor=vor;
est.vor=vorprev;
est=velocidad(est);
[utemp, vtemp]=derivadasVelocidad(est);
est.dery=utemp;
est.derx=-vtemp;
%-------------------CÁLCULO DE PRESIÓN-------------------------------
if (est.presion==1)
q=0;while( max(max(abs(pres-presprev))) / max(max(abs(pres))) Tol | | q < 20)
presprev=pres;
```

```
 pres=relajacionPresion(est,pres);
q=q+1;end
    est.pres=pres;
     est.presprev=presprev;
end
%--------------------------------------------------------------------
total = cputime - tiempo_inicio;
fprintf('tiempo de computación = d \nvert',total);
end
```
## *8.3. Representación gráfica de resultados*

```
z_streamslice
hold on
colormap(jet);dibujaArchivo1('str.txt');title('Titulo','FontSize', 
36);colorbar; 
dat=load('datos.txt');
u=load('u.txt');
v=load('v.txt');
H=dat(2):
L=dat(1):
zonas=load('zonas.txt');
columnas=length(u(1,:)); %la primera fila, todas las columnas
filas=length(u(:,1)); %todas la filas, primera columna
u=girar(u);
v=girar(v);
x=1:1:columnas; %desde 1 hasta filas, de uno en uno 
y=1:1:filas; %desde 1 hasta columnas, de uno en uno
hlines=streamslice(u,v,0.4);
set(hlines,'Color','w','lineWidth',2.5)
set(gca,'Ydir','normal');
axis([1 filas 1 columnas])
LV=Divisiones(L);
tamLV=length(LV);
HV=Divisiones(H);
tamHV=length(HV);
X=floor(linspace(1,filas,tamLV))
Y=floor(linspace(1,columnas,tamHV))
X1=LV;
Y1=HV;
set(gca,'XTickMode','manual','YTickMode','manual');
set(gca,'XTick',X);
set(gca,'YTick',Y);
set(gca,'XtickLabels',X1)
set(gca,'YtickLabels',Y1)
set(gca, 'FontName', 'Arial', 'FontSize', 36)
hold off
```

```
function [ res ] = girar(mat)
columnas=length(mat(1, :)) %la primera fila, todas las columnas
filas=length(mat(:,1)) %todas la filas, primera columna
for i=1:filas
for j=1:columnas
        res(j, i)=mat(i, j);
```

```
end
end
end
```

```
function dibujaArchivo1(nombre)
mat=load(nombre);
zonas=load('zonas.txt');
valores=load('datos.txt');
L=valores(1);
H=valores(2);
h=valores(3);
Ny=H/h+1; %número de filas
Nx=L/h+1; %número de columnas
A=imread('base.jpg'); % En la matriz A metemos todos los puntos de la 
imagen base
maximo=max(max(mat))
minimo=min(min(mat))
filas=length(mat(1,:));
columnas=length(mat(:,1));
for i=1:filas
for j=1:columnas
if zonas(j,filas-i+1)==-1
           A(filas-i+1,j,1)=255;A(filas-i+1,j,2)=0;A(filas-i+1,j,3)=0;else
            [R, G, B]=obtenerColor(mat(j,filas-i+1), minimo, maximo);
            A(filas-i+1,j,1)=R;A(filas-i+1,j,2)=G;A(filas-i+1,j,3)=B;end
end
end
x=linspace(1,columnas,columnas); 
y=linspace(1,filas,filas); imagesc(x,y,A);
set(qca,'Ydir','normal');
caxis([minimo maximo]);
end
function [R, G, B] = \text{otherColor}( \text{ valor}, \text{minimo}, \text{maximo} )% obtiene el color para un determinado valor
v0=minimo;
R0 = 7;G0=3;B0=87;v1 = minimo+1*( (maximo-minimo)/9);
R1=0;
G1=0;B1 = 255;v2 = minimo+2*( (maximo-minimo)/9);
R2=0:
G2=110;
B2=252;v3=minimo+3*( (maximo-minimo)/9 );
R3=0;G3 = 224;B3=252;
v4 = minimo+4*( (maximo-minimo)/9);
```

```
R4 = 82:
G4 = 255:
B4=162:
v5 = minimo+5*( (maximo-minimo)/9);
R5=187;
G5=254;B5=60;v6=minimo+6*( (maximo-minimo)/9 );
R6 = 255;G6=212;
B6=3;
v7 = minimo+7*( (maximo-minimo)/9);
R7 = 255;
G7=106;
B7=0;v8=minimo+8*( (maximo-minimo)/9 );
R8=227;
G8=0;B8=2;v9=maximo;
R9=110;
G9 = 5;B9=6:x =[v0 v1 v2 v3 v4 v5 v6 v7 v8 v9];
yR=[R0 R1 R2 R3 R4 R5 R6 R7 R8 R9];
yG=[G0 G1 G2 G3 G4 G5 G6 G7 G8 G9];
yB=[B0 B1 B2 B3 B4 B5 B6 B7 B8 B9];
% interpolación a trozos
cR = \theta(t) interpl(x, yR, t);
cG=\mathcal{C}(t) interpl(x, yG, t);
cB=\theta(t) interpl(x, yB, t);
R=cR(valor);
G=cG(valor);
B=cB(valor);
end
function [ V ] = Divisiones( Valor )
Valor=abs(Valor)
if(Valor<5)
    paso=0.5;
elseif(Valor<=10)
    paso=1;
elseif(Valor<=20)
    paso=2;
elseif(Valor<=50)
     paso=5;
elseif(Valor<=100)
     paso=10;
elseif(Valor<=1000)
    paso=50;
else
     paso=100;
end
j=1;for i=0:paso:Valor
V(j)=i;j=j+1;
```
end

```
end
```

```
function dibujaArchivo1_A(nombre)
%representación de la densidad relativa
mat=load(nombre);
zonas=load('zonas.txt');
valores=load('datos.txt');
L=valores(1);
H=valores(2);
h=valores(3);
Ny=H/h+1; %número de filas
Nx=L/h+1; %número de columnas
A=imread('base.jpg'); % En la matriz A metemos todos los puntos de la 
imagen base
maximo=max(max(mat));
minimo=min(min(mat));
filas=length(mat(1,:));
columnas=length(mat(:,1));
for i=1:filas
     for j=1:columnas
        if zonas(j, filas-i+1) ==-1
           A(filas-i+1,j,1)=255;A(filas-i+1,j,2)=0;A(filas-i+1,j,3)=0; else
            [R, G, B]=obtenerColor5(mat(j,filas-i+1),minimo,maximo);
            A(filas-i+1,j,1)=R;A(filas-i+1,i,2)=G;A(filas-i+1,j,3)=B; end
     end
end
%fprintf('L=%d\nH=%d\nh=%d\nColumnas=%d\nFilas=%d\n',L,H,h,columnas,fi
las);
x=linspace(0,L,columnas); % 0 to 10 s, 1000 samples
y=linspace(0, H, filas); \frac{1}{2} % 10^1 to 10^3, 1000 samples
imagesc(x,y,A);set(gca,'Ydir','normal','FontName', 'Arial','FontSize', 
36);%set(gca,'Ydir','normal','18');% 
set(gca,'Ydir','18');%set(gca,'Ydir','normal');
caxis([minimo maximo]); % [0,H]%gca current axes /los ejes del dibujo actual
%set(gca,'xDir','reverse','yDir','reverse')
%imshow(A);
end
function [ R, G, B ] = \text{otherColor5} ( \text{ valor, minimo, maximo } )%obtiene el color para un determinado valor
v0=minimo;
R0 = 12;G0=1;B0=1;
v1 = minimo+1*( (maximo-minimo)/20);
R1 = 15;G1=1;B1=1;
```
 $v2 = minimo+2*($  (maximo-minimo)/20);  $R2 = 18$ :  $G2=1$ :  $B2=1$ :  $v3 = minimo+3*($  (maximo-minimo)/20);  $R3 = 31;$  $G3=2;$  $B3=2;$  $v4 = minimo+4*($  (maximo-minimo)/20);  $R4 = 50;$  $G4=2;$  $B4=2;$ v5=minimo+5\*( (maximo-minimo)/20 );  $R5=82;$  $G5=3;$  $B5=3;$ v6=minimo+6\*( (maximo-minimo)/20 );  $R6 = 51;$  $G6=0;$  $B6=0$ :  $v7 = minimo+7*($  (maximo-minimo)/20);  $R7=102;$  $G7=0;$  $B7=0;$ v8=minimo+8\*( (maximo-minimo)/20 );  $R8 = 204$ ;  $G8=0$ :  $B8=0$ : v9=minimo+9\*( (maximo-minimo)/20 );  $R9 = 255;$  $G9=0$ :  $B9=0$ :  $v10=$ minimo+10\*( (maximo-minimo)/20);  $R10=255;$ G10=128;  $B10=0;$  $v11 = minimo+11*($  (maximo-minimo)/20); R11=255; G11=255;  $B11=0;$  $v12 = minimo+12*($  (maximo-minimo)/20); R12=102; G12=204;  $B12=0;$  $v13 = minimo+13*($  (maximo-minimo)/20);  $R13=0;$ G13=255;  $B13=0$ : v14=minimo+14\*( (maximo-minimo)/20 );  $R14=0;$  $G14=204;$ B14=102;  $v15=$ minimo+15\*( (maximo-minimo)/20);  $R15=0:$  $G15=255;$ B15=255; v16=minimo+16\*( (maximo-minimo)/20 );  $R16=0$ :  $G16=0$ : B16=255;  $v17 = minimo+17*($  (maximo-minimo)/20);

```
R17=178;
G17=102:
B17=255;
v18=minimo+18*( (maximo-minimo)/20 );
R18=255;
G18=0;B18=255;
v19=minimo+19*( (maximo-minimo)/20 );
R19=204;
G19=0;
B19=102;
v20=maximo;
R20=102;G20=0;B20=51;x =[v0 v1 v2 v3 v4 v5 v6 v7 v8 v9 v10 v11 v12 v13 v14 v15 v16 v17 v18 
v19 v20];
yR=[R0 R1 R2 R3 R4 R5 R6 R7 R8 R9 R10 R11 R12 R13 R14 R15 R16 R17 R18 
R19 R20];
yG=[G0 G1 G2 G3 G4 G5 G6 G7 G8 G9 G10 G11 G12 G13 G14 G15 G16 G17 G18 
G19 G20];
yB=[B0 B1 B2 B3 B4 B5 B6 B7 B8 B9 B10 B11 B12 B13 B14 B15 B16 B17 B18 
B19 B20];
%interpolacion a trozos
cR = \theta(t) interpl(x, yR, t);
cG=\theta(t) interpl(x, yG, t);
cB=\mathcal{C}(t) interpl(x, yB, t);
R=cR(valor);
G=cG(valor);
B=cB(valor);
end
z_vorticity
hold on
Mapa = [248 248 248; 245 245 245; 238 238 238; 229 229 229; 212 212 
212; 188 188 188; 164 164 164; 129 129 129; 57 57 57; 0 0 0; 0 0 0; 0 
0 0];
[M,N]=size(Mapa)
for i=1:M
for j=1:N
        Mapa1(i,j) = Mapa(i,j)/255;end
end
colormap(Mapa1);
col=colorbar;title('Titulo','FontSize', 36);
colorbar(col,'FontName','Arial','FontSize', 24);
caxis([0 15]);
%colormap(gray);
mat=load('vor.txt');
zonas=load('zonas.txt');
valores=load('datos.txt');
L=valores(1);
H=valores(2);
h=valores(3);
Ny=H/h+1; % número de filas
Nx=L/h+1; % número de columnas
```

```
Estudio del flujo estacionario alrededor de un obstáculo 97
```

```
A=imread('base.jpg'); % En la matriz A metemos todos los puntos de la 
imagen base
B=imread('base.jpg'); % En la matriz A metemos todos los puntos de la 
imagen base
maximo=max(max(abs(mat)));
minimo=min(min(abs(mat)));
factor=4;
filas=length(mat(1,:));
columnas=length(mat(:,1));
for i=1:filas
for j=1:columnas
        y1 = j;x1 =filas-i+1;
if zonas(y1, x1) = -1A(x1, y1, 1) = 255;A(x1, y1, 2) = 0;A(x1, y1, 3) = 0;else
            valor=abs(mat(y1,x1));
             [R, G, B]=obtenerColor2(valor,minimo,maximo);
            A(x1, y1, 1) = R;A(x1, y1, 2) = G;A(x1, y1, 3) = B;end
end
end
B=A;for i=1:filas
for j=1:columnas
for k=0:factor
for l=0:factor
                B(factor*(i-1)+k+1,factor*(i-1)+l+1,1)=A(i,i,1);B(factor*(i-1)+k+1,factor*(i-1)+l+1,2)=A(i,i,2);B(factor*(i-1)+k+1,factor*(j-1)+l+1,3)=A(i,j,3);end
end
end
end
[M,N,P]=size(B)for i=1: (M-1)for i=1: (N-1)if(i>1 && j>1)
            v=B(i,i,1); % valor de la componente roja del punto ij
            v1=B(i-1,i-1,1); valores de las componentes rojas delos
primeros vecinos
v2=B(i-1,j,1);
            v3=B(i-1,j+1,1);v4 = B(i, j-1, 1);v5=B(i, j+1, 1);v6=B(i+1,j-1,1);v7 = B(i+1,j,1);v8 = B(i+1,j+1,1);%si el valor de la componente roja del punto actual ij es
%diferente de algunos de sus primeros vecinos es que el punto
%está en la frontera de algún contorno
```

```
Estudio del flujo estacionario alrededor de un obstáculo 98
```

```
if(v<v1 || v<v2 || v<v3 || v<v4 || v<v5 ||...
                v<v6 || v<v7 || v<v8)
% con este proceder de comparación solo escogemos un punto
% dela intersección de las zonas para que la línea representada
% sea más fina
                B(i, j, 1) = 0;B(i,j,2)=0;B(i,j,3)=0;%todos a cero para que sea negro
end
end
end
end
x=linspace(0,factor*L,factor*columnas);
y=linspace(0,factor*H,factor*filas);
B=blur(B,factor*filas,factor*columnas);
imagesc(x,y,B)
axis([0,factor*L,0,factor*H])
%caxis([0,0.1,0.3,0.5,1,1.5,2,3,5,7,10,15]);
LV=Divisiones(L)
tamLV=length(LV);
HV=Divisiones(H)
tamHV=length(HV);
X=floor(linspace(1,factor*L,tamLV))
Y=floor(linspace(1,factor*H,tamHV))
X1 = I.V:
Y1=HV:
set(gca,'XTickMode','manual','YTickMode','manual');
set(gca, 'XTick', X);
set(gca, 'YTick', Y);
set(gca,'XtickLabels',X1)
set(gca,'YtickLabels',Y1)
set(gca,'FontName','Arial','FontSize', 36)
set(col,'YtickLabels',[0 1 5 15])
function [ B ] = blur(A, Filas, Columnas)%Efecto blur sobre los bordes de la imagen
%para una mejor representación
B=A;for y1=2:(Filas-1)
for x1=2:(Columnas-1)
% fprintf('%d,%d,%d,%d,%d,%d,%d,%d,%d\n',...
% A(y1-1, x1-1, 1), A(y1-1, x1, 1), A(y1-1, x1+1, 1), A(y1, x1-
1, 1), A(y1, x1, 1), A(y1, x1+1, 1), ...
\frac{1}{6} A(y1+1, x1-1, 1), A(y1+1, x1, 1), A(y1+1, x1+1, 1));
         mediaR=uint16(A(y1-1,x1-1,1))+uint16(A(y1-
1, x1, 1) +uint16(A(y1-1, x1+1, 1)) +...
               uint16(A(y1, x1-1,1))+uint16(A(y1,x1+1,1))+uint16(A(y1+1,x1-1,1))+...
uint16(A(y1+1,x1,1))+uint16(A(y1+1,x1+1,1))+uint16(A(y1,x1,1));
         mediaG=uint16(A(y1-1,x1-1,2))+uint16(A(y1-
1, x1, 2)) +uint16(A(y1-1, x1+1, 2)) +...
```

```
uint16(A(y1,x1-1,2))+uint16(A(y1,x1+1,2))+uint16(A(y1+1,x1-1,2))+...
uint16(A(y1+1,x1,2))+uint16(A(y1+1,x1+1,2))+uint16(A(y1,x1,2));
        mediaB=uint16(A(y1-1, x1-1,3))+uint16(A(y1-
1, x1, 3)) +uint16(A(y1-1, x1+1, 3)) +...
                uint16(A(y1,x1-
1,3))+uint16(A(y1,x1+1,3))+uint16(A(y1+1,x1-1,3))+...
uint16(A(y1+1,x1,3))+uint16(A(y1+1,x1+1,3))+uint16(A(y1,x1,3));
         B(y1,x1,1)=mediaR/9;
        B(y1,x1,2)=mediaG/9;
B(y1,x1,3)=mediaB/9;
end
end
```
end

```
function [ R, G, B ] = obtenerColor2 ( valor, minimo, maximo )
% obtiene el color para un determinado valor
v0=minimo;
R0=248;G0=248;
B0=248;
v1=0.1;R1 = 245;G1 = 245;B1=245;v2=0.3;R2 = 238;G2 = 238;B2=238;
v3=0.5;R3=229;
G3 = 229:
B3=229;
v4=1;R4 = 212:
G4 = 212;B4 = 212;
v5=1.5;R5=188;
G5=188;
B5=188;
v6=2:R6=164;G6=164;
B6=164;
v7=3;R7=129;
G7=129;
B7=129;
v8=5;R8 = 57;G8 = 57;B8 = 57;v9=7;R9=0;G9=0;
```

```
B9=0:
v10=10;
R10=0;G10=0;B10=0;v11=15;
R11=0;G11=0;B11=0;if valor < v1
    R=R0;G = G0;B=BO;
elseif valor < v2
   R=R1;G = G1;B=B1;elseif valor < v3
   R=R2;G = G2;B=B2;elseif valor < v4
   R=R3;G = G3;B=B3;elseif valor < v5
    R=R4;G = G4;B=B4;elseif valor < v6
    R=R5;G = G5;B=B5;elseif valor < v7
     R=R6;
    G = G6;B=B6;elseif valor < v8
    R=R7;
    G = G7;
    B=B7;
elseif valor < v9
    R=R8; G=G8;
    B=BB;elseif valor < v10
     R=R9;
    G = G9;B=BB;elseif valor < v11
    R=R10;G = G10;B=B10;else
    R=R11;G = G11;B = B11;end
```
end